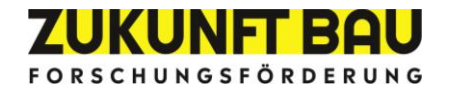

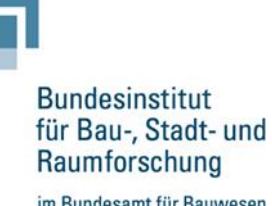

im Bundesamt für Bauwesen und Raumordnung

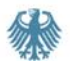

**Forschungsbericht 2023**

# BIM-Effizienz

## Innovatives Kostenmanagement auf Basis objektorientierter Bauwerksmodelle

**von**

**Sascha Bahlau Rebecca Schumacher Katja Indorf Dr.-Ing. Anica Meins-Becker Agnes Kelm Felix Butenhof Prof. Rasso Steinmann Klaus Linhard Prof. Dr. Philipp Otto Mohammadreza Nasiriboroujeni**

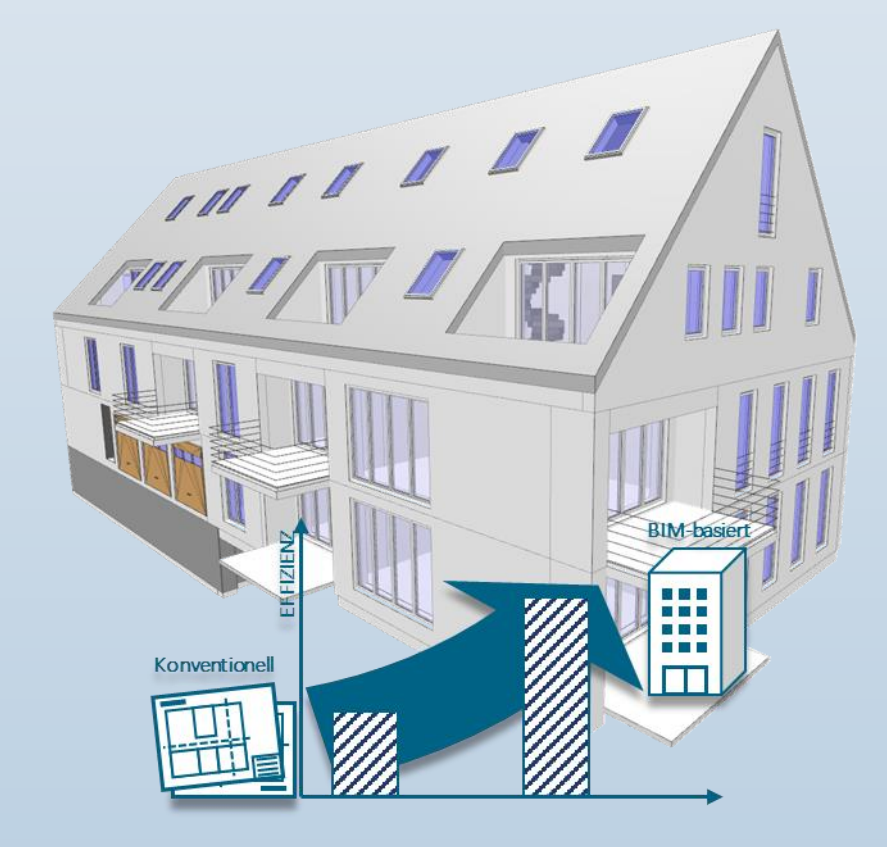

### **BIM-Effizienz**

### Innovatives Kostenmanagement auf Basis objektorientierter Bauwerksmodelle

Gefördert durch:

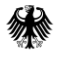

Bundesministerium Fundesministerium<br>für Wohnen, Stadtentwicklung<br>und Bauwesen

aufgrund eines Beschlusses des Deutschen Bundestages

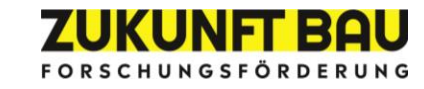

Dieses Projekt wurde gefördert vom Bundesinstitut für Bau-, Stadt- und Raumforschung (BBSR) im Auftrag des Bundesministeriums für Wohnen, Stadtentwicklung und Bauwesen (BMWSB) aus Mitteln des Innovationsprogramms Zukunft Bau. Aktenzeichen: 10.08.18.7-20.58 Projektlaufzeit: 01.2021 bis 12.2022

#### **IMPRESSUM**

**Herausgeber**<br>intecplan Essen GmbH & Co. KG Friedrich-Ebert-Straße 55 45127 Essen

**Fachbetreuerin** Referat WB 3 - Forschung und Innovation im Bauwesen Anne Bauer anne.bauer@bbr.bund.de

**Autorinnen und Autoren** Sascha Bahlau, M. A. (Projektleiter) sascha.bahlau@intecplan.de

Rebecca Schumacher, B. Eng. rebecca.schumacher@intecplan.de

Bergische Universität Wuppertal Weiterbildung Wissenschaft Wuppertal gGbmH Katja Indorf indorf@uni-wuppertal.de

Dr.-Ing. Dipl.-Wirt.-Ing Anica Meins-Becker a.meins-becker@uni-wuppertal.de

Agnes Kelm, M. Sc. kelm@uni-wuppertal.de

Felix Butenhof, M.Sc. butenhof@uni-wuppertal.de

Hochschule München Institut für angewandte Bauinformatik e. V. (iabi) Prof. Dipl.-Ing. Rasso Steinmann steinmann@iabi.eu

Dipl.-Ing. Klaus Linhard linhard@iabi.eu

Leibniz Universität Hannover Prof. Dr. Philipp Otto philipp.otto@ikg.uni-hannover.de

Mohammadreza Nasiriboroujeni, M. Sc. mohammadreza.nasiri@ikg.uni-hannover.de

**Korrektorat**

**Stand**<br>Dezember 2022

**Gestaltung**<br>intecplan Essen GmbH & Co. KG

**Bildnachweis**

**Vervielfältigung**

Der Herausgeber übernimmt keine Gewähr für die Richtigkeit, die Genauigkeit und Vollständigkeit der Angaben sowie für die Beachtung privater Rechte Dritter. Die geäußerten Ansichten und Meinungen müssen nicht mit denen des Herausgebers übereinstimmen.

Zitierweise<br>Bahlau, Sascha; Butenhof, Felix; Schumacher, Rebecca; Kelm, Agnes; Meins-Becker, Anica; Indorf, Katja; Steinmann, Rasso; Linhard, Klaus; Otto, Phillipp; Nasiriboroujeni, Mohammadreza, 2023: BIM-Effizienz: Innovatives Kostenmanagement auf Basis objektorientierter Bauwerksmodelle. Forschungsbericht 2023, Essen.

### Inhaltsverzeichnis

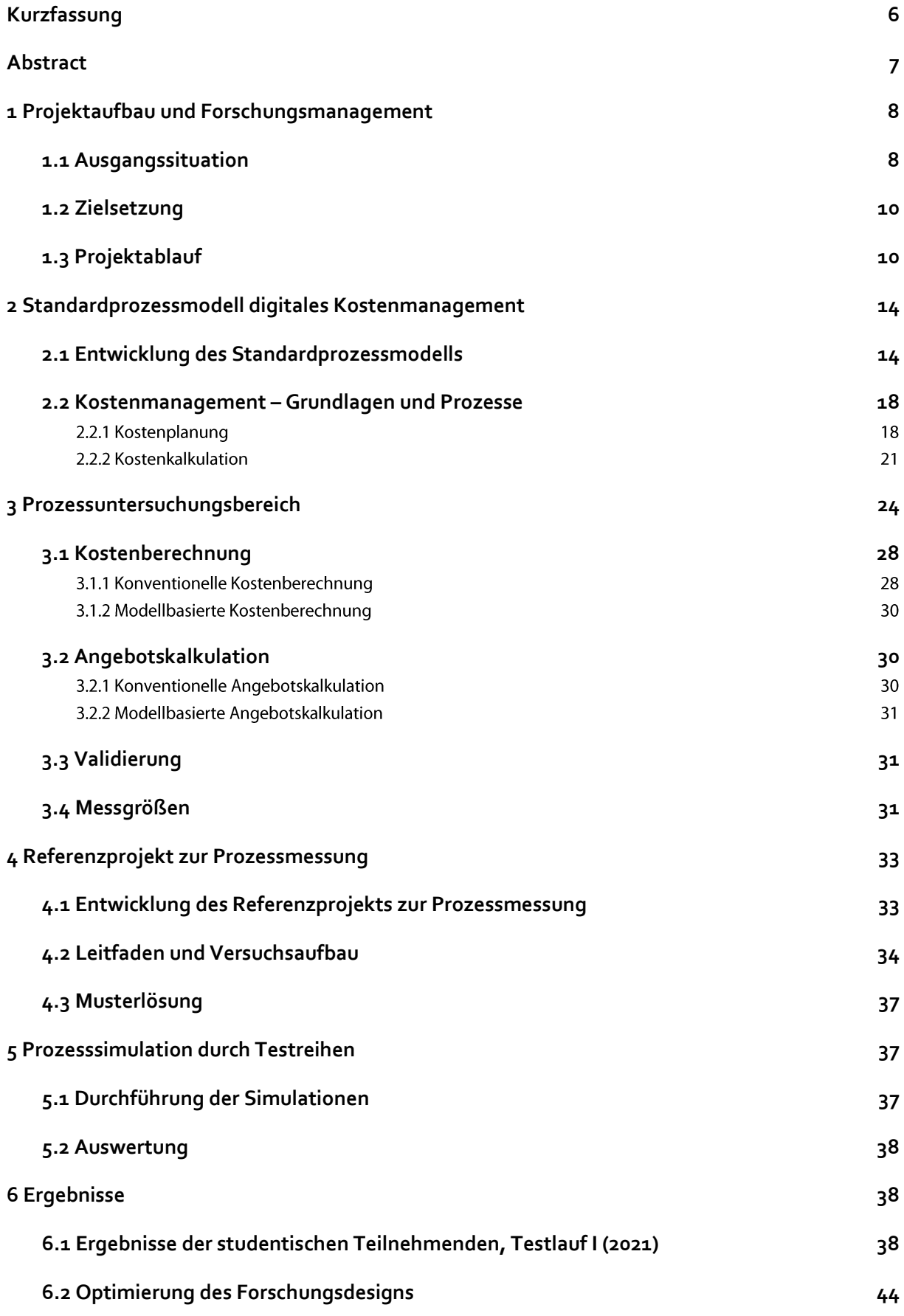

<span id="page-4-0"></span>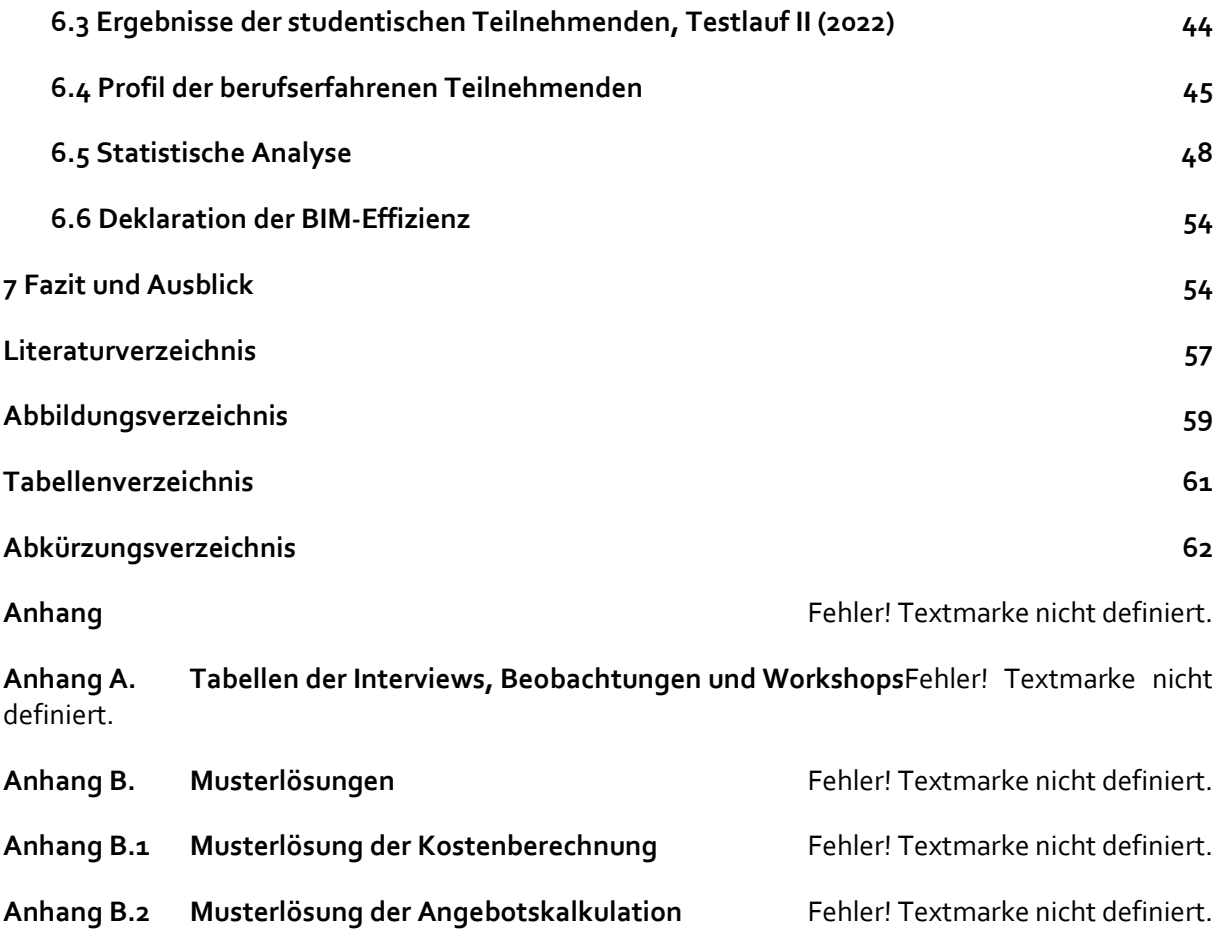

### Kurzfassung

Die qualitativen Vorteile der Methode Business Information Modeling (BIM), wie unter anderem die Fehlerreduktionen und der stark reduzierte Aufwand von (sich wiederholenden) Auswertungen, wurden über die Jahre bereits durch diverse Stellen untersucht und kommuniziert. Ausschlaggebend für den Effizienzgewinn bei einer Projektdurchführung mit BIM sind jedoch nicht nur die qualitativen, sondern auch die quantitativen Vorteile. Im Rahmen des Forschungsprojekts BIM-Effizienz sollen jene Vorteile messbar gemacht werden. Dabei wird der Fokus auf das Kostenmanagement gelegt, welches einen elementaren Bestandteil einer wirtschaftlichen Projektbetrachtung ist.

Das Projekt zielt auf die Evaluation sowie das Treffen einer sach- und fachgerechten Beurteilung ab, ob und inwiefern ein wirtschaftlicher Nutzen der BIM- Methode für das Kostenmanagement bestehen kann. Um dies herauszufinden, sollen aussagekräftige Werte für die Effizienz- und Effektivitätsunterschiede zwischen konventionellem und BIM-basiertem Vorgehen eruiert werden, die diesen Nutzen quantifizieren.

Die zu ermittelnden Effizienz- und Effektivitätsunterschiede werden durch praktische Simulationen von konventionellen und BIM-basierten Prozessen aus dem Kostenmanagement sowie deren anschließender Gegenüberstellung ermittelt.

Die Prozesse werden anhand eines Standardprozessmodells für das Kostenmanagement entwickelt und durch Expertinnen und Experten verifiziert. Dabei werden gezielt die Anwendungsfälle Kostenberechnung und Angebotskalkulation detailliert erarbeitet, sodass die Sphären der Planung und der Ausführung miteinbezogenn werden.

Als Referenzprojekt für die Simulationen wurden Entwurfs- und Ausführungsunterlagen durch die B. Liesert Bauunternehmung bereitgestellt und jeweils durch ein Bauwerksinformationsmodell auf Basis der BIM-Modellierungsrichtlinie der Bergischen Universität Wuppertal ergänzt.

An der Durchführung der Simulationen nehmen Teilnehmende mit unterschiedlichen Kenntnisständen teil, die sich entweder für die Kostenberechnung oder die Angebotskalkulation mit einer ausgewählten AVA-Software entscheiden. Jede Person führt für die Vergleichbarkeit der Effizienz sowohl die konventionelle als auch die BIM-basierte Variante durch.

<span id="page-5-0"></span>Die Ergebnisse zeigen, dass die Angebotskalkulation mit der BIM-Methode im Vergleich zur konventionellen Methode zehnmalschneller abgeschlossen werden konnte. Die Ergebnisse aller Simulationen wurden statistisch verallgemeinert, um eine allgemeingültige Aussage treffen zu können. Die statistische Analyse verdeutlicht, dass im Fall der Angebotskalkulation die BIM-Methode bei schnelleren Fertigstellungszeiten akkurater in der korrelierenden Mengengenauigkeit abschneidet. Es konnte zudem für die Angebotskalkulation nachgewiesen werden, dass die BIM Methode bei schnelleren Fertigstellungszeiten genauer ist.

### Abstract

The qualitative advantages of the Business Information Modeling (BIM) method, such as error reductions and the reduced effort of (repetitive) evaluations, have already been investigated and communicated by various bodies over the years. However, not only the qualitative but also the quantitative advantages are decisive for the efficiency gain in project execution with BIM. In the research project BIM-Effizienz, these advantages are to be made measurable. The focus is on cost management, which is an elementary component of an economic project analysis.

The aim of the project is to determine whether and to what extent the BIM method can provide economic benefits for cost management. To find this out, meaningful values for the efficiency and effectiveness differences between conventional and BIM-based procedures are to be determined, which quantify this benefit.

The efficiency and effectiveness differences to be identified will be determined by practical simulations of conventional and BIM-based processes from cost management and their subsequent comparison.

The processes are developed based on a standard process model for cost management and verified by experts. In the process, the use cases of cost calculation and quotation costing are developed in detail in a targeted manner, through which the spheres of planning and execution are included.

As a reference project for the simulations, design and execution documents were provided by B. Liesert Bauunternehmung and supplemented in each case by a building information model based on the BIM modeling quidelines of the University of Wuppertal.

Participants with different levels of knowledge take part in the simulations. Participants choose either cost calculation or bid calculation with a selected AVA software. Each person runs both the conventional and BIMbased variants for comparability of efficiency.

The results show that the bid costing was completed 10 times faster using the BIM method compared to the conventional method. The results of all simulations were statistically generalized in order to make a generally valid statement. The statistical analysis shows that in the case of bid costing, the BIM method performs both faster in terms of completion times and more accurately in terms of correlated quantity accuracy. It could also be proven for the quotation costing that the BIM method is more accurate with faster completion times.

### <span id="page-7-0"></span>1 Projektaufbau und Forschungsmanagement

Das Forschungsteam setzt sich aus drei Instituten von drei Universitäten sowie einem privatwirtschaftlich agierenden Akteur zusammen (s. Abbildung 1). Die Projektleitung wird durch intecplan Essen (vormals LIST Digital) ausgeübt. Weiterbildung Wissenschaft Wuppertal gGmbH (WWWG) der Bergischen Universität Wuppertal, das Institut für angewandte Bauinformatik e.V. (iabi) sowie die Leibniz Universität Hannover (LUH) sind unter jener Leitung am Forschungsprojekt beteiligt.

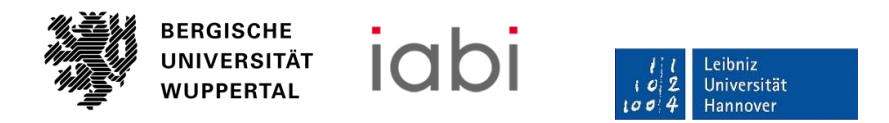

#### Abbildung 1: Beteiligte Forschungspartner

Fachliche Unterstützung erhält das Forschungsteam durch mehrere Praxispartner unterschiedlicher Tätigkeitsfelder sowie von Expertinnen und Experten der Bauplanung und -ausführung aus der LIST Gruppe. Außerdem wird das Projekt durch mehrere Anbieter gängiger AVA-Softwares (Software für Ausschreibung, Vergabe und Abrechnung) begleitet. Die Anbieter unterstützen die Forschenden beratend bei der Entwicklung softwarespezifischer Teilprozesse im Standardprozessmodell. Das Projekt wird durch folgende AVA-Anbieter mit den jeweiligen Softwares unterstützt:

- Softtech (Avanti)
- NOVA Building IT (NOVA AVA)
- RIB (iTWO)
- NEVARIS Bausoftware (Nevaris BIM und Nevaris Build)
- G&W Software (California.pro)
- ORCA Software (ORCA AVA)
- BIB (BIM4You)

Für die Durchführung der Simulationen auf Basis der Standardprozessmodelle werden die Forschenden durch weitere Praxispartnerinnen und Praxispartner unterstützt, die als Probandinnen und Probanden an den Durchführungen teilnehmen oder alternativ weitere Probandinnen und Probanden stellen.

#### <span id="page-7-1"></span>**1.1 Ausgangssituation**

Deutsche Bauprojekte, insbesondere solche der öffentlichen Hand, erzeugen regelmäßig Schlagzeilen durch erhebliche Kostensteigerungen (BMVI et al., 2015). Die Kostenplanung im Bauwesen erfolgt überwiegend auf Basis intransparenter und entkoppelter Ermittlungs- und Verfolgungsprozesse, welche von einer Vielzahl von am Bauprojekt Beteiligten durchgeführt werden. Außerdem finden sich mehrdimensionale Beziehungen und Abhängigkeiten zwischen dem Bauherrinnen und Bauherren, Architektinnen und Architekten, Planungsingenieurinnen und Planungsingenieuren, den Bauunternehmen sowie Genehmigungsbehörden, die in komplexen (Vertrags-) Beziehungen zueinanderstehen.

Die Kostenplanung wird nach DIN 276-2018 als Gesamtheit aller Maßnahmen der Kostenermittlung, -kontrolle und -steuerung beschrieben. Zur Kostenplanung wird eine Reihe von Methoden und Softwaresystemen eingesetzt, die in der Regel eigenständig und unverknüpft agieren. Diese konventionelle Vorgehensweise wird den Anforderungen eines modernen Kostenmanagements für Bauprojekte nicht gerecht. Auf Basis der Methode Building Information Modeling ist ein transparentes durchgängiges Kostenmanagement möglich (Jovanovic, 2019; Schustereder, 2020; Stange, 2020). In qualitativen Umfragen wird diese Innovation zwar bereits als sinnvoll erachtet, zur vollständigen Etablierung eines softwareunabhängigen BIM-basierten Kostenmanagements und somit der Transformation der Kostenplanung, -verfolgung und -steuerung fehlt es jedoch an einem standardisierten allgemeingültigen Prozessmodell (Bahlau and Klemt-Albert, 2018). Unternehmen, die bereits BIM nutzen, setzen das BIM-basierte Kostenmanagement überwiegend nicht ein. (Babatunde et al., 2019).

Der quantitative Nachweis der Vorteile der BIM-Methode ist bislang nicht erfolgt, da sich durchgeführte Untersuchungen überwiegend auf die qualitativen Effekte bezogen haben. Quantitative Analysen bezüglich des Potentials der Methode sind in der Literatur lediglich in einem geringen Umfang zu finden.

Staatliche Programme, wie der BIM Stufenplan (BMVI, 2015), der BIM Erlass (Poss, 2017), der BIM Masterplan (BMVI, 2017), das BIM Kompetenzzentrum (planen-bauen 4.0, 2019) oder das BIM Competence-Centrum NRW (Wilk, 2019) basieren in ihren Kernaussagen und Zielsetzungen im Wesentlichen auf den Ergebnissen gualitativer Studien aus dem angelsächsischen Raum und beziehen sich auf die Realisierung der verlustfreien Informationskette nach Eastman (2011), sowie auf die Zeit-Aufwand-Verteilungskurven nach MacLeamy (2004) (siehe Abbildung 2). Weitere Nachweise der Effizienz- und Effektivitätsvorteile erfolgen vorwiegend auf Basis von qualitativen Teilerhebungen, bspw. in (BaulnfoConsult, 2017; Berbner et al., 2019; Golinski, 2019). Quantitative Untersuchungen sind vereinzelt im internationalen Kontext zu finden. Es stehen im Wesentlichen Veröffentlichungen aus dem asiatischen Raum zur Verfügung, beispielsweise von Seo und Choo (2010), Shen, Z., Issa, R. (2010), Lu et al. (2014), Weisheng et al. (2015) sowie Zhang et al. (2016).

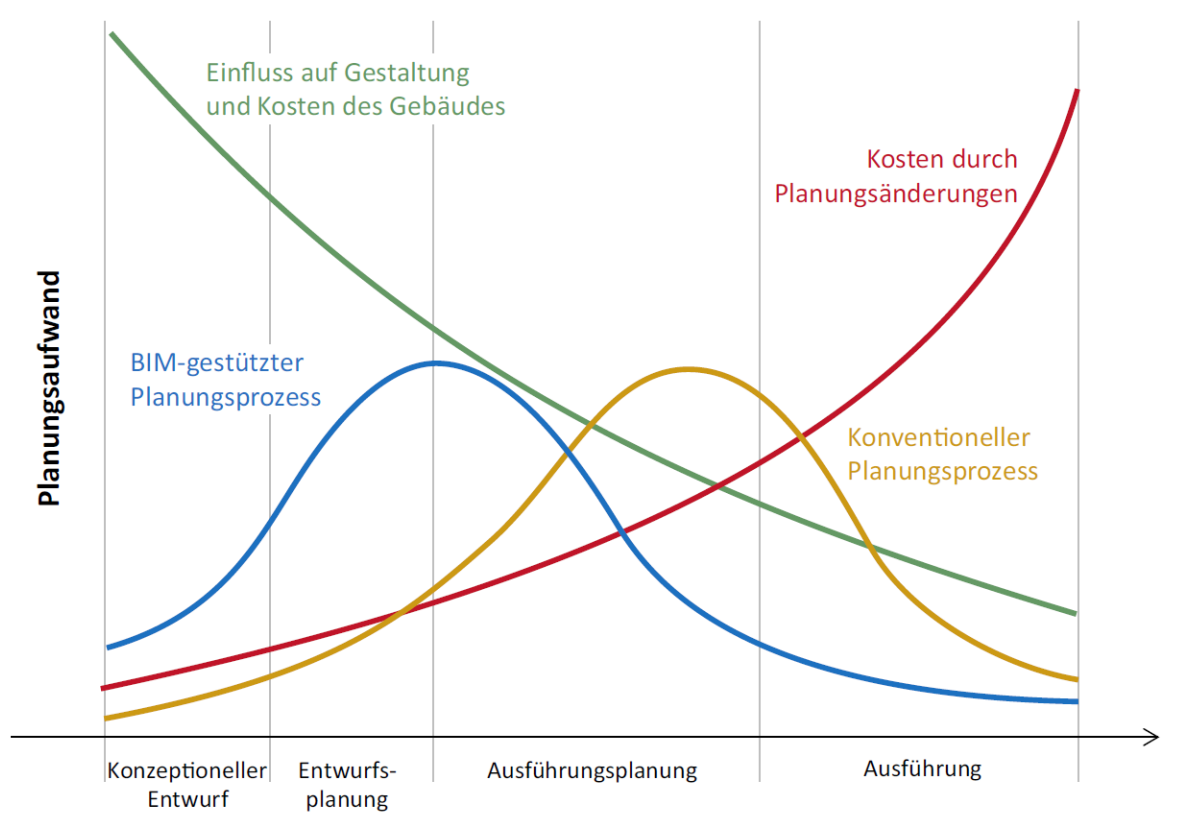

Abbildung 2: Zeit-Aufwandsverteilung über den Verlauf eines Projekts nach MacLeamy (2004) (Borrmann et al., 2015)

Für den deutschen Raum stehen dazu bisher kaum publizierte Ergebnisse zur Verfügung. Untersuchungen von Korn et al. (2016) beschreiben Effizienzvorteile der BIM-Methode für die Durchführung von Kalkulations- und Ausschreibungsprozessen. Einschränkend ist dabei zu berücksichtigen, dass die Reliabilität und Teststärke der durchgeführten Zeitmessreihen begrenzt ist und eine statistische Validierung der Ergebnisse ausbleibt. Um eine geeignete Reichweite der Ergebnisse erzeugen zu können, ist eine Verallgemeinerung allerdings zwingend erforderlich.

#### <span id="page-9-0"></span>**1.2 Zielsetzung**

Vor dem Hintergrund der beschriebenen Forschungslücken ergeben sich folgende Forschungsfragen:

- Existiert ein volkswirtschaftlicher Nutzen im Teilprozess Kostenmanagement bei Bauprojekten durch Anwendung der Methode Building Information Modeling?
- Welcher Effizienz- und Effektivitätsunterschied besteht zwischen innovativem und konventionellem Vorgehen im Teilprozess des Kostenmanagements?

Zur Beantwortung dieser Fragen soll durch Zeitmessreihen ein quantitativer Nachweis der Effizienz- und Effektivitätsvorteile der Methode BIM erfolgen. Dieser Nachweis wird anhand eines validierten Standardprozessmodells des Kostenmanagements etabliert. Die Vorteile der Validierung sollen eine weitreichende Akzeptanz in der deutschen Bauwirtschaft erzeugen und insbesondere in der mittelständisch geprägten Bauwirtschaft zu einer Transformation beitragen.

Im Folgenden werden drei Kernthesen formuliert, die im Rahmen der Bearbeitung des Forschungsprojekts falsifiziert oder verifiziert werden:

- 1) Digitales Kostenmanagement bei Bauprojekten lässt sich als Standardprozessmodell abbilden, sowohl für eine konventionelle Vorgehensweise als auch auf Basis der BIM-Methode.
- 2) Zwischen konventionellem und BIM-basierten Kostenmanagement bestehen erhebliche messbare Effizienz- und Effektivitätsunterschiede.
- 3) Digitales Kostenmanagement bei Bauprojekten auf Basis der BIM-Methode erzielt erhebliche quantitativ messbare Effizienz- und Effektivitätsvorteile.

### <span id="page-9-1"></span>**1.3 Projektablauf**

Als Basis für den Ablauf des Projekts wurde eine Untersuchungsmethodik entwickelt, welche in Abbildung 3 dargestellt wird. Für die Ermittlung und den Vergleich der Effektivität sowie Effizienz der BIM-Methode für das Kostenmanagement gegenüber konventioneller Projektdurchführung soll zunächst ein Standardprozessmodell für BIM-basiertes Kostenmanagement entwickelt werden. Dieses wird auf Basis der Notation BPNM 2.0 und des bereits veröffentlichten BIM-Prozessmodells der Bergischen Universität Wuppertal (SWD- 10.08.18.7- 15.21) erstellt und soll fachlich über Dokumentenanalysen (z.B. DIN-Normen) und Experteninterviews abgesichert werden. Auf Basis des Standardprozessmodells und eines zu entwickelnden Referenzprojekts soll ein statistisch valider, prozessorientierter Vergleich zwischen konventionellem und BIMbasiertem Kostenmanagement stattfinden, welcher die Effizienzaspekte anwenderorientiert ermittelt. Das Referenzprojekt soll dabei gleiche Ausgangsbedingungen für das konventionelle und BIM-basierte Vorgehen bieten. Der Vergleich zwischen konventionellem und innovativem Vorgehen soll dabei durch leitfadenbasierte Zeitmessreihen erfolgen. Für diesen quantitativen Nachweis verfolgt das Forschungsteam die Entwicklung einer Messmetrik.

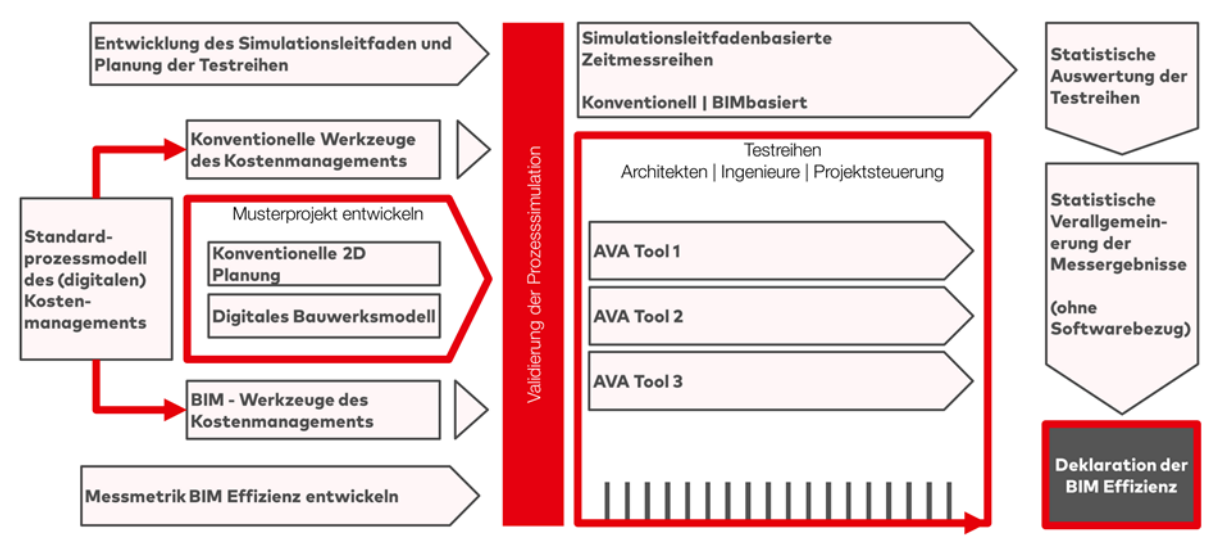

Abbildung 3: Forschungsdesign gemäß Förderantrag (Quelle: eigene Darstellung)

Aufgrund verschiedener Arbeitsabläufe von Softwares, die eine Bearbeitung von Prozessen des BIM-basierten und konventionellen Kostenmanagements ermöglichen, soll die Berücksichtigung verschiedener Softwareanbieter außerdem eine softwareneutrale Betrachtung der Messungen ermöglichen. Außerdem werden Probandinnen und Probanden verschiedener Fachkompetenz aus der Bauwirtschaft anhand eines Musterprojektes das Kostenmanagement simulieren. Die so zu ermittelnden Zeitreihen werden durch statistische Verfahren verallgemeinert, können kennzahlenbasiert verglichen werden und es werden Abweichungen gegenüber der Musterlösung zur Effektivitätsmessung herangezogen. Im Ergebnis ist die Bewertung des softwareneutralen volkswirtschaftlichen Nutzens des digitalen Kostenmanagements auf Basis der BIM-Methode möglich. Für die Ablauforganisation wurde das Forschungsdesign in Arbeitspakete untergliedert, welche in Abbildung 4 dargestellt sind.

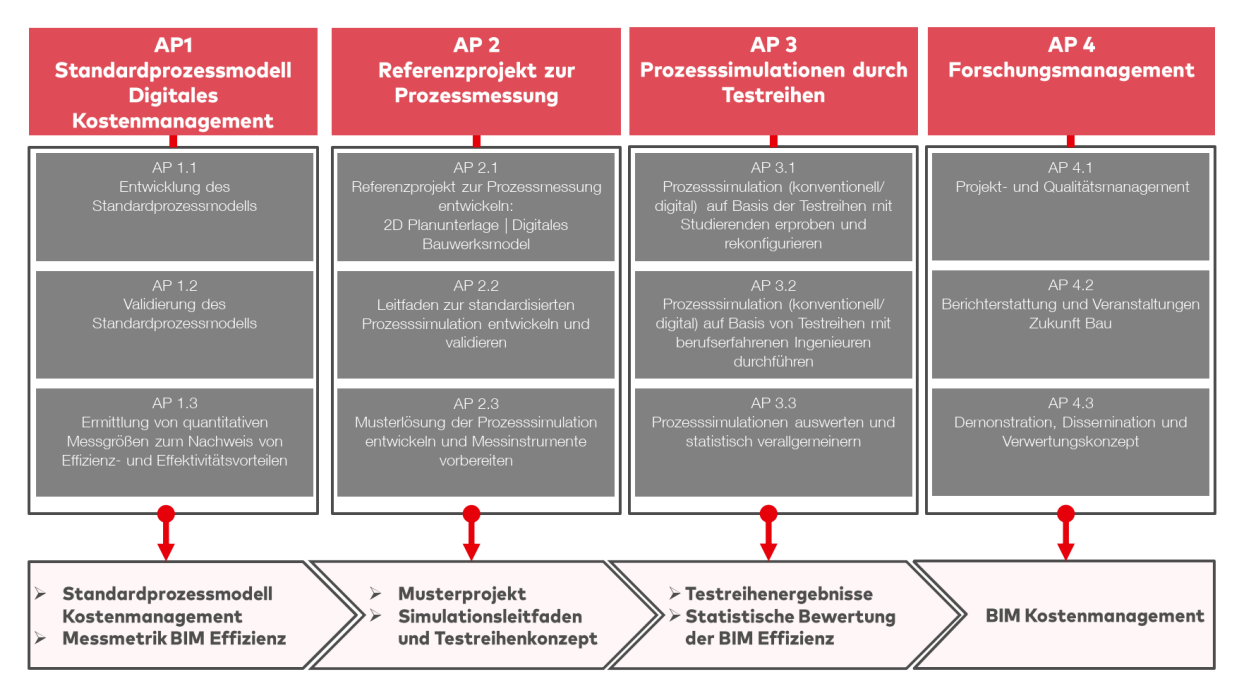

Abbildung 4: Untergliederung des Projekts in die Arbeitspakete (AP) inkl. der AP-Ergebnisse und des projektumspannenden Forschungsmanagements (Quelle: eigene Darstellung)

Es wird ein Standardprozessmodell für das Kostenmanagement auf Basis der Prozessnotation BPMN 2.0 und des BIM-Prozessmodells der BUW (SWD- 10.08.18.7- 15.21) entwickelt. Auf Basis dieses Standardprozessmodells werden Anforderungen an den später zu erarbeitenden Leitfaden inkl. dem Referenzprojekt gestellt.

Der Bereich des Kostenmanagements beinhaltet die Bereiche der Kostenplanung und der Kostenkalkulation. Zur Eingrenzung des Arbeitsumfangs der Forschungsarbeit werden innerhalb der Kostenplanung und der Kostenkalkulation beispielhaft repräsentative Subprozesse ausgewählt, anhand derer die Prozesse des Kostenmanagements genauer betrachtet werden. In diesen Subprozessen wird dann zwischen konventionellen und BIM-basierten bzw. modellbasierten Durchführungen unterschieden werden, welche im Rahmen der Simulationsauswertung verglichen werden.

Die entwickelten Prozesse werden zur Überprüfung der Durchführbarkeit und generellen Qualitätssicherung einer Validierung unterzogen. Die Validierung findet als testweise Simulationsdurchführung statt und wird von Studierenden der Bergischen Universität Wuppertal durchgeführt. In diesen Validierungen soll sichergestellt werden, dass der Versuchsaufbau der Simulationen so funktioniert, wie geplant. Außerdem sollen so durchführungsbezogene mögliche Schwierigkeiten rechtzeitig erkannt und beseitigt werden.

Zur Bestimmung der quantitativen Vorteile der BIM-basierten Methode gegenüber der konventionellen Vorgehensweise im Kostenmanagement werden Effizienz und Effektivität untersucht. Diese Faktoren sind durch Messgrößen der Bearbeitungsdauer und der Ergebnisqualität zu ermitteln, deren genaue Integration in den Versuchsaufbau fortfolgend festgelegt wird.

Die Durchführung der entwickelten Prozesse erfolgt anhand eines Referenzprojekts. Das Projekt soll dabei so gewählt und vorbereitet werden, dass es gleiche Ausgangsbedingungen für die BIM-basierte und die konventionelle Vorgehensweise bietet.

Prozessmodellierungen Basierend auf den und dem Referenzprojekt sollen für die Simulationsdurchführungen Leitfäden vorliegen, anhand derer die Probandinnen und Probanden die Simulationsaufgabe umsetzen.

Zur Auswertbarkeit und Beurteilbarkeit der Simulationsergebnisse und deren Effektivität wird basierend auf dem Referenzprojekt eine Musterlösung erstellt, anhand derer die Korrektheit und Genauigkeit von Ergebnissen ermittelt werden kann.

Basierend auf den Vorbereitungen des validierten Standardprozessmodells und des Referenzprojekts wird die Funktionalität der Prozesssimulationen mit Studierenden verifiziert, sodass eine einwandfreie Simulation mit praktischen Anwenderinnen und Anwendern erfolgen kann.

Basierend auf den Vorbereitungen des Standardprozessmodells und des Referenzprojekts werden die Prozesssimulationen mit Probandinnen und Probanden aus dem Praxisumfeld durchgeführt.

Die gewonnenen Lösungsergebnisse der Probandinnen und Probanden und die zugehörigen Zeitmessungen werden abschließend ausgewertet und verallgemeinert. Die Auswertung der Lösungsergebnisse basiert auf einem kennzahlenbasierten Qualitätsvergleich zur Ermittlung der Effektivität. Außerdem werden die Daten der Zeitmessungen weiterverarbeitet. Basierend auf diesen Daten können bewertete Durchschnittsergebnisse ermittelt werden, welche anschließend durch die Anwendung statistischer Simulationsmethoden verallgemeinert werden und so möglichst aussagekräftige Ergebnisse für die Effizienz und Effektivität liefern.

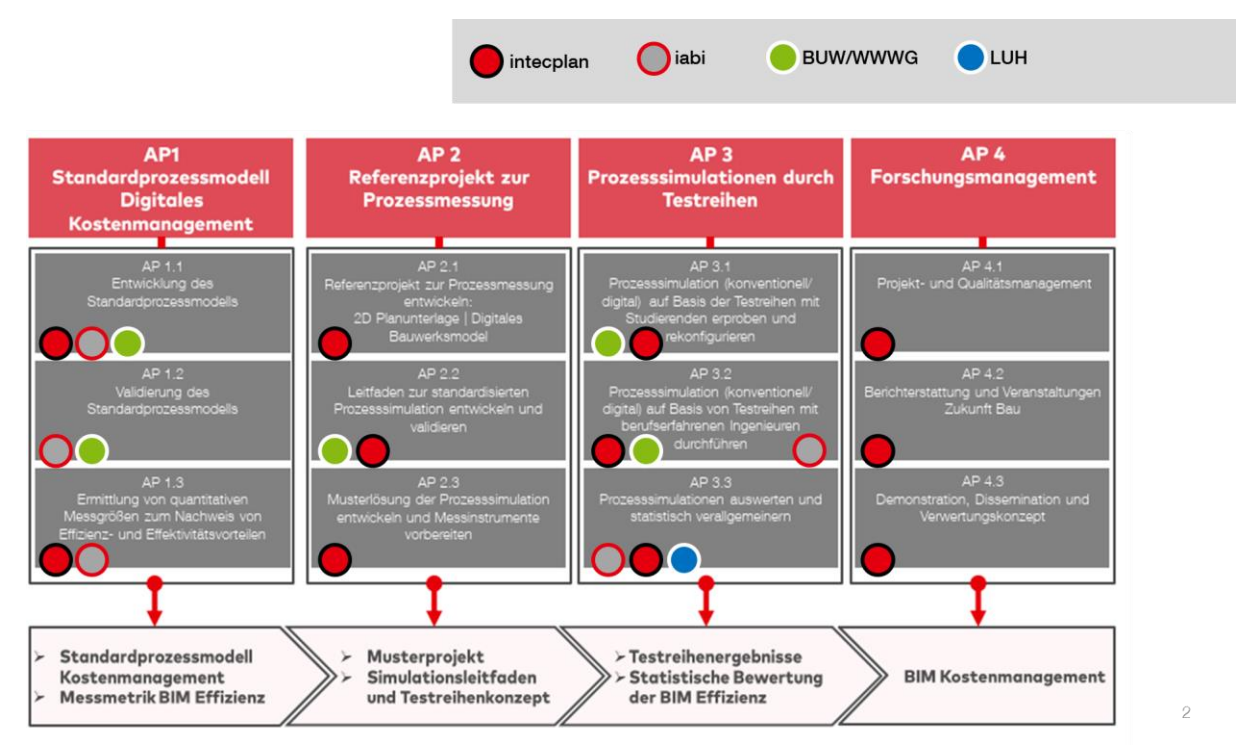

Abbildung 5: Bearbeitungsstrategie der Arbeitspakete (Quelle: eigene Darstellung)

In Abbildung 5 ist die Zuordnung der jeweiligen bearbeitenden Stellen zu den Arbeitspaketen dargestellt. Abbildung 6 zeigt das prinzipielle Organisationsschema der Zusammenarbeit der verschiedenen beteiligten Stellen.

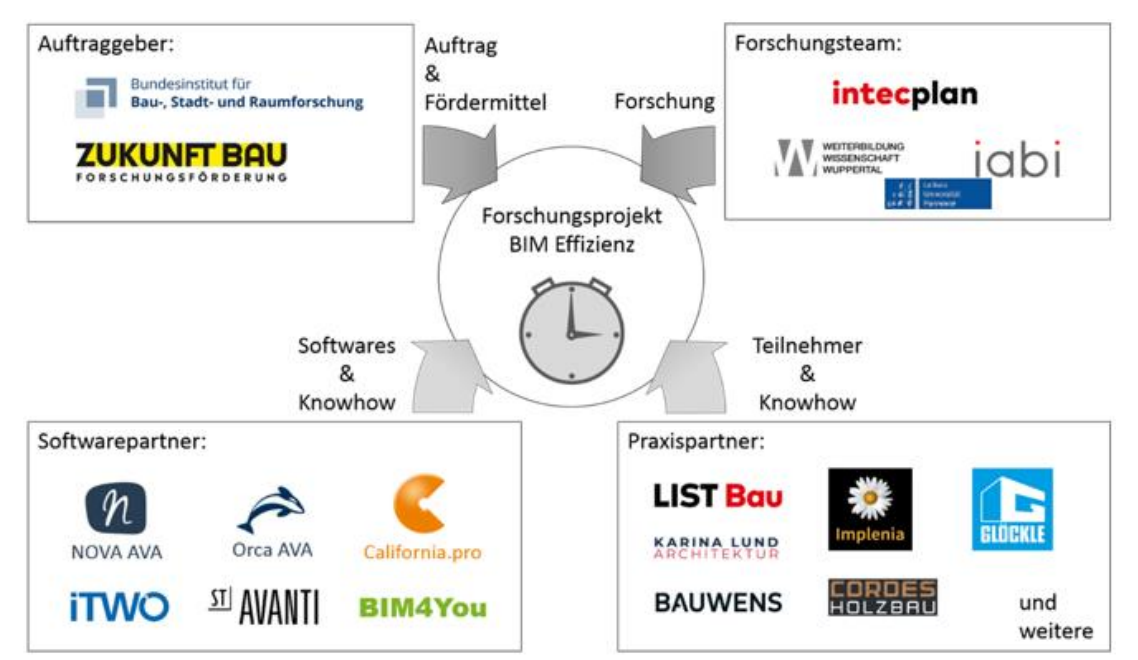

Abbildung 6: Organisationsschema inkl. der externen Projektunterstützer für Softwares und Teilnehmende der Simulationen (Quelle: eigene Darstellung)

### <span id="page-13-0"></span>2 Standardprozessmodell digitales Kostenmanagement

In diesem Kapitel wird gemäß Arbeitspaket 1 zunächst die Entwicklung eines Standardprozessmodells für das Kostenmanagement beschrieben (siehe Abschnitt 0). Dazu wurden zunächst bereits vorhandene Standardprozessmodelle für Bauabläufe analysiert und der wissenschaftliche Rahmen des Projektes wurde basierend darauf abgesteckt. Im Anschluss wurden im Rahmen der verwendeten Prozessmodellierung die Prozesse des Kostenmanagements entwickelt, die das allgemeine Vorgehen im Baugewerbe zur Kostenermittlung und Baukalkulation darstellen. Darauf aufbauend werden die Subprozesse für die weiteren Untersuchungen ermittelt und modelliert, sodass die Basis für die Entwicklung eines Referenzprojektes und die daran durchgeführten Modellierungen bereitstehen. Die anschließende Validierung der entwickelten Prozesse durch Fach- und Softwareexperten wird im folgenden Abschnitt 0 beschrieben. Die im Arbeitspaket 1.3 beschriebenen Maßnahmen wurden bereits in die Entwicklung des Prozessmodells integriert und werden auch dort entsprechend beschrieben, sind jedoch in Abschnitt 0 zusammengefasst.

#### <span id="page-13-1"></span>2.1 Entwicklung des Standardprozessmodells

Die hier behandelte Entwicklung des Standardprozessmodells (SPM) für das Kostenmanagement soll sowohl das konventionelle Kostenmanagement, so wie es ohne BIM-Methode durchgeführt wird, als auch das innovative, modellbasierte Vorgehen, bei Einsatz der BIM-Methodik, berücksichtigen. Es bietet die Grundlage für die Vergleichbarkeit der konventionellen mit der modellbasierten Arbeitsweise im Kostenmanagement.

Vor der eigenen Entwicklung des SPM wurden mehrere Prozessmodellierungen analysiert und deren Relevanz für das Standardprozessmodell dieses Forschungsprojekts geprüft. Im Folgenden werden drei ausgewählte Prozessmodellierungen vorgestellt, die der angestrebten ganzheitlichen Betrachtung von Bauprojekten für das SPM entsprechen.

Im Rahmen der Bereitstellung der Datenaustauschformate des GAEB wurde als Ergänzung ein Prozessmodell der Datenaustauschphasen durch die Institution zur Verfügung gestellt (siehe Abbildung 7). Dieses Prozessmodell stellt den vorgesehenen Informationsfluss zwischen den Bauprojektbeteiligten in Form der verschiedenen Dateiformatausprägungen des Datenaustauschs dar. In diesem Modell werden die wesentlichen Informationsflüsse des Kostenmanagements dargestellt, wenn auch nur in Form der Austauschformate. Die Darstellung erfolgt jedoch keiner standardisierten Prozessnotation und bildet lediglich die vorgesehenen Schnittstellen ab, welche keinen Rückschluss auf die Kette der Informationsflüsse im Ablauf eines Projekts zulassen.

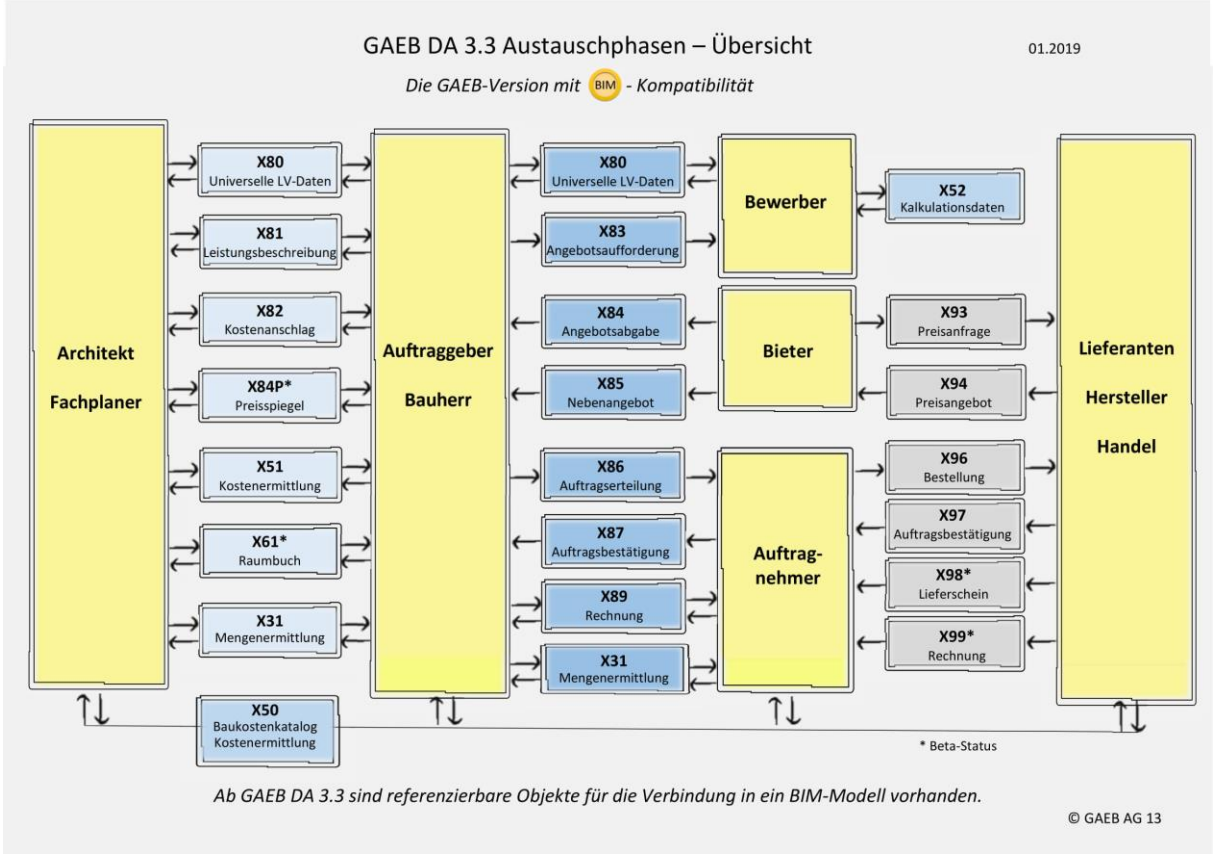

Abbildung 7: Prozessmodell des GAEB-Datenaustauschs (Quelle: www.gaeb.de)

Das Förderprojekt "BIMiD - BIM-Referenzobjekt in Deutschland" (Bundesministerium für Wirtschaft und Energie, 2015) wurde durchgeführt, um eine praktisch orientierte Arbeitsweise mit der BIM-Methode voranzutreiben. Für die Vermittlung dieser prozessorientierten Arbeitsweise wurde anhand des vollständigen Ablaufs zweier Bauprojekte, welche die BIM-Methode umfassend anwendeten, ein BIM-Projektleitfaden inklusive eines BIM-Projektprozesses entwickelt. Dieser Prozess orientiert sich an der Honorarordnung für Architekten und Ingenieure (HOAI) und damit auch an der bisherigen Praxis der Bauabläufe, wurde aber mit Blick auf die projektorientierte Bearbeitungsweise der BIM-Methode modelliert. Kernstück davon ist der informationszentrische Aufbau, der sich an der Frage orientiert, welche Informationen von wem zu welchem Zeitpunkt benötigt werden. Das resultierende einlagige Prozessmodell parallelisiert die Baubeteiligten in den Bahnen der Swimlanediagramme und definiert einen Prozessfluss anhand von informationsverarbeitenden Aufgaben, die jeweils einen Baubeteiligten betreffen.

Das Prozessmodell der Bergischen Universität Wuppertal (BUW) wurde im Rahmen diverser Forschungsprojekte am BIM-Institut der Universität entwickelt und bildet die bauwerksbezogenen Projektinformationen, die sogenannten Bauprojektabwicklungsprozessinformationen aller Projektbeteiligten (insbesondere an den unternehmensübergreifenden Übergabeschnittstellen) ab, um Datendurchgängigkeit unternehmensübergreifend über den gesamten Lebenszyklus eines Bauwerks zu ermöglichen. Das BUW-Prozessmodell dient auch dazu, die unternehmensintern erzeugten Projektinformationen sowie die internen abteilungsübergreifenden Bauprojektabwicklungsprozesse aller unternehmensinternen Projektbeteiligten abzubilden.

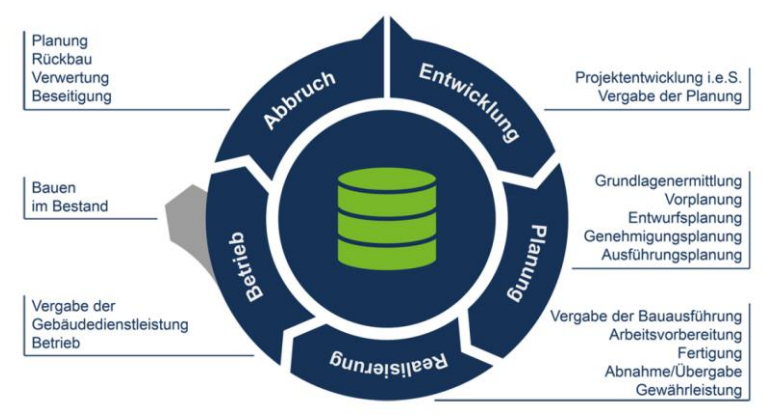

Abbildung 8: Betrachtung des gesamten Lebenszyklus im BUW-Prozessmodell (Helmus et al., 2020)

Die Erfassung der fachlichen Prozesse jeweiliger Rollen erfolgt durch die Entwicklung eines Informationsprozesses mittels einer Business-Process-Management (BPM) Software. Zur strukturierten Informationserfassung und Auswertung wird zwischen verschiedenen Prozessebenen und Prozessarten unterschieden. Bei Prozessarten handelt es sich um eine Differenzierung von strategischen und operativen Prozessen. Ein strategischer Prozess beschreibt einen Ablauf so kompakt wie möglich, mit dem Ziel, eine übergeordnete Darstellung der Prozesse von Anfang bis Ende zu erzeugen. Der Betrachter kann auf einen Blick erkennen, für wen der Prozess welche Leistung erbringt. Die operativen Prozesse hingegen bilden die dafür notwendigen detaillieren Arbeitsschritte (Prozesse) ab. Der operative Prozess ist in fachliche und technische Prozesse zu unterscheiden. Die fachlichen Prozesse stellen sodann die fachlichen Aktivitäten und Abläufe der Prozessverantwortlichen dar. Damit dienen sie ebenfalls als Orientierung und Hilfestellung bei der täglichen Arbeit. Der fachliche Prozess beantwortet die Frage "wer braucht welche Information von wem wann wofür". Im Gegensatz zum technischen Prozess beschränkt sich der fachliche Prozess zumeist auf die von Menschen ausgeführten Schritte. Technische Prozesse umfassen demgegenüber zum Beispiel die Ausführung von einzelnen Diensten und sind somit ein informationstechnisch automatisierter Prozess.

Neben der Kategorisierung von strategischen und operativen Prozessen erfolgt eine Einteilung in fünf Prozessebenen. Die Prozessarten sind den verschiedenen Prozessebenen eindeutig zugeordnet. Strategische Prozesse umfassen die Prozessebenen eins und zwei. Operative Prozesse umfassen die Prozessebenen drei bis fünf. Mit aufsteigender Prozess-Ebenen-Ziffer ist eine höhere Detaillierung verbunden. Die Verbindung von Prozessebenen wird anhand der Abbildung 9 sichtbar.

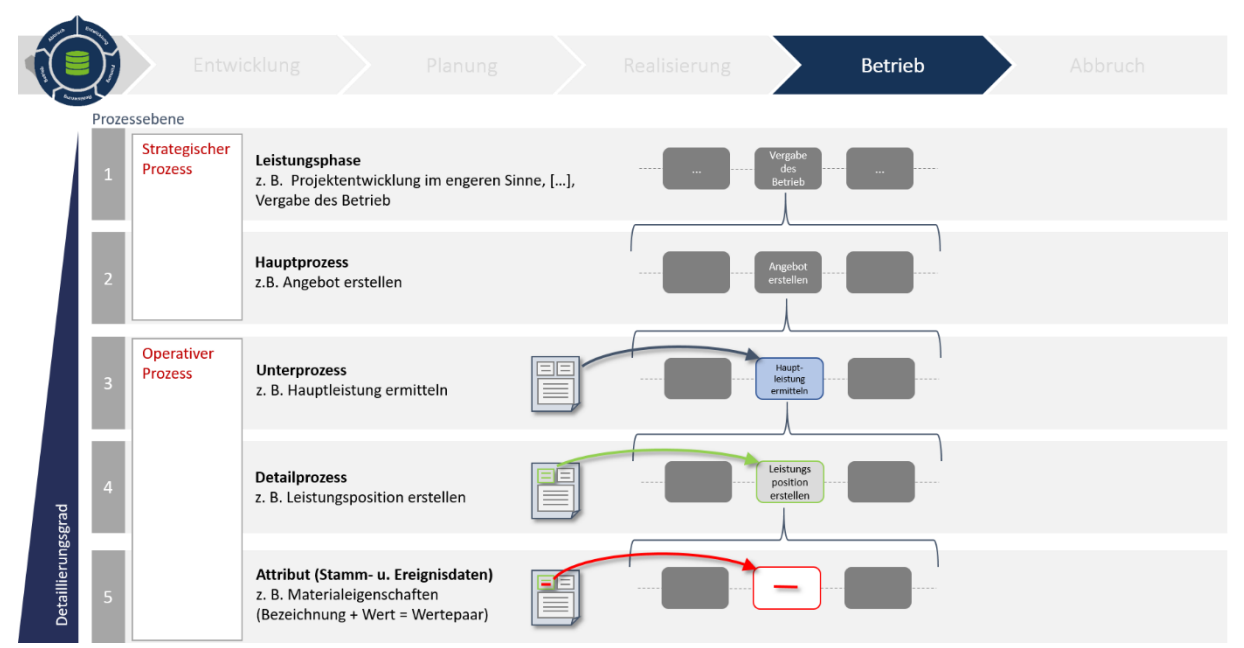

Abbildung 9: Die fünf Prozessebenen im BUW-Prozessmodell am Beispiel der Betriebsphase (Helmus et al., 2020)

Auf der ersten Prozessebene gliedert sich das BUW-Prozessmodell in Leistungsphasen, beispielsweise die "Vergabe des Betriebs". Die zweite Prozessebene bildet eine Detaillierung von Hauptprozessen, die im Rahmen der Leistungsphase umgesetzt werden. In diesem Beispiel findet in der Leistungsphase "Vergabe des Betriebs" die Angebotserstellung statt. Die dritte Prozessebene zeigt innerhalb des operativen Prozesses Unterprozesse auf. Für die Leistungsphase der "Vergabe des Betriebs" wäre beispielsweise die Ermittlung der Hauptleistung als Unterprozess zu benennen. In der vierten Prozessebene wird der Unterprozess tiefergehend gegliedert, in sogenannte Detailprozesse. In dem aufgeführten Beispiel bedeutet dies die Erstellung einer Leistungsposition, nachdem zuvor die Hauptleistung ermittelt wurde. Die abschließende fünfte Prozessebene liefert den höchsten Detaillierungsgrad und beinhaltet das Attribut. Sie stellt in dem gegebenen Beispiel Materialeigenschaften dar, die als Wertepaare die Bezeichnung und den dazugehörigen Wert umfassen.

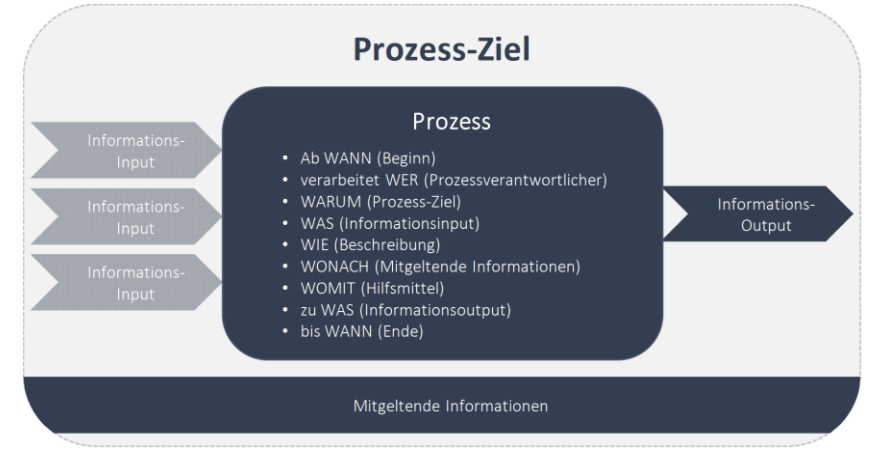

Abbildung 10: Informationsmodellierung im BUW-Prozessmodell (Helmus et al., 2020)

Die vorliegenden Prozessmodelle wurden anhand der oben genannten Vor-und Nachteile auf ihre Eignung als Grundlage des zu erstellenden Standardprozessmodells geprüft. Auf Basis dieser Analyse wurde entschieden, das Prozessmodell der Bergischen Universität Wuppertal als Grundlage zu verwenden. Insbesondere die Unterteilung des Prozessmodells in fünf Prozessebenen und die Integration von Supportprozessen bietet die Möglichkeit Subprozesse und Prozessvarianten einzubinden.

#### <span id="page-17-0"></span>**2.2 Kostenmanagement – Grundlagen und Prozesse**

Da es sich bei Kostenmanagement um keinen fest normierten Begriff handelt (Siemon, 2009, ), ist zunächst klarzustellen, welche Betrachtungsweise hier für das Standardprozessmodell eingenommen wird. Das Kostenmanagement beschreibt hier das Management der Kosten über das gesamte Bauprojekt hinweg. Während das Kostenmanagement alle Akteurinnen und Akteure des Bauprojekts betrifft, werden in diesem Forschungsprojekt die Bereiche der Bauplanung und Bauausführung berücksichtigt, in denen die Verwendung von Bauwerksinformationsmodellen nach der BIM-Methode primäre Anwendung findet.

Das Kostenmanagement wird hier einerseits aus dem Blickwinkel der Bauplanung des Bauprojekts betrachtet und dementsprechend mit der (Bau-)Kostenplanung, welche laut DIN 69903 die "Ermittlung und Zuordnung der voraussichtlich für das Projekt anfallenden Kosten zu Vorgängen, Arbeitspaketen und Projekten unter Beachtung der vorgegebenen Ziele und Randbedingungen" ist ("DIN 69903," 1987). Dementsprechend sind hier die Kostenermittlungen nach DIN 276 ("DIN 276," 2018) für Kosten im Bauwesen anzuwenden. Diese werden im folgenden Abschnitt 0 genauer beschrieben.

Der andere Blickwinkel auf das Kostenmanagement ist jener der Bauausführung, welcher den Bereich der Kostenkalkulation eines Bauprojekts betrachtet. Es existieren verschiedene Kalkulationsarten, die je nach Ausführungsphase angewendet werden und die von der Ausführungsseite erwarteten oder tatsächlichen Baukosten entsprechend der Leistungsbeschreibung abbilden. Die verschiedenen Kalkulationsarten eines Bauprojekts werden in Abschnitt 0 aufgeführt und erläutert.

Diese Betrachtungsweise des Lebenszyklus als Grundlage für die Betrachtung des Kostenmanagements sowie als technische Grundlage zur Prozessmodellierung wurde als sinnvoll wahrgenommen. Außerdem wird die Vernetzung von Forschungsprojekten und somit die Reduzierung von dazwischenliegenden Wissenslücken angestrebt. Die Prozesse werden entsprechend der in Abbildung 10 festgelegten Vorgaben zur Prozessmodellierung entwickelt und in einer BPM-Software modelliert. Dabei werden die in den folgenden Abschnitten beschriebenen Prozesse der Kostenplanung und Kostenkalkulation als strategische Prozesse modelliert. Die Modellierung der tieferliegenden Prozesse für den Prozessuntersuchungsbereich wird in Abschnitt 0 auf Grundlage der dort dargelegten detaillierteren Prozesse eingegrenzt.

#### <span id="page-17-1"></span>**2.2.1 Kostenplanung**

Für die Kostenplanung von Bauprojekten sind die leistungsphasenbezogenen Kostenermittlungen gemäß der DIN 276 vorgesehen (Rottke and Thomas, 2017). Die DIN 276 beschreibt mehrere Arten der Kostenermittlung, die aufeinander folgen und mit korrespondierender Detaillierung der Planungsergebnisse durch die Leistungsphasen hinweg fortgeschrieben werden. Die verschiedenen Kostenermittlungen sind Kostenrahmen, Kostenschätzung, Kostenberechnung, Kostenvoranschlag, Kostenanschlag und Kostenfeststellung. Die Kostenermittlungen werden anhand von Bauteilgruppen gegliedert (Greiner et al., 2005), die in ansteigender Detaillierung angewendet werden und Kostengruppen (KG) genannt werden. Die Kategorisierung der KG erfolgt über drei Ebenen:

- 1. Ebene: 100er-Schritte,
- 2. Ebene: 10er-Schritte,
- 3. Ebene: 1er-Schritte.

So findet sich z.B. die KG 331 Tragende Außenwände in der KG 330 Außenwände und diese wiederum in der KG 300 Bauwerk. Diese Strukturierung nach Bauteilen, speziell innerhalb der Kostengruppen 300 und 400, wird in konventionellen Kostenermittlungen angewandt und ist ebenfalls tauglich für die modellbasierte Variante mit ihren objektbasierten Modellen (Borrmann et al., 2015). Im Folgenden werden die einzelnen Kostenermittlungen beschrieben:

Der Kostenrahmen wird im Zuge der Bedarfsplanung und Grundlagenermittlung eines Projekts durchgeführt und beinhaltet grundsätzliche Kosten- und Finanzierungsüberlegungen. Für den Kostenrahmen sind generell keine Unterlagen einer Vorplanung erforderlich, da mit überschläglichen Bruttorauminhalten, Brutto-Grundflächen oder Nutzungsflächen gerechnet werden kann (Kalusche and Herkel, 2021). Als aufzuführende Kosten werden die Kostengruppen der obersten Ebene der DIN 276 verwendet. Die dafür zu verwendenden Kosten sind statistische Kostenkennwerte aus Kostendatenbanken oder Erfahrungswerte aus firmeninternen Ouellen.

Die Kostenschätzung wird in der Vorplanung verwendet und dient dem Vergleich von verschiedenen planerischen Lösungsansätzen zur Umsetzung der Planungsaufgabe. Aufbauend auf dem Kostenrahmen werden die Kosten nun detaillierter bis zu den Kostengruppen der zweiten Ebene ermittelt. Auch hier können die Kostenkennwerte aus Kostendatenbanken oder eigenen Quellen stammen, die Kostengruppen erfordern nun aber eine gewisse Vorplanung des Bauwerks um Mengen aus Gründungen, Außen- und Innenwänden, Decken usw. zu ermitteln.

Bei der Kostenberechnung findet in der Entwurfsphase eine Präzisierung der Vorzugsvariante mittels präziser Erfassung der Bauwerkskosten statt. Die Kosten werden hierbei mindestens bis zur dritten Ebene der DIN 276 detailliert, in denen im Beispiel der Außenwände etwa zwischen klassischen oder elementierten Wänden, Öffnungen (Fenster und Türen), Bekleidungen innen und außen etc. unterschieden wird. Die Kosten werden jedoch auch häufig detaillierter ausgestaltet, indem in diesen Kostengruppen der dritten Ebene zusätzliche Unterscheidungen, etwa nach Bauart oder Material, getroffen werden. Die Kostenkennwerte stammen aus Kostendatenbanken oder eigenen Quellen. Die meisten Mengen werden entsprechend der Vorgaben der DIN 276 auf Basis tatsächlicher Bauteilflächen ermittelt.

Der Kostenvoranschlag oder die Kostenvoranschläge werden auf Basis der Ausführungsplanung für die anstehenden Ausschreibungen erstellt. Die Erstellung der Ausschreibungsunterlagen erfolgt gemäß der VOB/C-Gliederungssystematik, die Budgetbildung findet weiterhin auf Basis der DIN 276 statt, bemustert und bepreist werden nun aber die Positionen der Lose. Dies bildet eine Grundlage für die im weiteren Projektfortschritt eingehenden Angebote, Aufträge und Abrechnungen, die dann in die nachfolgenden Kostenermittlungen eingeordnet werden können.

Der Kostenanschlag bzw. die Teilkostenanschläge werden auf Basis der Gliederung des Kostenvoranschlags/der Kostenvoranschläge, also ebenfalls gemäß VOB/C-Gliederungssystematik, erstellt. Die Teilkostenanschläge enthalten die wirtschaftlichsten Angebote für das jeweilige Los, während nach der Vergabe die Aufträge der ausführenden Unternehmen im Kostenanschlag zusammengeführt werden. Bemusterung und Bepreisung erfolgen wie im Kostenvoranschlag.

Die Kostenfeststellung dient der abschließenden Feststellung der tatsächlichen Projektkosten und schließt Kostenanschlag, Nachträge und Massenmehrungen bzw. -minderungen gemäß den Schlussrechnungen ein. Die Gliederungssystematik entspricht weiterhin dem Kostenanschlag bzw. der VOB/C. Die Kostenfeststellung wird unter anderem für den Vergleich zum im Kostenrahmen definierten Budget und etwaiger Abweichungen davon verwendet.

Die Kostenermittlungen lassen sich dabei in zwei verschiedene Prozessgruppen einordnen. Die ersten Kostenermittlungen während der Planungsphasen, somit Kostenrahmen, Kostenschätzung und Kostenberechnung, laufen prozessual exakt gleich ab und unterscheiden sich lediglich in der Detailtiefe. Die verbleibenden Kostenermittlungen ab der Ausschreibungsphase, daher Kostenvoranschlag, Kostenanschlag und Kostenfeststellung, laufen ebenfalls prozessual exakt gleich ab und unterscheiden sich jeweils in der Detailtiefe. So gesehen ist der Ablauf identisch zur Baukalkulation, wobei hier ein Perspektivwechsel stattfindet, da Kostenermittlungen Prozesse des Bauherrn sind.

Auf Basis der Analyse der Kostenplanungsprozesse nach DIN 276 wurde das Standardprozessmodell für die Kostenplanung entsprechend der aufeinanderfolgenden Kostenermittlungen erstellt. Demnach entspricht die resultierende Basis eines Kostenplanungsprozesses der Prozesskette der Kostenermittlungen und ist in Abbildung 11 dargestellt.

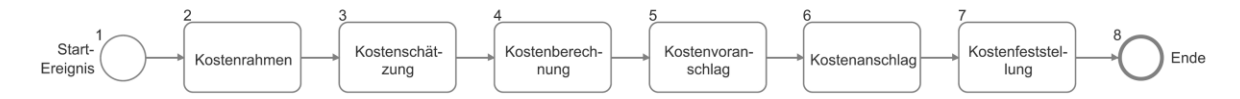

Abbildung 11: BPMN-Darstellung der Prozesskette der Kostenplanung

Unterstützt wurde die Prozessentwicklung durch Durchführungsbeobachtungen verschiedener Projekte aus Sicht von Projektentwickelnden und Planenden sowie Interviews mit diesen. Bei den Beobachtungen wurden die Erstellungen von Kostenermittlungen in mehreren Projekten analysiert, welche in Fehler! Verweisquelle konnte nicht gefunden werden. in Fehler! Verweisquelle konnte nicht gefunden werden. aufgeführt sind. Die geführten Interviews zur Kostenplanung fragten ebenfalls die Vorgehensweise der Expertinnen und Experten ab und beurteilten den vorliegenden Stand des Kostenplanungsprozesses. Sie werden in Fehler! Verweisquelle konnte nicht gefunden werden. in Fehler! Verweisquelle konnte nicht gefunden werden. aufgeführt. Die Beobachtungen und Interviews verifizierten den allgemeinen Prozess der Kostenplanung und lieferten darüber hinweg Informationen zu den weiteren Ausarbeitungen, speziell den konventionellen Kostenermittlungen.

Aus der Praxis der konventionellen Kostenermittlungen hat sich gezeigt, dass die Kostenermittlungen, speziell in den Planungsphasen, trotz der vorhandenen Funktionalitäten vieler AVA-Softwares, bisher weiterhin mit Tabellenkalkulationsprogrammen, wie Microsoft Excel umgesetzt werden. Grundlage dafür bieten die Kostenstrukturen nach DIN 276. Speziell frühe Kostenermittlungen werden jedoch oft in einem etwas höheren Detailgrad ausgeführt als nach DIN 276 erforderlich. So kann es vorkommen, dass in einer Kostenberechnung die Kostengruppen der Ebene 3 durch Positionen weiter unterteilt werden. Die Berechnung der Mengen erfolgt auf Basis ebendieser Norm, der DIN 277 für Grundflächen und Rauminhalte, sowie der VOB/C für Bauteilmengen. Des Weiteren werden die erforderlichen Kostenkennwerte, mit denen die einzelnen Kostengruppen oder Positionen bepreist werden, auf Basis von Kostenkennwerttabellen bzw. Kostendatenbanken und/oder Erfahrungswerten ermittelt.

Für eine modellbasierte Kostenermittlung ist der zentrale Arbeitsschritt die automatisierte Mengenermittlung aus dem Modell. Die hier stattfindende Zuweisung von Bauteilen und damit auch ihren Mengen zu Positionen kann zum Austausch und anschließender Nachvollziehbarkeit gespeichert werden. Um die Resultate der Kostenermittlung beispielweise an einen Auftraggeber zu kommunizieren oder weiterzuverarbeiten liegen verschiedene Möglichkeiten zum Datenaustausch von unterschiedlicher Etabliertheit und mit unterschiedlichem Reifegrad vor. Die folgenden Systeme bilden ein grobes Spektrum dessen ab. Das gängigste System sind die Datenaustauschformate (DA) des GAEB (siehe Abbildung 7), welche den Austausch von Kostenermittlungen, Leistungsverzeichnissen, Lieferinformationen etc. zwischen den jeweiligen Beteiligten standardisieren. Seit einigen Jahren unterstützt der GAEB DA die Verknüpfung mit Bauwerksinformationsmodellen, indem die Modellelemente über ihre ID eindeutig referenziert werden. Dieses Konzept führt der BIM-LV-Container weiter, ein Container-Format, welches mehrere Dateien enthält. Zum einen ein Bauwerksmodell in Form einer IFC-Datei (Industry Foundation Classes), ein herstellerneutrales Datenaustauschformat für Bauwerksinformationsmodelle des buildingSMART, ein Leistungsverzeichnis einer GAEB-DA-XML-Datei und eine Link-Datei, welche IDs der anderen Formate enthält und so Modellelemente mit Positionen verknüpft. Einen ähnlichen Ansatz verfolgte das Leitprojekt "Mephisto" (Schapke and Fuchs, 2011), welches eine multimodellbasierte Plattform für die Auswertung kombinierter Informationsmodelle für das Bauprojektmanagement bietet. Der Aufbau der Logiken zur Verknüpfung verschiedener Modelle - hierunter werden nicht nur geometrisch basierte Bauwerksinformationsmodelle gefasst, sondern auch Modelle für Termine, Leistungen, Kosten etc. - erfolgt hierbei über Ontologien und baut so eine gemeinsame Sprache für die Auswertung der Modelldaten aus. Außerdem wurden Schnittstellen für Fachanwendungen der einzelnen Modelle entwickelt, um lesend und schreibend auf das Multimodell zugreifen zu können. Praktische Anwendung in der Wirtschaft finden hier jedoch nur der GAEB-DA und der BIM-LV-Container. Während die Unterstützung des BIM-LV-Containers zunehmend in gängigen AVA-Softwares gewährleistet ist, wird der GAEB-DA seit langem von allen gängigen AVA-Softwares unterstützt.

Um für eine modellbasierte Kostenermittlung die entsprechenden Softwares zu ermitteln, wurde eine Erhebung für zwei Gruppen von Softwares vorgenommen. Zum einen wurde der Markt der AVA-Softwares untersucht und diese AVA-Tools für die Durchführung von Kostenermittlungen evaluiert. Dabei wurden nur AVA-Softwares berücksichtigt, die zu dem Zeitpunkt der Evaluation (Stand Anfang 2021) bereits BIM-fähig waren. Zum anderen wurde für die Aufgabe der Kostenkennwertermittlung das Angebot an Kostendatenbanken untersucht. In diesem Rahmen wurden die im Folgenden aufgelisteten Softwares in Betracht gezogen. Dabei waren Grundlage für die Bereitstellung der jeweiligen Software und fachliche Unterstützung durch den Anbieter, sowie die mögliche Integration der Softwares in den Prozessablauf eine Berücksichtigung im Projekt.

Liste der AVA-Softwares:

- Avanti von Softtech
- NOVA AVA von NOVA Building IT
- iTWO von RIB Software
- Nevaris Build und Nevaris BIM von Nevaris Bausoftware
- California.pro von G&W Software
- Orca AVA von Orca Software
- BIM4You von BIB Software
- Bechmann AVA und Bechmann BIM von Bechmann

Liste der Kostendatenbanken:

- BKI Kostenplanung von BKI
- DBD-BIM von Dr. Schiller & Partner
- SirAdos von WEKA Media
- Baupreislexikon von f:data
- Heinze Baupreisinfo von Heinze

Zur weiteren Verwendung im Projekt standen abschließend 6 AVA-Softwares zur Verfügung, die zu diesem Zeitpunkt BIM-fähig waren und ihre Unterstützung zugesagt hatten: Avanti, NOVA AVA, iTWO, California.pro, Orca AVA und BIM4You, von welchen die fett gedruckten für die Simulationen verwendet wurden. Außerdem standen aus der Auswahl der Kostendatenbanken alle Anbieter zur Verfügung.

Im Rahmen der Entwicklung der modellbasierten Kostenplanungsprozesse mit AVA-Softwares wurden diese auf Basis von Workshops mit den Softwareanbietern optimiert. Hierbei wurden mögliche Lösungswege in der jeweiligen Software erörtert oder vorhandene Prozessentwürfe vorgestellt, diskutiert und Fragen zu Optimierungsmöglichkeiten beantwortet, sodass sie die Varianten der technischen Möglichkeiten der AVA-Software widerspiegeln. Die Workshops für die bisher bearbeiteten Softwares werden in Fehler! Verweisquelle konnte nicht gefunden werden, in Fehler! Verweisquelle konnte nicht gefunden werden. aufgeführt.

Auf Basis dieser Grundlagen für die Kostenplanung wird im Rahmen des Prozessuntersuchungsbereichs in Abschnitt 0 eine detailliertere Prozessausarbeitung beschrieben.

#### **2.2.2 Kostenkalkulation**

Im Rahmen der Ausführung eines Bauprojekts und den darin ablaufenden Prozessen existieren verschiedene Kalkulationsarten, die auch in der Literatur beschrieben werden. So werden von Girmscheid und Motzko (2013, chap) und auch Leimböck et al. (2007) die Kalkulationsarten beschrieben, welche ausgehend von der

Angebotskalkulation während der Vergabe und bei Erhalt des Zuschlags bis hin zur Nachkalkulation des abzuschließenden Projekts reichen. Die einzelnen beschriebenen Kalkulationsarten werden im Folgenden dargelegt.

Eine Angebotskalkulation wird durch die bietende Firma nach Eingang einer Angebotsaufforderung erstellt. Der Aufbau der Kalkulation kann dabei unterschiedlichen Vorgaben entsprechen: Zum einen, etwa bei öffentlichen Ausschreibungen, kann eine Leistungsbeschreibung mit Leistungsverzeichnis die Vorgabe sein, dessen Positionen zu vervollständigen sind. Zum anderen wird bei einer funktionalen Leistungsbeschreibung ohne LV ein internes Leistungsverzeichnis durch das Unternehmen nach eigenen Vorgaben erstellt. In dem zu bearbeitenden Leistungsverzeichnis werden für die einzelnen Positionen die Mengen aus der Mengenermittlung ermittelt oder bei vorliegendem Ausschreibungs-LVs mit bereits vorhandenen Mengen, nur noch geprüft, was dann allerdings einer stichprobenartigen Neuberechnung entspricht. Außerdem werden die Kosten gemäß der Kalkulation der Material-, Herstell-, Lohn- und Inventarkosten, sowie Fremdleistungen berechnet. Hinzu kommen unter anderem Gemeinkosten für Baustelle und Firma, sowie Risikokosten und Gewinn, sodass in Summe der Angebotspreis vorliegt.

Die Auftrags- und Vertragskalkulation (von Unternehmen und Bauherr/Auftraggeber) basieren auf der Angebotskalkulation und beinhalten etwaige Änderungen aus den Vertragsverhandlungen. Während die Auftragskalkulation für das Unternehmen die Leistungs- und Kostenvorgaben festhält, ist die Vertragskalkulation Basis für die Abrechnung des Bauvorhabens inkl. Nachtragsforderungen.

Die Arbeitskalkulation ist eine Kalkulation des ausführenden Unternehmens, die während der Arbeitsvorbereitung basierend auf der Auftragskalkulation erstellt wird und durch die Abbildung der Soll-Fertigungsprozesse zur Steuerung der Baustelle verwendet wird. Dementsprechend kann der Auftragnehmer hier eine den Zwecken und Arbeitsweisen folgenden LV-Struktur verwenden, die nicht an die Struktur der vorherigen Kalkulationen gebunden sein muss. Für die Steuerung ist es erforderlich, dass Zusatzleistungen und Nachträge in der Arbeitskalkulation berücksichtigt werden, um einen Vergleich mit der Zwischenkalkulation zu ermöglichen.

Die Zwischenkalkulation dient zu bestimmten, regelmäßigen Zeitpunkten dem Abgleich der Soll-Angaben der Arbeitskalkulation mit den Ist-Feststellungen aus dem Baubetrieb. Diese dienen als Grundlagen für etwaige Optimierungen des Baubetriebs durch die Bauleitung.

Eine Nachtragskalkulation wird in dem Fall erstellt, wenn Leistungen durchgeführt werden sollen, die im Hauptvertrag in dieser Form nicht enthalten sind. Die Ursachen dafür können nach VOB unter anderem durch den Auftraggeber geänderte, ergänzte oder entfernte Leistungen sein, Mehr- oder Mindermengen bei Einheitspreisverträgen sowie durch den Auftragnehmer als notwendig festgestellte Leistungen. Die Kalkulation der Preise gestaltet sich je nach Fall unterschiedlich und kann etwa auf den Einheitspreisen des Hauptvertrags oder einer eigenständigen Kalkulation beruhen.

Die Nachkalkulation dient dem Unternehmen zur abschließenden Revision der ausgeführten Leistungen nach Abschluss des Projekts. Dies kann der Aufarbeitung des Projekts für die eigenen Kalkulationsgrundlagen zukünftiger Kalkulationen dienen, insbesondere im Bereich der Baustellengemeinkosten.

Der modellierte Prozess der Kostenkalkulation ist eine vereinfachte Prozesskette dieser in der Praxis komplexen Abläufe und wird in Abbildung 12 dargestellt.

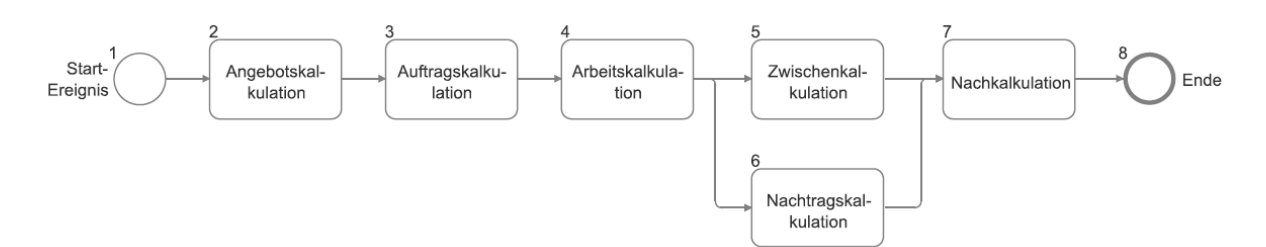

Abbildung 12: BPMN-Darstellung der generischen Abfolge von Kalkulationsarten in einem Bauprojekt

Zu den beiden dargestellten Prozessketten der Kostenplanung und Kostenkalkulation sei angemerkt, dass diese Prozessketten für dieses Projekt idealisierte Abläufe darstellen. In realen Projekten kommt es durchaus vor, dass Prozessschritte fließend ineinander übergehen (Girmscheid and Motzko, 2013) oder je nach Baubeteiligten in unterschiedlichen Leistungsphasen ablaufen.

Unterstützt wurde die Prozessentwicklung auch hier durch Durchführungsbeobachtungen verschiedener Projekte aus Sicht von Kalkulatoren und durch Interviews mit diesen. Bei den Beobachtungen wurden die Erstellungen von konventionellen und modellbasierten Angebotskalkulationen in mehreren Projekten analysiert, welche in Fehler! Verweisquelle konnte nicht gefunden werden. Fehler! Verweisquelle konnte nicht gefunden werden. aufgeführt sind. In den Interviews wurde die Vorgehensweise der Experten erfragt sowie eine Einschätzung des zu dem Zeitpunkt vorliegenden Stands des Kostenkalkulationsprozesses. Sie werden in Fehler! Verweisquelle konnte nicht gefunden werden.,Fehler! Verweisquelle konnte nicht gefunden werden. aufgeführt. Durch die Beobachtungen und Interviews wurden allgemeines Verständnis und der Prozess der Kostenkalkulation verifiziert und darüber hinweg Informationen zu den weiteren Ausarbeitungen geliefert, insbesondere konventionell, aber auch modellbasiert.

Für die konventionellen Kostenkalkulationen zeigte sich, dass im Gegensatz zu Kostenermittlungen in der konventionellen Arbeitsweise durch alle Befragten bereits AVA-Software verwendet wird. Während bei öffentlichen Ausschreibungen mit Leistungsbeschreibungen auf Basis von Leistungsverzeichnissen gearbeitet wird, wird im privaten Sektor fast ausschließlich mit funktionalen Leistungsbeschreibungen verfahren. Prinzipiell wurden beide Arten der Leistungsbeschreibung als valide Praxis eingestuft. Innerhalb der AVA-Software werden konventionelle Mengenermittlungen auf Basis von 2D-Plänen (Papier, PDF oder CAD) durchgeführt, während modellbasierte, automatisierte Mengenermittlungen auf Basis von softwareneutralen IFC-Modellen oder durch Schnittstellen direkt aus der Autorensoftware (z.B. durch das Plugin des AVA-Anbieters RIB (RIB Software, 2021) für die Modellierungssoftware Revit) kommen. Die mit der Mengenermittlung zu verknüpfenden Preiskalkulationen basieren auf Zahlen aus internen Altprojekten, Erfahrungswerten sowie Einflussfaktoren aus örtlichen Gegebenheiten etc. Die Methode der Preisermittlung unterscheidet sich dabei jedoch nicht bei konventionellen und modellbasierten Verfahren, da die Plattform der Zusammenführung von Mengen und Preisen in beiden Vorgehensweisen das Leistungsverzeichnis ist und die Kalkulation der zu verwendenden Preise davor nicht mit der Mengenermittlung interagiert.

Um für die Durchführung von Kostenkalkulationen die entsprechenden Softwares zu ermitteln, wurden analog zur Erhebung im Bereich der Kostenermittlungen AVA-Softwares und Kostendatenbanken auf ihre Tauglichkeit für die Kalkulation mit und ohne BIM untersucht. Auch hier war die Grundlage für eine Berücksichtigung im Projekt die Bereitstellung der jeweiligen Software und fachliche Unterstützung durch den Anbieter, sowie die mögliche Integration der Softwares in den Prozessablauf.

Die insgesamt betrachteten Softwares sind im Folgenden aufgelistet, wobei die drei fett gedruckten Softwares Teil der Simulationen wurden:

Liste der AVA-Softwares:

- Avanti von Softtech
- NOVA AVA von NOVA Building IT
- iTWO von RIB Software
- Nevaris Build und Nevaris BIM von Nevaris Bausoftware
- California.pro von G&W Software
- Orca AVA von Orca Software
- BIM4You von BIB Software
- Bechmann AVA und Bechmann BIM von Bechmann

Liste der Kostendatenbanken:

- BKI Positionen von BKI
- DBD-BIM von Dr. Schiller & Partner
- SirAdos von WEKA Media
- Baupreislexikon von f:data
- Heinze Baupreisinfo von Heinze

Zur weiteren Verwendung im Projekt standen abschließend 6 AVA-Softwares zur Verfügung, die zu diesem Zeitpunkt BIM-fähig waren und ihre Unterstützung zugesagt hatten: Avanti, NOVA AVA, iTWO, California.pro, Orca AVA und BIM4You. Diese gängigen AVA-Softwares sind dieselben, die auch im Bereich der Kostenermittlungen berücksichtigt werde, was durch den breit ausgelegten Funktionsumfang möglich ist, der sowohl die Planung, als auch die Ausführungsseite berücksichtigt. Außerdem standen aus der Auswahl der Kostendatenbanken ebenfalls alle aufgeführten Anbieter zur Verfügung.

Zur Entwicklung und Verbesserung der Kalkulationsprozesse (insbesondere der modellbasierten), wurden auch hier Workshops mit den Softwareanbietern durchgeführt, in denen die möglichen Lösungswege in der jeweiligen Software erörtert, vorhandene Prozessentwürfe vorgestellt, diskutiert und Fragen zu Optimierungsmöglichkeiten beantwortet wurden. Die Varianten der technischen Möglichkeiten der AVA-Software wurden in diesem Rahmen widergespiegelt. Die Workshops für die bisher bearbeiteten Softwares sind in Fehler! Verweisquelle konnte nicht gefunden werden. in Fehler! Verweisquelle konnte nicht gefunden werden. aufgeführt.

Dabei zeigte sich analog zum Bereich der Kostenermittlungen, dass Import- und Exportformate für ein konventionell berechnetes LV die GAEB-DA-Formate sind, während bei der modellbasierten Bearbeitung zusätzlich die Option des BIM-LV-Containers vorhanden sein kann. Die GAEB-DA-Formate wurden zum Zeitpunkt der Analyse im Pool der berücksichtigten Softwares umfassender unterstützt.

Auf Basis dieser Grundlagen für die Kostenplanung wird im Rahmen des Prozessuntersuchungsbereichs im folgenden Abschnitt eine detailliertere Prozessausarbeitung beschrieben.

### <span id="page-23-0"></span>3 Prozessuntersuchungsbereich

Auf Basis der Prozesse der Kostenplanung und Kostenkalkulation sind nun detailliertere Prozessschritte erforderlich. Um eine detaillierte Untersuchung einzelner Abläufe bis hin zu einer Definition der praktischen Abläufe in der jeweiligen Software zu ermöglichen, wird nicht jeder Prozessschritt untersucht, sondern für die Kostenplanung und die Kostenkalkulation je ein Prozessuntersuchungsbereich definiert. Diese Prozesse betrachten je einen Anwendungsfall zur Berücksichtigung der Bauplanung und Bauausführung.

In der Kostenplanung wird der Anwendungsfall der Kostenberechnung beispielhaft betrachtet, welcher in der Leistungsphase 3 (Entwurfsplanung) nach HOAI stattfindet. Die Kostenberechnung wird im Gegensatz zu Kostenrahmen und Kostenschätzung nicht auf Basis von Bruttoflächen nach DIN 277 ("DIN 277-1," 2016), sondern auf Basis der in DIN 276 angegebenen Bauteilmengen für Kostengruppen erstellt, welche modellbasiert von den Bauteilen abgeleitet werden können. Spätere Kostenermittlungen, wie der Kostenanschlag, werden zusätzlich zu den Kostengruppen auf Basis von Leistungspositionen ermittelt. Jene werden aufgrund der erfolgenden genaueren Anschauung der LV-basierten Kostenkalkulationen (weitere Erläuterungen folgen im nächsten Absatz), nicht näher betrachtet.

In der Kostenkalkulation wird der Anwendungsfall der Angebotskalkulation beispielhaft betrachtet, welcher üblicherweise in der Leistungsphase 7 nach HOAI (Durchführung der Vergabe) stattfindet. Da Angebotskalkulationen im Gegensatz zu Kalkulationen in tatsächlich akquirierten Projekten vermehrt stattfinden, kann diese Kalkulationsart als typischer Fall betrachtet werden.

Die ausgesuchten Anwendungsfälle müssen im Folgenden weiter untergliedert werden:

- Im Sinne eines Vergleichs zwischen konventioneller und modellbasierter Arbeitsweise sowie den verschiedenen Softwares ist eine parallele Darstellung verschiedener Varianten mit den möglichen Optionen erforderlich.
- Für eine detaillierte Zeitmessung sollen Prozessschritte modelliert werden, die möglichst fein definiert sind und dennoch ihre Allgemeingültigkeit für alle möglichen Varianten behalten.

Die bisher beschriebenen Untergliederungen fügen sich zusammen zu einer sich verzweigenden Baumstruktur, welche in Abbildung 13 schematisch dargestellt ist. Auf die beiden Anwendungsfälle der Kostenberechnung und der Angebotskalkulation folgen die Vergleichsebenen unterhalb derer die einzelnen Varianten definiert werden. Die Vergleichsebenen und die Ausprägung der einzelnen Varianten werden im Folgenden genauer beschrieben.

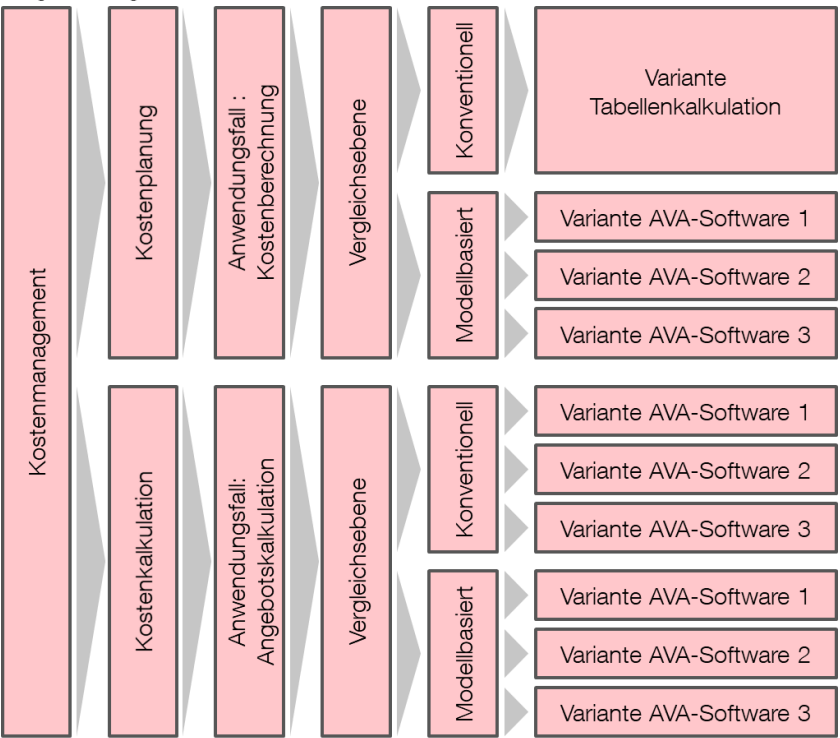

Abbildung 13: Untergliederung des Standardprozessmodells bis zur Ebene der Varianten

Aufbauend auf die strategischen Prozesse der Kostenplanung (siehe Abbildung 11) und Kostenkalkulation (siehe Abbildung 12), die in den Prozessen des BUW-Prozessmodells bereits existieren und somit die Schnittstelle zu dem hiesigen Prozessmodell bilden, werden dort innerhalb der Kostenberechnung bzw.

Angebotskalkulation operative Prozesse verwendet. Die im folgenden Abschnitt beschriebenen Vergleichsebenen sind fachlich-operative Prozesse, da sie einen verfahrensneutralen Ablauf beschreiben. Die darunter definierten Varianten werden aus dem eigentlichen Prozess losgelöst und als (technische) Supportprozesse mit den bereits bestehenden fachlichen Prozessen verknüpft.

Aufbauend auf den vorangehend beschriebenen Informationen der Dokumentenanalysen, Interviews und Workshops wird für die Kostenberechnung (KB) und Angebotskalkulation (AK) eine Vergleichsprozessebene eingeführt, die zwei Ziele verfolgt: Zum einen soll sie eine allgemeine Ebene für alle zu vergleichenden Prozesse sein, d.h. Prozesse der konventionellen und modellbasierten KB bzw. AK sollen in allen Varianten als Unterprozesse dieser Vergleichsebene darstellbar sein. Zum anderen soll diese detailliertere Ebene auch mehr Messpunkte bieten als die übergeordneten Prozesse der KB bzw. AK. Zunächst ist die Mengenermittlung sowohl für Kostenermittlungen als auch Baukalkulationen ein zentraler Prozessschritt (Borrmann et al., 2015), welche daher in allen Vergleichsebenen integriert ist. Weiterhin sind die Prozessschritte der Vergleichsebene, sowohl für die KB als auch für die AK in vier Schritte eingeteilt, deren spezifischen Subprozesse sich je nach Variante unterscheiden. Im Folgenden werden die jeweiligen Vergleichsebenen in den folgenden Abschnitten dargestellt, sowie die darauf basierenden Varianten.

Mit der Definition der Vergleichsebene der KB wird die Grundlage für die darauf aufbauenden Varianten der konventionellen und modellbasierten KB geschaffen. Für die Vergleichsebene der KB sind die zentralen Prozessschritte die Ermittlung der Mengen, wo ebenso deren Zuweisung und Berechnung erfolgt, und die Bepreisung, bei der die Kostenkennwerte bestimmt und eingetragen werden. Ergänzt werden für die Vergleichsebene zum einen die Vorbereitung zur Sichtung von Unterlagen sowie der Import von Dateien zur generellen Vorbereitung und zum anderen die Nachbereitung zur Ferstigstellung und zum Ergebnisexport. Der Teilprozess wird in Abbildung 14 dargestellt.

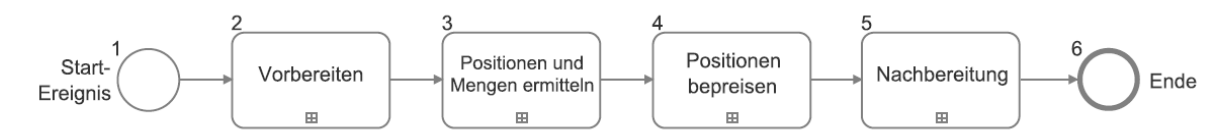

Abbildung 14: BPMN-Darstellung der Vergleichsebene der Kostenberechnung

Die Vergleichsebene der AK unterscheidet sich von jener der KB nur gering. Zentrale Elemente ist die Mengenkontrolle, welche eine Prüfung und anschließend erneute Zuweisung oder Berechnung der Mengen enthalten kann und die Bepreisung für die Ermittlung und Eintragung von Einheitspreisen. Vor- und Nachbereitung sind entsprechend der Vergleichsebene der KB auch hier vorhanden und erfüllen den gleichen Zweck. Der Teilprozess wird in Abbildung 15 dargestellt.

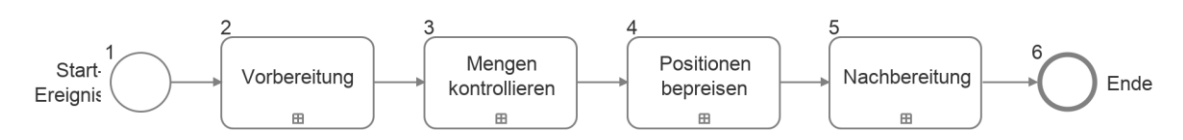

Abbildung 15: BPMN-Darstellung der Vergleichsebene der Angebotskalkulation

Auf Basis dieser Vergleichsebenen werden im Folgenden die Varianten der beiden Anwendungsfälle erläutert, zunächst die Gemeinsamkeiten und anschließend die individuellen Varianten der Kostenberechnung und der Angebotskalkulation.

Für die Entwicklung der Varianten gibt es außerhalb ihres Bezugs zur Vergleichsebene weitere gemeinsame Eigenschaften und relevante Modellierungsentscheidungen.

Für die beiden Anwendungsfälle wurde jeweils ein Szenario entwickelt, an denen sich die Varianten orientieren. Dies schließt die Verwendung des erläuterten Referenzprojekts ein, das für die konventionellen Prozesse die Baubeschreibung und Baupläne liefert, sowie für die modellbasierten Prozesse ein Bauwerksinformationsmodell.

Die 2D-Unterlagen aller konventionellen Varianten bilden die Grundlage für die konventionelle Bearbeitung, speziell die Mengenermittlung. Dabei gibt es in der Praxis verschiedene Vorgehensweisen, die den Forschenden durch die in Fehler! Verweisquelle konnte nicht gefunden werden, aufgelisteten Befragungen bestätigt wurden. Die hier betrachteten drei Vorgehen sind:

- a) Papierpläne und Aufmaßnahme mit Dreikant
- b) Pläne als PDF-Datei und Aufmaßnahme mit Messwerkzeug des PDF-Viewers
- c) Pläne als CAD-Datei und Aufmaßnahme in einer CAD-Software

Die Berücksichtigung aller drei Vorgehen in der konventionellen AK würde dazu führen, dass bei drei Messmethoden und 7 AVA-Softwares 21 Kombinationen entstehen. Hieraus resultieren 21 Probandinnen und Probanden in der AK, wobei mindestens eine oder einer pro Variante erforderlich wäre, besser ein Vielfaches. Im Rahmen des Forschungsprojektes wird daher nur eine Variante weiter berücksichtigt. Das Vorgehen b) wurde gewählt, da dieses durch die Möglichkeiten von Flächenberechnungen eine höher angenommene Effektivität gegenüber der Papiervariante besitzt, jedoch gegenüber einer planoptimierten CAD-Variante mit direkter Flächenauswahl als weniger effektiv angenommen wird.

Für die modellbasierten Varianten wird das Bauwerksinformationsmodell gemäß des offenen, standardisierten Dateiformats der Industry Foundation Classes (IFC) (ISO 16739-1, 2018) in der Version IFC2x3 bereitgestellt. Der immer noch weit verbreitete IFC2x3-Standard wird gegenüber dem aktuelleren IFC4-Format verwendet, da dadurch die Kompatibilität zu einigen verwendeten AVA-Softwares sichergestellt ist (Stand Frühjahr 2021). Innerhalb der IFC-Datei werden durch die verschiedenen AVA-Softwares die beschrieibenden Attribute des Bauwerks für die Zuordnung und für die Ermittlung der Mengen die Attribute der BaseQuantities abgefragt oder eigene Mengen aus den Geometrien der Bauteile berechnet. Das Forschungsprojekt soll außerdem einen routinierten Umgang mit allen Arbeitsweisen simulieren, um einen gleichwertigen Ausgangspunkt bei der Untersuchung zu bieten. Dazu wird für die konventionellen und modellbasierten Varianten die Nutzung von Firmenstandards, etwa in Form von Vorlageprojekten in der jeweiligen Software, angenommen.

<span id="page-26-0"></span>Außerdem hat sich im Verlauf der Prozessentwicklung gezeigt, dass für eine Bepreisung in den konventionellen und modellbasierten Varianten kein wesentlicher Unterschied innerhalb einer Software besteht. Daher wird die Bepreisung in den Tabellen der Kostenberechnung bzw. des Leistungsverzeichnisses auf ein Minimum beschränkt, indem sie durch die Eintragung von Kostenkennwerten bzw. Einheitspreisen umgesetzt werden. Für eine Integration von Kostenkennwerten für die Kostengruppen nach DIN 276 in ein Bauwerksinformationsmodell stehen auch Services wie das DBD-BIM (Dr. Schiller & Partner GmbH, 2021) oder Technologien wie der standardisierte Multimodellcontainer (MMC, auch BIM-LV-Container) (DIN SPEC 91350, 2016) zur Verfügung. Auf die Verwendung des MMC wird aufgrund der fehlenden durchgängigen Verwendbarkeit in allen AVA-Softwares verzichtet. Die Anreicherung des Modells durch Kosteninformationen mithilfe von Services wie DBD-BIM wurde in Betracht gezogen. Es wurde sich jedoch eine Entscheidung gegen diese Umsetzung getroffen, da durch das Einpflegen von Kosten durch den Modellierer die Verantwortlichkeiten für die eingepflegten Daten auf diesen verlagert werden, was nicht den Verantwortlichkeiten des konventionellen Vorgehens entspricht. Dort ist das Einholen der Kostendaten Bestandteil der Kostenermittlung (z.B. mit Datenbanken, die in AVA-Softwares integriert sind), während es bei der Verwendung von CAD-integrierten Kostendatenbanken Bestandteil der Modellierung ist, sodass der Ansatz der Vergleichbarkeit erschwert wäre.

#### **3.1 Kostenberechnung**

Für die Kostenberechnung ließen sich aus den aus Interviews und Beobachtungen abgeleiteten Vorgehensweisen folgende Varianten festlegen, die im Anschluss näher erläutert werden:

- Konventionelle Kostenberechnung in einem Excel-Worksheet
- Modellbasierte Kostenberechnung in Avanti
- Modellbasierte Kostenberechnung in NOVA AVA
- Modellbasierte Kostenberechnung in iTWO

#### <span id="page-27-0"></span>**3.1.1 Konventionelle Kostenberechnung**

Basierend auf den vorangegangenen Erläuterungen zur Verwendung von lediglich einer planbasierten Mengenermittlung wird nur eine Variante der konventionellen Kostenberechnung berücksichtigt. Die Variante orientiert sich an dem in den Interviews und Beobachtungen ermittelten gängigen Vorgehen aus der Praxis. Es zeigte sich, dass eine gängige Methode zur Kostenberechnung die Tabellenkalkulation mit Microsoft Excel ist, welche in allen Beobachtungen verwendet wurde. Basierend darauf wurde entschieden, den Bereich der konventionellen KB durch eine Variante mit Tabellenkalkulation abzubilden. Dazu wurde eine makrounterstützte Kostenermittlungstabelle als Vorlage erstellt, in welcher die Probandinnen und Probanden Mengen und Kosten in der Struktur der Kostengruppen verzeichnen und daraufhin durch automatisierte Referenzierung und Summierung eine fertige Kostenermittlung erhalten (siehe Abbildung 16 und Abbildung 17). Das Aufmaß der Mengen erfolgt mithilfe der gegebenen PDF-Pläne und dem PDF-Messtools der Software Adobe Reader.

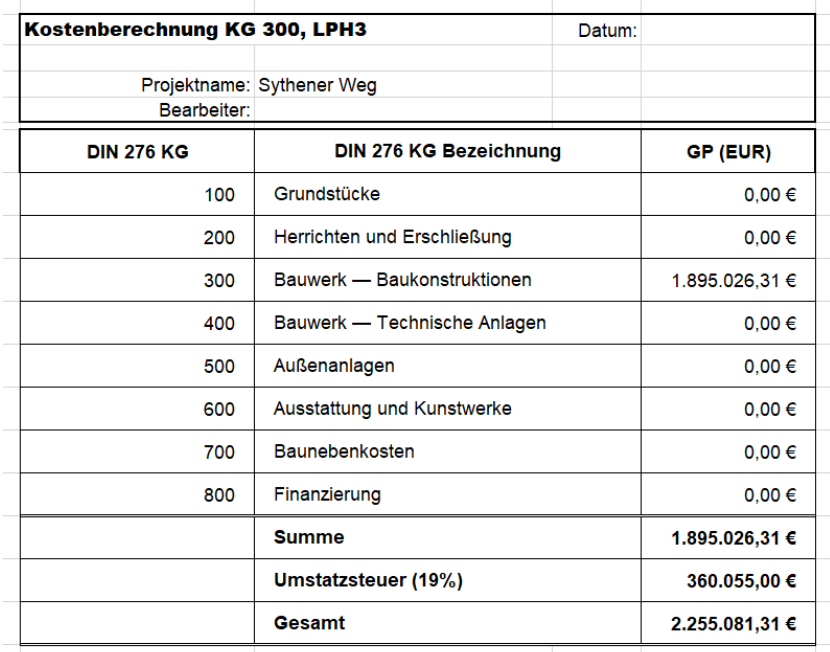

Abbildung 16: Beispiel des Übersichtsblatts der Kostenermittlungstabelle für die konventionelle Kostenberechnung, in welchem die Kosten in den Kostengruppen der Ebene 1 zusammengefasst und der Gesamtpreis gebildet werden. Die Grundlegenden Werte dazu stammen aus der Mengenliste der Abbildung 17.

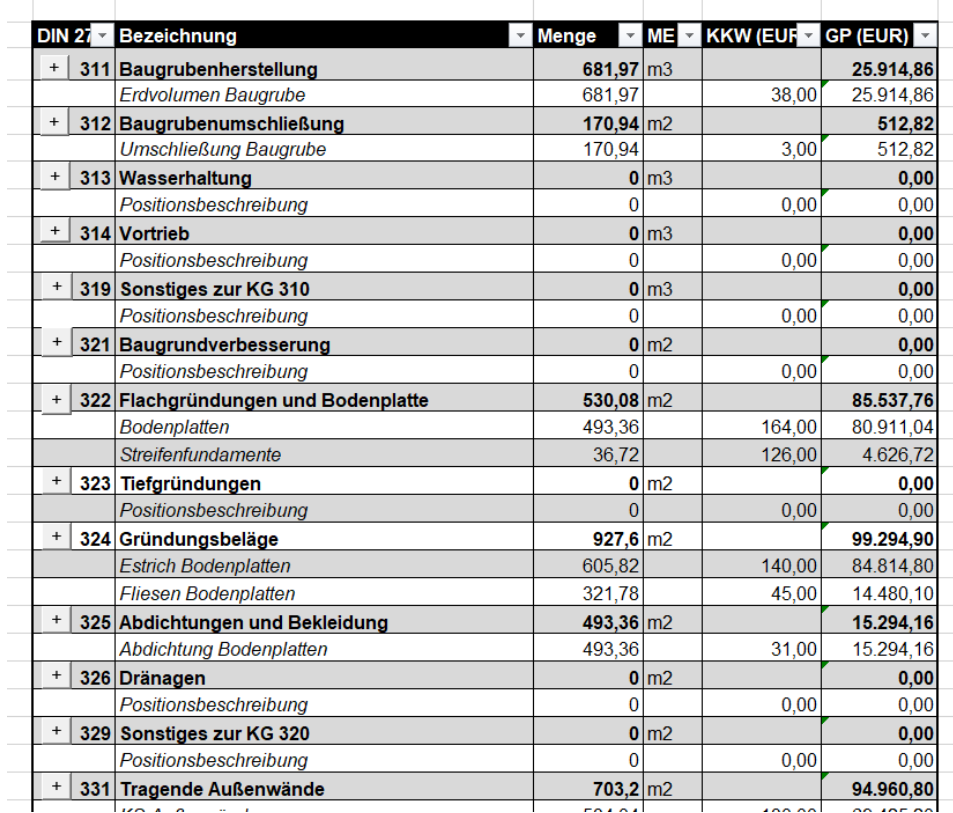

#### Mengenliste KG 300

Abbildung 17: Beispiel einer Mengenliste, in welcher die Kostengruppen der Ebene 3 in beliebig viele Unterpositionen untergliedert werden können und automatisch in den nächsthöheren Kostengruppen bis zur Übersicht in Abbildung 16 aufsummiert werden.

#### 3.1.2 Modellbasierte Kostenberechnung

Für die modellbasierte Kostenberechnung werden alle AVA-Softwares berücksichtigt. Hierbei wurden bisher folgende Prozessvarianten der Softwares Avanti, NOVA AVA und iTWO erstellt. Die Varianten wurden auf Basis der Analyse der Software, frei verfügbarer Anleitungen und der Workshops mit den AVA-Anbietern entwickelt und sind in Fehler! Verweisquelle konnte nicht gefunden werden. beigefügt.

**iTWO:** Basierend auf den Workshops wurde entschieden, den Ablauf für eine Kostenberechnung auf einem Leistungsverzeichnis basierend zu entwickeln, auch wenn ein dediziertes Modul Kostenermittlung in iTWO vorhanden ist. Bei der modellbasierten Bearbeitung ist initial immer ein Import über das Modul BIM-Qualifier erforderlich. Modellbasierte Kostenermittlungen über Bruttoflächen können anschließend in iTWO über die Module Objektbuch und Kostenermittlung erstellt werden. Hier wurde jedoch der Weg über die Module Ausstattung und Leistungsverzeichnis gewählt. Die Darstellung des Leistungsverzeichnisses kann abschließend in Tabellenform erfolgen, welche einer Kostenermittlung entspricht. Damit die Ordnung der Kostenermittlung während der Durchführung nicht neu erzeugt werden muss, wurde ein Vorlageprojekt erstellt, in welches die Struktur der Kostengruppen eingepflegt ist.

NOVA AVA: In Abstimmung mit dem Anbieter Nova Building IT wurde diese und alle weiteren NOVA AVA-Varianten entwickelt. Nach dem Import des Gebäudemodells in die Webumgebung von NOVA AVA stehen die modellinternen Mengen der BaseQuantities für die Mengenermittlung bereit. Durch Verknüpfung der Bauteile aus dem 3D Modell und ihrer Mengen mit entsprechenden Leistungen wird eine Kostenberechnung erstellt. Hierbei werden typengleiche Bauteile synchronisiert, sodass entsprechende Mengen automatisch aus dem Modell gezogen sowie deren Kosten berechnet werden.

Avanti: Diese und alle weiteren Avanti-Varianten wurde mit der fachlichen Unterstützung von Softtech Kostegruppen entwickelt. Nach dem Import des Gebäudemodells in die AVA-Software Avanti stehen die in der IFC-Datei übermittelten BaseQuantities für die Mengenermittlung bereit. Die Bauteile aus dem 3D-Modell (Lokalitäten) und deren Mengen werden mittels des Zuweisungsassistenten mit entsprechenden Bauteilen in den Kostengruppen verknüpft. Durch die Zuweisung der Kosten in den Teilleistungen der Bauteile in den Kostengruppen wird die Kostenberechnung erstellt. Damit der Aufbau der Kostenermittlung während der Durchführung nicht neu erzeugt werden muss, wurde ein Vorlageprojekt erstellt, in welches die Struktur der Kostengruppen eingepflegt ist.

#### <span id="page-29-0"></span>3.2 Angebotskalkulation

In den Beobachtungen und Interviews zeigte sich, dass zur Erstellung von Angebotskalkulationen sowohl in der konventionellen als auch in der modellbasierten Arbeitsweise AVA-Softwares verwendet werden. Daher wurden, wie auch für die modellbasierte Kostenberechnung, jeweils die Prozessvarianten für die AVA-Softwares Avanti, NOVA AVA und iTWO entwickelt. Analog dazu wurden die Softwares für die beiden Arbeitsweisen analysiert und in den Workshops weitere Erkenntnisse zur Prozessentwicklung gesammelt.

In dem verwendeten Szenario einer öffentlichen Ausschreibung (zwecks vorgegebener Positionen zur Bearbeitung) erfolgt in einer GAEB-Datei die Definition der zu bemusternden Positionen, welche fortfolgend entsprechend einer öffentlichen Ausschreibung gemäß GAEB-DA als X83-Datei importiert, bemustert, bepreist und abschließend als X84-Datei exportiert werden.

#### <span id="page-29-1"></span>3.2.1 Konventionelle Angebotskalkulation

Für alle konventionellen Varianten wird analog zur KB das Aufmaß über die PDF-Messtools genommen. Die Verarbeitung der Aufmaße erfolgt in der jeweiligen AVA-Software.

iTWO: Zum Start wird ein neues Projekt erstellt und die GAEB-Datei importiert. Zur Mengenermittlung wird der native Weg über das Modul Aufmaß zur tabellarischen Bemusterung der Positionen genutzt, ähnlich einer Tabellenkalkulationssoftware. Unterstützt wird der Vorgang durch einen Formeleditor. Im Modul Leistungsverzeichnis erfolgen Bepreisung und Export.

NOVA AVA: Der Import einer öffentlichen Ausschreibung als X83-Datei und dass Erfassen der Einzelpreise darin, bildete die Grundlage zur Bemusterung der Gebäudebauteile, deren Mengen durch Ausmessen der Bauteile ermittelt wurden. Mit Hilfe des Formeleditors in Nova AVA kann dann der Prozess der Typenbemusterung zumindest teilautomatisiert werden.

Avanti: Nach dem Erstellen eines neuen Projektes wird die X83-Datei importiert. Im Reiter LVs bearbeiten werden die Mengen sowie der Preis je LV-Position eingetragen und somit die konventionelle Angebotskalkulation durchgeführt.

#### 3.2.2 Modellbasierte Angebotskalkulation

In den modellbasierten Varianten wird das IFC-Modell als Grundlage der Mengenermittlung verwendet.

iTWO: Die modellbasierte Variante erfolgt entsprechend der KB – jedoch hier als natives, geplantes Vorgehen - über die Module BIM-Qualifier zum Import des Modells, Ausstattung zur Bemusterung der gegebenen Positionen mithilfe von Bauteilfiltern und Mengenformeln und Leistungsverzeichnis zur Bepreisung und Ausgabe.

NOVA AVA: Durch die Verknüpfung von bepreisten Leistungen im LV und Bauteilen mit Mengen aus dem Gebäudemodell entsteht die Angebotskalkulation. Der in Nova AVA integrierte IFC Viewer unterstützt mit umfangreichen Suchfunktionalitäten nach Bauteilen und Bauteiltypen diese Verknüpfung.

Avanti: Die modellbasierte Variante mit der AVA-Software Avanti wurde mit einer fachlichen Unterstützung von Softtech, basiert auf den Kostengruppen, entwickelt. Nach dem Import des Gebäudemodells in die AVA-Software Avanti stehen die in der IFC-Datei übermittelten BaseQuantities für die Mengenermittlung bereit. Die Bauteile aus dem 3D-Modell (Lokalitäten) und deren Mengen werden mittels Drag and Drop mit den einzelnen Positionen im LV verknüpft. Durch die Zuweisung der Kosten in den Teilleistungen der Bauteile in den Kostengruppen wird die Kostenberechnung erstellt.

### <span id="page-30-0"></span>3.3 Validierung

Zur abschließenden Sicherstellung der korrekten Modellierung des Standardprozessmodells wurden die Prozesse durch Dritte auf Plausibilität geprüft. Dazu wurden den Expertinnen und Experten des Kostenmanagements und jenen für die verwendeten Softwares, die Prozesse in einem Termin vorgestellt und mit ihnen diskutiert. Diese Validierungstermine und -partner sind in Fehler! Verweisquelle konnte nicht gefunden werden. dargestellt. Im Anschluss wurden die Anmerkungen der Validierungspartner ausgewertet und die Modellierungen entsprechend angepasst.

#### <span id="page-30-1"></span>3.4 Messgrößen

Als zentraler Punkt für die Bestimmung der Effizienz und Effektivität der Untersuchungsbereiche ist es erforderlich, die zu verwendenden Messgrößen festzulegen. Folgende drei Bereiche sind dabei relevant:

1. Zur Bestimmung der Effizienz sind Zeitmessungen erforderlich. Diese Zeitmessungen werden während der Simulationen aufgenommen. Diese Zeitmessungen ermöglichen bei voneinander unabhängigen Prozessschritten eine einzelne Betrachtung, die zur Verallgemeinerung in der Statistischen Analyse verwendet werden kann.

- 2. Während die Zeitmessung für die Ermittlung der Effizienz wesentlich ist, ist die Beurteilung der Arbeitsmethoden ohne eine Betrachtung der Ergebnisqualität unvollständig. In diesem Rahmen soll die Effektivität gemessen werden, welche besagte Qualität misst. Hierzu werden für das zu verwendende Referenzprojekt für die Kostenberechnung und die Angebotskalkulation Musterlösungen entwickelt (Fehler! Verweisquelle konnte nicht gefunden werden.). Die Simulationsergebnisse der Probandinnen und Probanden werden mit diesen Musterlösungen verglichen, sodass die Qualität der Ergebnisse anhand der Abweichungen der Simulationsergebnisse zu der Musterlösung bestimmt werden können. Vergleichbare Ergebnisse können etwa in Form von vorgegebenen Kostengruppen oder LV-Positionen ermöglicht werden. Das Referenzprojekt wird in Kapitel [0](#page-32-0) erläutert, die Musterlösung dazu in Abschnitt [0.](#page-36-0)
- 3. Auf einer Metaebene sollen nicht die Ergebnisse selbst, sondern Einflussfaktoren der Probandinnen und Probanden betrachtet und bei der Auswertung berücksichtigt werden. Es soll ersichtlich werden, welche Berufserfahrung die Probandinnen und Probanden in welchem Bereich haben und inwieweit diese Berufserfahrung die Arbeit mit der Methode BIM einschließt. Zu diesem Zweck wird eine Umfrage für die Simulationen entwickelt, die in Abschnit[t 0](#page-33-0) dargestellt wird.

### <span id="page-32-0"></span>4 Referenzprojekt zur Prozessmessung

Das Referenzprojekt bildet den praktischen Anwendungsrahmen der Anwendungsfälle des Standardprozessmodells für die Simulationen. In den Simulationen werden die Prozessabläufe anhand des Referenzprojektes umgesetzt. Außerdem werden für die Simulationen Arbeitsunterlagen benötigt, welche aus dem Referenzprojekt entwickelt wurden und in Kapitel 0 erläutert werden. Schließlich werden zur Auswertung der Simulationen und der Ermittlung der Effektivität Vergleichswerte in Form einer Musterlösung benötigt, welche in Kapitel 0 dargestellt werden.

Das im Rahmen des Forschungsprojektes ausgewählte Referenzprojekt basiert auf einem realen Bauprojekt der Fa. Bauunternehmung B. Liesert GmbH & Co. KG, das bereits seit Jahren im Rahmen des berufsbegleitenden Studiengangs MBE Führung/Prozesse/Technik Weiterbildung Wissenschaft Wuppertal gGmbH (WWWg) als Schulungsprojekt eingesetzt wird.

#### <span id="page-32-1"></span>4.1 Entwicklung des Referenzprojekts zur Prozessmessung

Für die Durchführung der konventionellen Kostenberechnung und Angebotskalkulation wurde auf die bestehenden 2D-Pläne für die Genehmigungsplanung bzw. die Ausführungsplanung mit entsprechenden Baubeschreibungen zurückgegriffen.

Für die Durchführung der modellbasierten Kostenberechnung und Angebotskalkulation wurden basierend auf den bestehenden 2D-Plänen BIM-Modelle (siehe Abbildung 18) erstellt: LOD 200 für die Genehmigungsplanung und LOD 300 für die Ausführungsplanung. Die Modellierung erfolgte gemäß Vorgaben der BUW-Modellierungsrichtlinie. Es wurden daher erforderliche geometrische Anforderungen an die Modellierungstiefe (Level of Geometry) sowie an die Attribuierung der Modellelemente (Level of Information) umgesetzt. Bei IFC-Export wurden zusätzlich die Basismengen (BaseQuantities) übergeben, da diese bei einigen AVA-Softwares als Basis für die Mengenermittlung zwingend erforderlich sind.

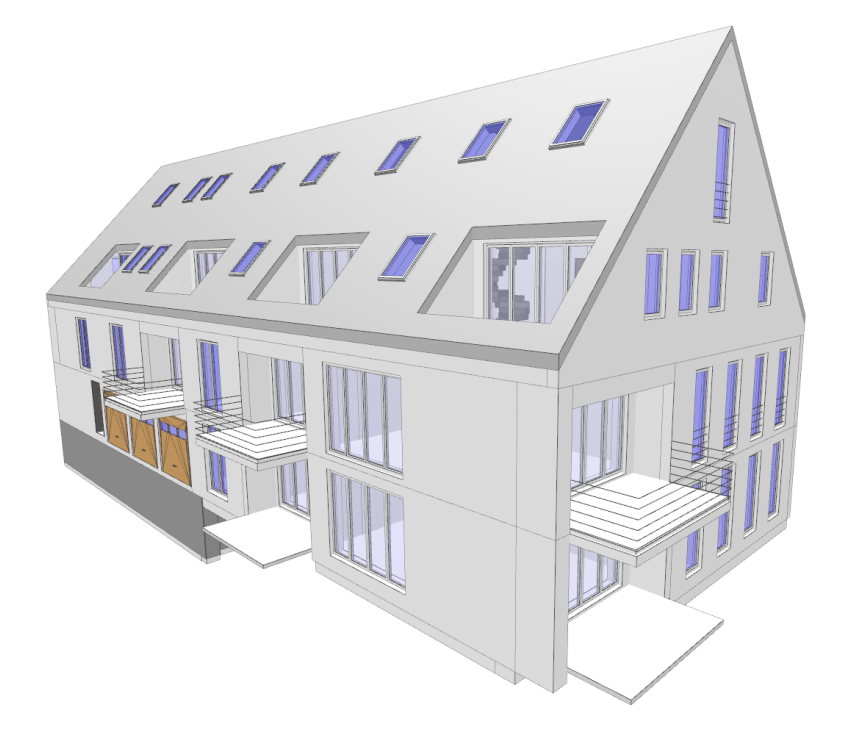

Abbildung 18: LOD300-Bauwerksinformationsmodell des Referenzprojektes

Für das Referenzprojekt wurde für die KB und die AK jeweils eine Musterlösung entwickelt, auf deren Basis die Ergebnisse der Durchführungen ausgewertet werden können. Diese Auswertung dient später dem kennzahlenbasierten Qualitätsvergleich der Lösungsergebnisse und damit der Bestimmung der Effektivität der simulierten Prozesse.

#### <span id="page-33-0"></span>4.2 Leitfaden und Versuchsaufbau

Für die Vorbereitung der Simulationsdurchführung und in Hinblick auf die Berücksichtigung von Probandinnen und Probanden mit unterschiedlicher und ggf. keiner Berufserfahrung in Bezug auf die zu bearbeitende Aufgabe, werden aufbauend auf den Prozessvarianten Leitfäden entwickelt. Die Leitfäden beschreiben die software- und aufgabenspezifische Bedienung und stecken den zu bearbeitenden Rahmen des Projekts ab. Ersteres soll die Bedienung der Softwares im erforderlichen Rahmen vermitteln, sodass der Pool an potenziellen Probandinnen und Probanden (im Rahmen der statistischen Auswertung auch als Grundgesamtheit bezeichnet) möglichst groß bleibt. Dazu werden die Softwares in diesen Prozessbeschreibungen sehr detailliert beschrieben, indem der Prozess durch Erläuterungen zur Bedienung, Screenshots und Anleitungsvideos ergänzt wird (siehe Abbildung 19). Letzteres soll den Arbeitsaufwand für die freiwillig teilnehmenden Probandinnen und Probanden auf ein akzeptierbares Maß begrenzen und sicherstellen, dass eine Umsetzung in allen Prozessvarianten möglich ist.

Abschnitt "Mengen kontrollieren":

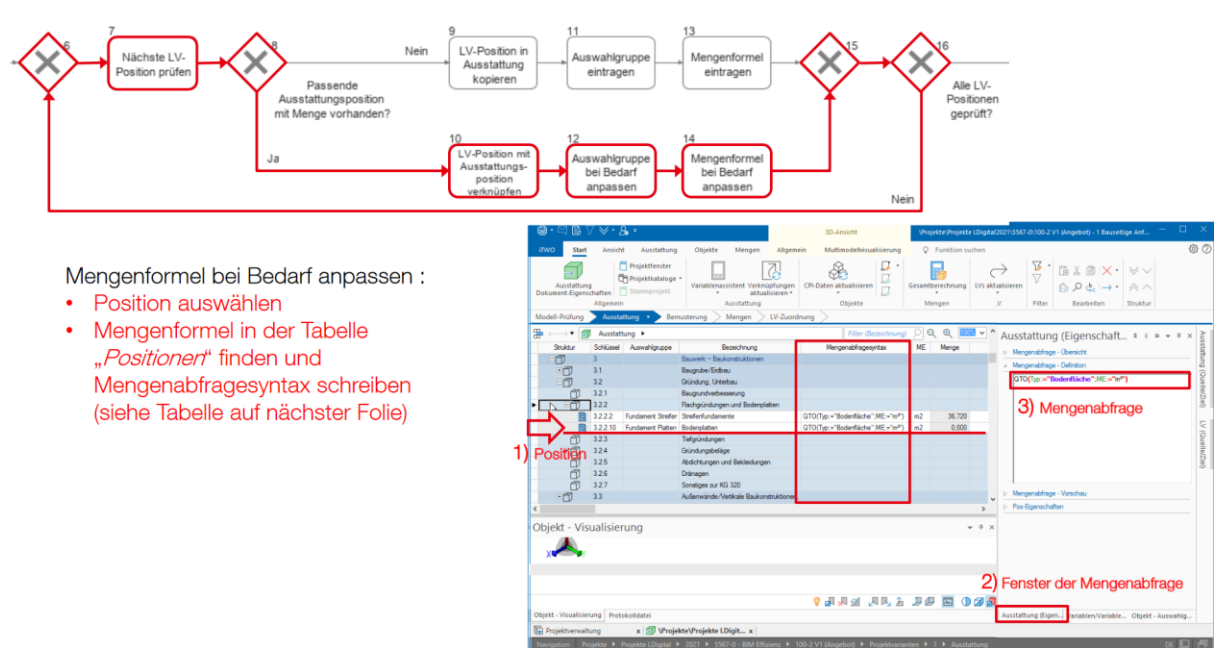

Abbildung 19: Beispielhafter Ausschnitt aus einem Leitfaden der modellbasierten Angebotskalkulation, in welchem das Vorgehen des Prozesses in Form von Text, Screenshots und Markierungen erläutert wird.

Die zu bearbeitenden Kostengruppen und Positionen werden dabei anhand von Altprojekten und Leistungsverzeichnissen vorgegeben. So wird ein Firmenstandard simuliert, welcher bestimmte Einrichtungen in den jeweiligen Softwares während der Simulationen vermeidet. Außerdem werden dadurch vergleichbare Ergebnisvorgaben geschaffen, die zur Erstellung der Musterlösung verwendet werden.

Das Szenario der Kostenberechnung beschränkt sich zum einen auf einen Ausschnitt aus der Kostengruppe 300 und reduziert die zu berücksichtigenden Kostengruppen der Ebene 3 auf ausgewählte Bauteilgruppen des Roh- und Ausbaus, welche in Tabelle 1 dargestellt werden. Außerdem werden in den jeweiligen Softwares Arbeitsvorlagen in Form von Dokumenten oder Projektvorlagen bereitgestellt, die einen Firmenstandard simulieren und damit einem bereits vorhandenen Workflow entsprechen und keiner Arbeitsweise, wie sie in einem Pilotprojekt vorkommen könnte.

| KG Nr. | Kostgruppe                      | <b>Position</b>                   |
|--------|---------------------------------|-----------------------------------|
| 322    | Flachgründungen und Bodenplatte | Bodenplatten                      |
| 331    | Tragende Außenwände             | KS-Außenwände                     |
| 331    | Tragende Außenwände             | Wände, Brüstung Laubengang        |
| 331    | Tragende Außenwände             | WU-Kellerwände                    |
| 332    | Nichttragende Außenwände        | Brüstung Laubengang DG            |
| 332    | Nichttragende Außenwände        | Verblendmauerwerk mit Dämmschicht |
| 333    | Außenstützen                    | Stützen Laubengang                |
| 334    | Außenwandöffnungen              | Fenster                           |
| 334    | Außenwandöffnungen              | Außentüren                        |
| 335    | Außenwandbekleidungen, außen    | Dämmung verputzt                  |
| 335    | Außenwandbekleidungen, außen    | Abdichtung Kellerwände            |
| 336    | Außenwandbekleidungen, innen    | Fliesen Außenwände                |
| 341    | Tragende Innenwände             | KS-Wohnungs- und Treppenhauswände |
| 341    | Tragende Innenwände             | STB-Aufzugschacht                 |
| 342    | Nichttragende Innenwände        | GK-Wände                          |
| 344    | Innenwandöffnungen              | Innentüren                        |
| 345    | Innenwandbekleidungen           | Fliesen Innenwände                |
| 351    | Deckenkonstruktionen            | Deckenplatten STB                 |

Tabelle 1: Liste der Kostengruppen und Positionen für eine Simulation der Kostenberechnung

Das Szenario für die Angebotskalkulation orientiert sich an einer öffentlichen Ausschreibung, welche mit einem Ausschreibungs-LV kommt. Dieses Ausschreibungs-LV wird als Grundlage der zu bearbeitenden Positionen im Sinne der Vergleichbarkeit verwendet. Die Positionen sind in Tabelle 2 dargestellt. Auch hier werden als Ersatz für einen Firmenstandard Projektvorlagen in den jeweiligen Softwares bereitgestellt.

Tabelle 2: Liste der Positionen für eine Simulation der Angebotskalkulation

| <b>Position</b>                                      | Mengeneinheit  |
|------------------------------------------------------|----------------|
| Mauerwerk Innenwand D 11,5cm KS MGII                 | m <sup>2</sup> |
| Ortbeton Bodenplatten Stahlbeton C25/30 D 15-25cm    | m <sup>3</sup> |
| Bewehrung Bodenplatte 100kg/m3                       | t              |
| Ortbeton Außenwand Stahlbeton C25/30 D 15-25cm       | m <sup>3</sup> |
| Schalung Außenwand o. Laibung                        | m <sup>2</sup> |
| Bewehrung Außenwand 100kg/m3                         | t              |
| Ortbeton Deckenplatte Stahlbeton C25/30 D 15-25cm    | m <sup>3</sup> |
| <b>Schalung Deckenplatte</b>                         | m <sup>2</sup> |
| Bewehrung Deckenplatte 100kg/m3                      | t              |
| Ortbeton Stütze Stahlbeton C25/30 rechteckig 24x24cm | m <sup>3</sup> |
| Ortbeton Stütze Stahlbeton C25/30 rechteckig 40x50cm | m <sup>3</sup> |
| Schalung Stützen rechteckig                          | m <sup>2</sup> |

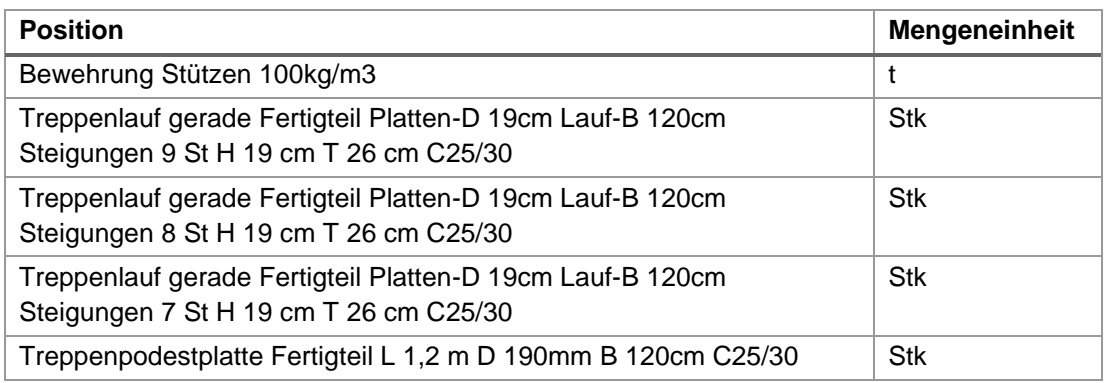

Die Simulationen finden auf vorbereiteten Rechnern im BIM Labor der Bergischen Universität Wuppertal statt. Für eine Umsetzbarkeit auch während Einschränkungen durch die Corona-Pandemie wurde sich für eine Durchführung via Remote-Verbindung mit der Fernsteuerungssoftware Cisco AnyConnect entschieden. Die Probandinnen und Probanden verbinden sich mit dem PC und nehmen an einem Online-Meeting mit den betreuenden Personen teil, in welchem Instruktionen gegebenund Fragen beantwortet werden können. Die eingerichteten PCs haben alle erforderlichen (AVA-)Softwares installiert. Die Arbeitsunterlagen in Form von Prozessleitfäden, Projektunterlagen wie Bauwerkspläne und IFC-Modelle, sowie ergänzende Informationen wie Kostentabellen liegen ebenfalls dort ab. Die Probandinnen und Probanden haben die Möglichkeit, sich den Prozessleitfaden vorab anzusehen.

Zur Einschätzung des Kenntnisstandes der Teilnehmenden wurde ein Fragebogen erarbeitet, um im Rahmen der Auswertung (0 6.4 Profil der berufserfahrenen Teilnehmenden) eine mögliche Gewichtung der Simulationsergebnisse einzelner Probandinnen und Probanden gemäß ihrer Kompetenz vorzunehmen. Auf dem Fragebogen werden folgende Fragen an die Teilnehmenden gestellt bzw. folgende Einschätzungen ermittelt

- 1. Wie viel Berufserfahrung haben Sie? Auswahl aus "Studentische Tätigkeit" oder 5-Jahresintervallen
- 2. Welche Art Arbeitgeber haben Sie? Auswahl aus "Bauherr/Bauherrenvertreter", "Ingenieur-/Planungsbüro", "Bauunternehmen" oder andere.
- 3. Welche Ausbildung haben oder verfolgen Sie? Auswahl aus "Architektur", "Bauingenieurwesen", "Volks-/Betriebswirtschaft" oder andere.
- 4. Einschätzung der Vorerfahrung mit Kostenermittlungen nach DIN 276. Auswahl von "sehr hoch" bis "keine Vorerfahrung".
- 5. Einschätzung der Vorerfahrung mit Kalkulationen von Bauvorhaben. Auswahl von "sehr hoch" bis "keine Vorerfahrung".
- 6. Einschätzung der Vorerfahrung mit Building Information Modeling. Auswahl von "sehr hoch" bis "keine Vorerfahrung".
- 7. Haben Sie bereits modellbasierte Kostenermittlungen durchgeführt? Auswahl aus "durchgeführt", "begleitet" oder "Nein".
- 8. Haben Sie bereits modellbasierte Kalkulation durchgeführt? Auswahl aus "durchgeführt", "begleitet" oder "Nein".

Auf Basis dieser Informationen können die Ergebnisse der Effizienz und Effektivität differenzierter ausgewertet werden, etwa in Bezug auf die Genauigkeit der studentischen Ergebnisse oder der Abweichung der Zeiten von konventionell geübten gegenüber modellbasiert geübten Probandinnen bzw. Probanden.

### 4.3 Musterlösung

<span id="page-36-0"></span>Um die Ergebnisse der Probandinnen und Probanden im Hinblick auf die Effektivität ihrer Durchführung einer Kostenberechnung bzw. Angebotskalkulation zu beurteilen, werden Vergleichswerte benötigt. Anhand der vorgegebenen Positionen, die zu berechnen sind, wurde je eine Musterlösung für die Kostenberechnung und Angebotskalkulation auf Basis der erhaltenen Planungsunterlagen und des Bauwerksmodells erstellt. Dabei profitierte die Muster-Mengenermittlung durch das Bauwerksmodell von Erkenntnissen, die aus der 3D-Modellierung des Bauwerks erfolgten und in dieser Form nicht unmittelbar aus den 2D-Bauwerksplänen erkenntlich waren. Die Musterlösungen sind als Dokumente im Fehler! Verweisquelle konnte nicht gefunden werden. zu finden. Die Musterlösung der Kostenberechnung befindet sich in Fehler! Verweisquelle konnte nicht gefunden werden., die Musterlösung der Angebotskalkulation in Fehler! Verweisquelle konnte nicht gefunden werden..

### <span id="page-36-1"></span>5 Prozesssimulation durch Testreihen

In diesem Kapitel werden aufbauend auf die beschriebene Vorarbeit zur Durchführung der Simulationen diese und ihre Auswertung in ihrem methodischen Vorgehen beschrieben. Abbildung 20 zeigt das Schema des Untersuchungsaufbaus hierzu.

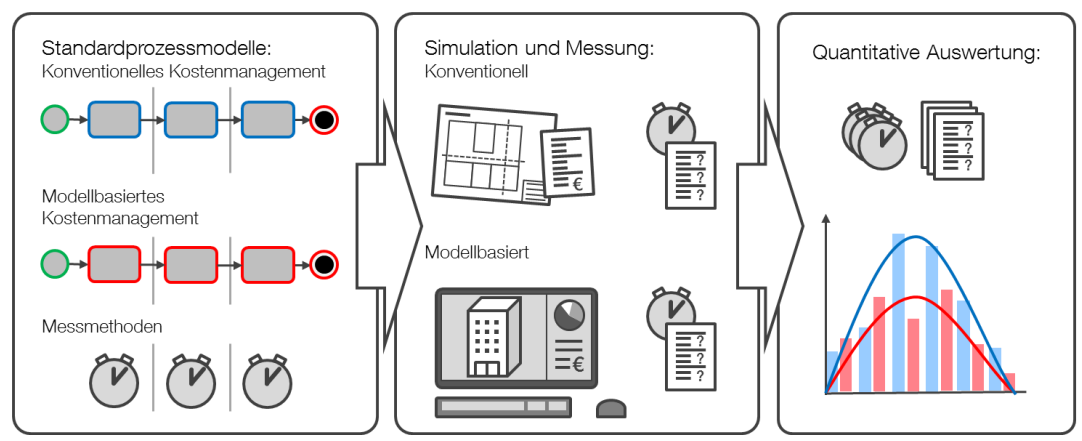

<span id="page-36-2"></span>Abbildung 20: Schema des Untersuchungsaufbaus

### 5.1 Durchführung der Simulationen

Wie in Abschnitt 0 zur Erstellung der Leitfäden beschrieben, wurde der tatsächliche Arbeitsumfang einer Kostenberechnung bzw. Angebotskalkulation zur Wahrung eines zumutbaren Aufwands der freiwilligen Probandinnen und Probanden auf den geringstmöglichen Umfang reduziert.

Vor dem Start der Simulationen wurde den studentischen Probandinnen und Probanden, die bisweilen über keine Berufserfahrung verfügen, die Möglichkeit gegeben, in Webkonferenzen und Online-Sprechstunden gezielt offene Fragen zur Funktionalität der Softwares zu stellen und ggf. ihnen unklare Anweisungen in den Leitfäden anzusprechen. Somit konnte eine verständnisbasierte Validierung der Leitfäden stattfinden.

Die Simulation der Prozesse der konventionellen und modellbasierten Kostenberechnung und Angebotskalkulation mit den Softwares Avanti, Nova AVA und iTWO erfolgte im Rahmen des Sommersemester-Kurses "Building Information Modeling" des Lehr- und Forschungsgebiets Baubetrieb und Bauwirtschaft der BUW. Zur Durchführung griffen die Studierenden per Remote-Zugriff auf die Rechner des BIM-Labors der BUW und die darauf installierten AVA-Softwares zu.

Die Studierenden erhielten die jeweilige Anleitung, bestehend aus Prozess, Leitfaden und benötigten Dateien (Pläne, Modell, GAEB-Datei) und wurden während der Durchführung betreut, sodass während der fortfolgenden eigenständigen Arbeit Fragen ohne Verzögerung beantwortet werden konnten. Insgesamt fanden 6 Durchführungen jeweils einmal konventionell und einmal modellbasiert und mit jeweils 1-2 Personen pro Gruppe statt. Auf die Anwendungsfälle aufgeteilt wurden 3 Simulationen einer Kostenberechnung und 3 einer Angebotskalkulation durchgeführt.

Den berufserfahrenen Probandinnen und Probanden sowie den Studierenden wurden die Leitfäden zur Verfügung gestellt sowie Möglichkeiten gegeben, in Webmeetings Fragen zu stellen. Diese Simulationen finden für die Softwares Avanti, Nova AVA und iTWO statt.

#### <span id="page-37-0"></span>5.2 Auswertung

Die Auswertung der Ergebnisse geschieht in Hinblick auf die Zeitmessungen und die qualitativen Messungen (Mengen und Preise) zur Bestimmung der Effizienz und Effektivität. Dabei werden neben der Analyse der einzelnen Ergebnisse auf Ihre Verwertbarkeit, etwa in Bezug auf die Vollständigkeit oder Plausibilität der Angaben durch die Probandinnen und Probanden, erste statistische Kennwerte wie Mittelwerte und die dazugehörigen Standardabweichungen berechnet. Des Weiteren werden Vorbereitungen für die Verallgemeinerung getroffen, indem analysiert wird, ob und inwieweit einzelne Prozessschritte und deren Messergebnisse voneinander abhängig sind. Soweit erkennbare Abhängigkeiten gefunden wurden, werden diese in der Modellierung des Verallgemeinerungsverfahrens verwendet. Die verallgemeinerten Ergebnisse der modellbasierten Arbeitsweise werden abschließend mit jenen der konventionellen Arbeitsweise verglichen, um die angestrebten Aussagen der Effizienz und Effektivität zu bestimmen.

### <span id="page-37-2"></span><span id="page-37-1"></span>6 Ergebnisse

### 6.1 Ergebnisse der studentischen Teilnehmenden, Testlauf I (2021)

Die durch die studentischen Probandinnen und Probanden erstmals durchgeführten Testreihen umfassen Durchführungen mit Avanti, Nova AVA und iTWO in konventioneller und modellbasierter Kostenberechnung und Angebotskalkulation. Die Ergebnisse der einzelnen Zeitmessschritte der Vergleichsebene sind in

Tabelle 3 bis Tabelle 6 aufgeführt. Auf Basis dieser einzelnen Zeitschrittergebnisse lässt sich bisher keine Regelmäßigkeit ableiten, die Vergleiche der Gesamtzeiten zeigen jedoch eine klare Tendenz zu einer schnelleren modellbasierten Bearbeitung (siehe Abbildung 21). Die mittlere Gesamtzeit der modellbasierten Kostenberechnung beläuft sich nach aktuell vorhandenen Daten auf 56% jener der konventionellen Kostenberechnung, ein Vergleich in der Angebotskalkulation zeigt gleichsam eine Reduktion auf 46% der konventionellen Methode. Gleichzeitig weisen die gemessenen Zeiten deutliche Schwankungen und auch Überlappungen zwischen den beiden Verfahren auf, sodass nur eine geringe Reliabilität erreicht werden konnte.

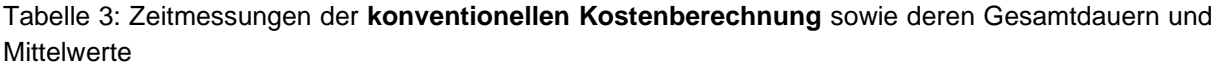

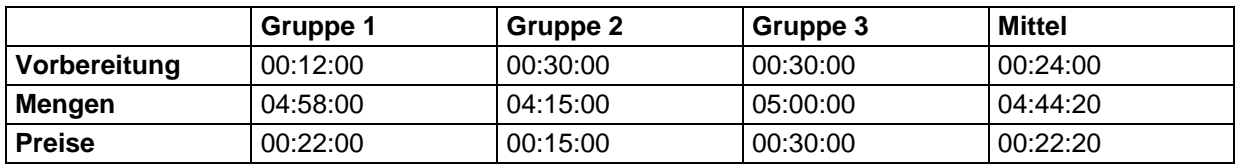

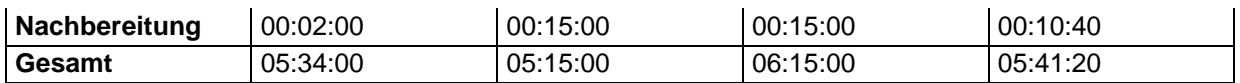

Tabelle 4: Zeitmessungen der **modellbasierten Kostenberechnung** sowie deren Gesamtdauern und Mittelwerte

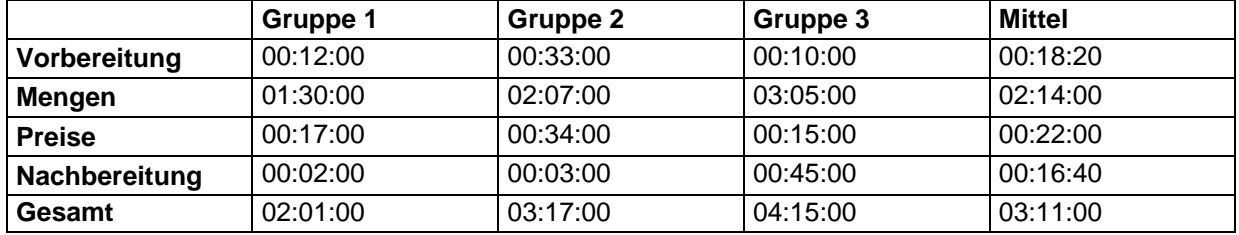

Tabelle 5: Zeitmessungen der **konventionellen Angebotskalkulation** sowie deren Gesamtdauern und Mittelwerte

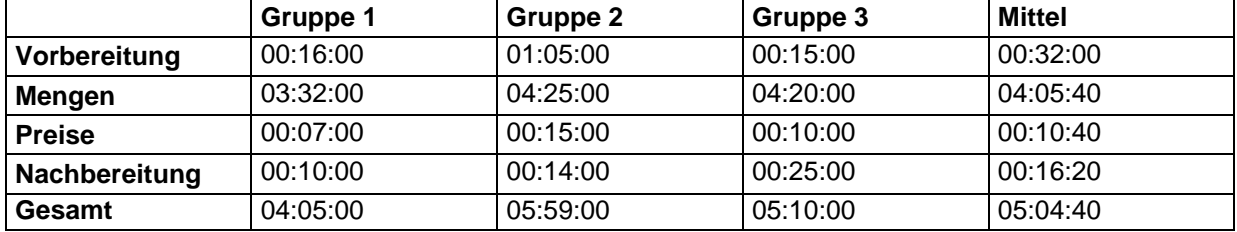

Tabelle 6: Zeitmessungen der **modellbasierten Angebotskalkulation** sowie deren Gesamtdauern und Mittelwerte

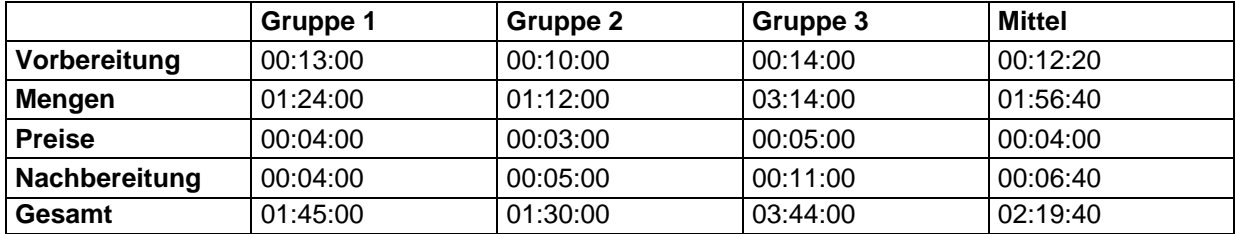

Dazu sind in Abbildung 22 und Abbildung 23 die absoluten Häufigkeiten für die bisherigen Ergebnisse der Dauer der Kostenberechnung und der Angebotskalkulation unterteilt in disjunkte Zeitintervalle dargestellt. Basierend auf der in den Abbildungen erkennbaren Verteilung ist mit der bisherigen Anzahl Probandinnen Probanden verlässliche und keine zeitliche Abgrenzung erkennen. zu

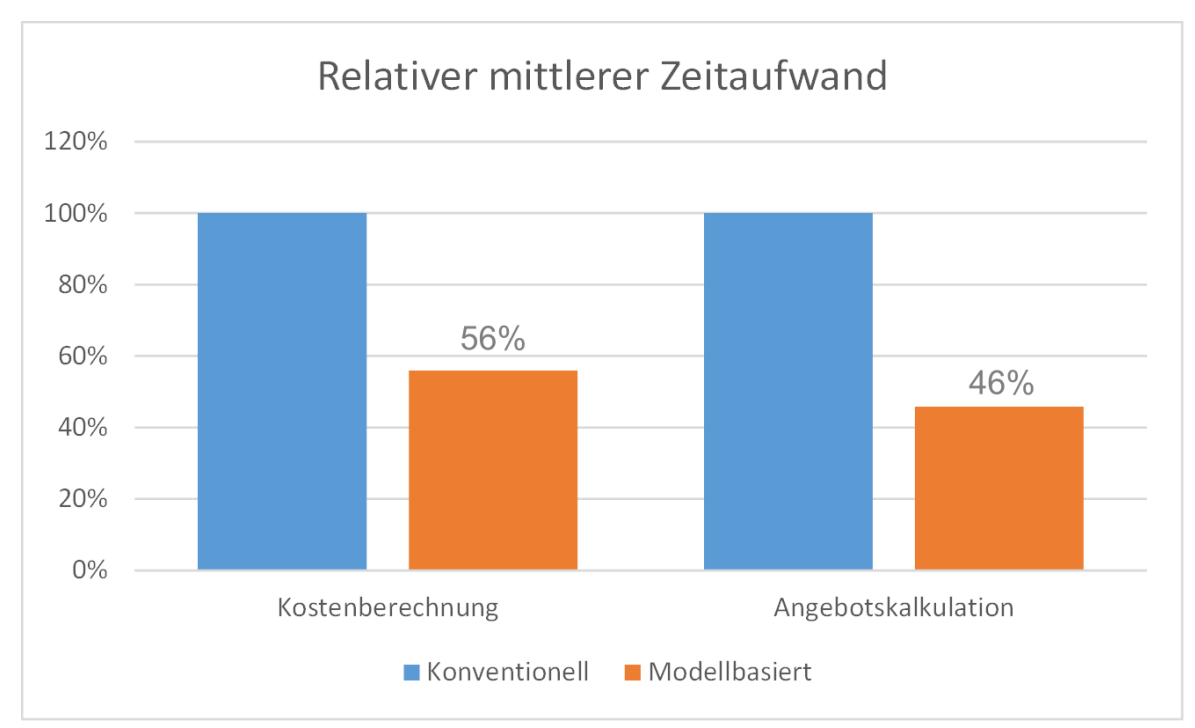

Abbildung 21: Mittlerer Zeitaufwand der modellbasierten (orange) relativ zur konventionellen (blau) Arbeitsweise

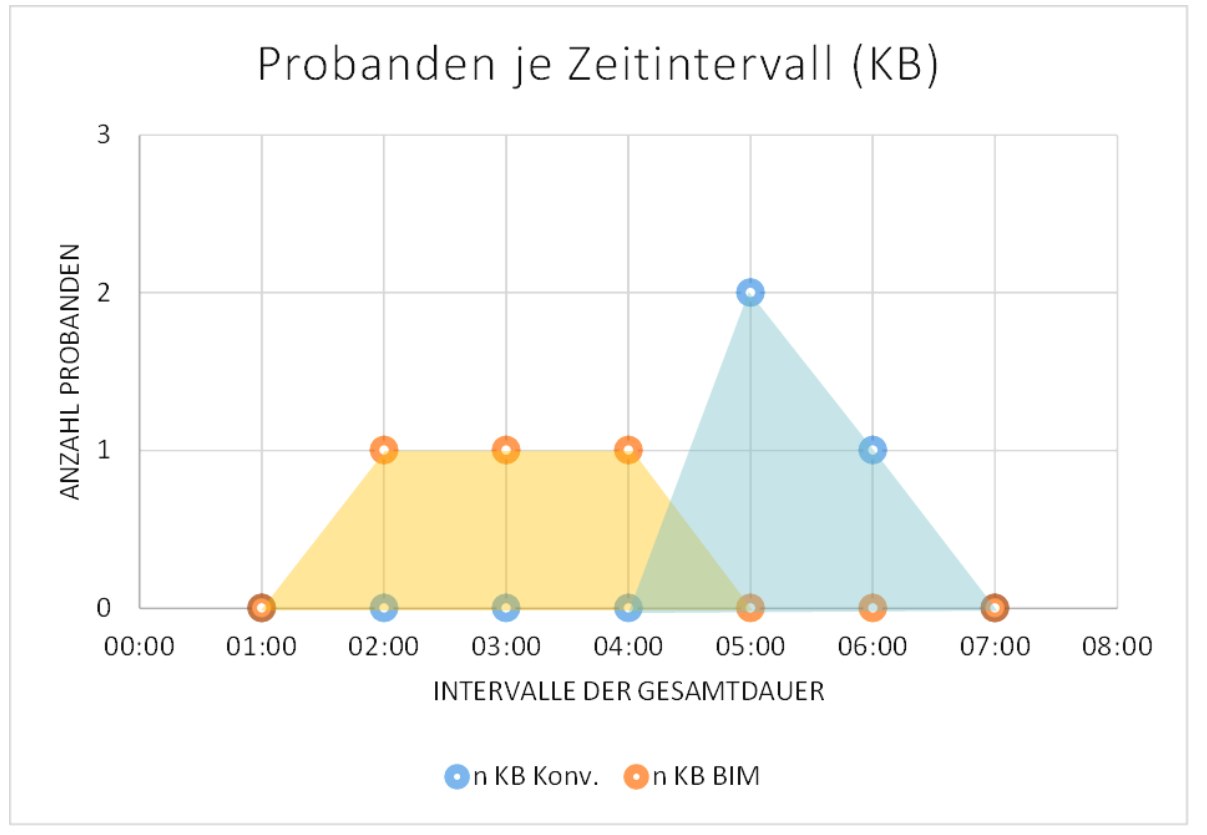

Abbildung 22: Anzahl der studentischen Simulationsdauern je Stundenintervall für die Kostenberechnung, aufgeteilt nach konventionell (blau) und modellbasiert (orange)

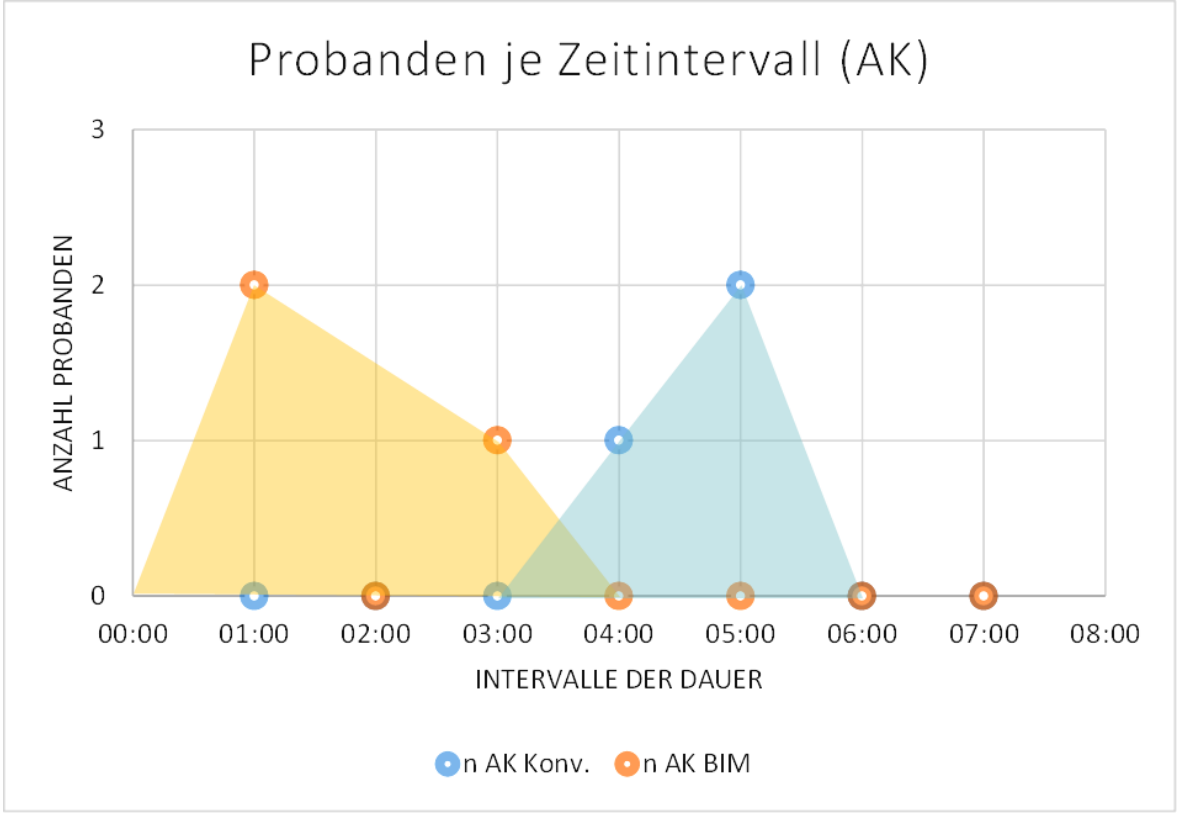

Abbildung 23: Anzahl der studentischen Simulationsdauern je Stundenintervall für die Angebotskalkulation, aufgeteilt nach konventionell (blau) und modellbasiert (orange)

Die qualitativen Ergebnisse liegen in Form der ausgefüllten Kostengruppen bzw. Positionen vor und werden zur Auswertung mit den Ergebnissen der Musterlösung verglichen. Dabei zeigten sich teilweise deutliche Abweichungen zwischen den Ergebnissen und der Musterlösung. Diese Abweichungen treten jedoch wider Erwarten nur im begrenzten Maße bei den konventionellen Mengenberechnungen auf und stattdessen bei den modellbasiert ermittelten Mengen (Siehe dazu die Diagramme der relativen Ergebniswerte im Vergleich zur Musterlösung in Abbildung 24 bis Abbildung 27 und die Dokumentation der Ergebniswerte.

Im Rahmen der Analyse bestimmter falscher Ergebniswerte bzw. der Nachverfolgung möglicher Fehlerguellen wird deutlich, dass jene Fehler trotz der Bereitstellung ausführlicher Anleitungen und Webmeetings für Fragen aufgrund fehlender Kenntnisse bezüglich der Softwarebedingung zustande kamen. Daraus ergeben sich Implikationen für die weitere Planung des Forschungsprojektes, welche im folgenden Abschnitt erläutert werden.

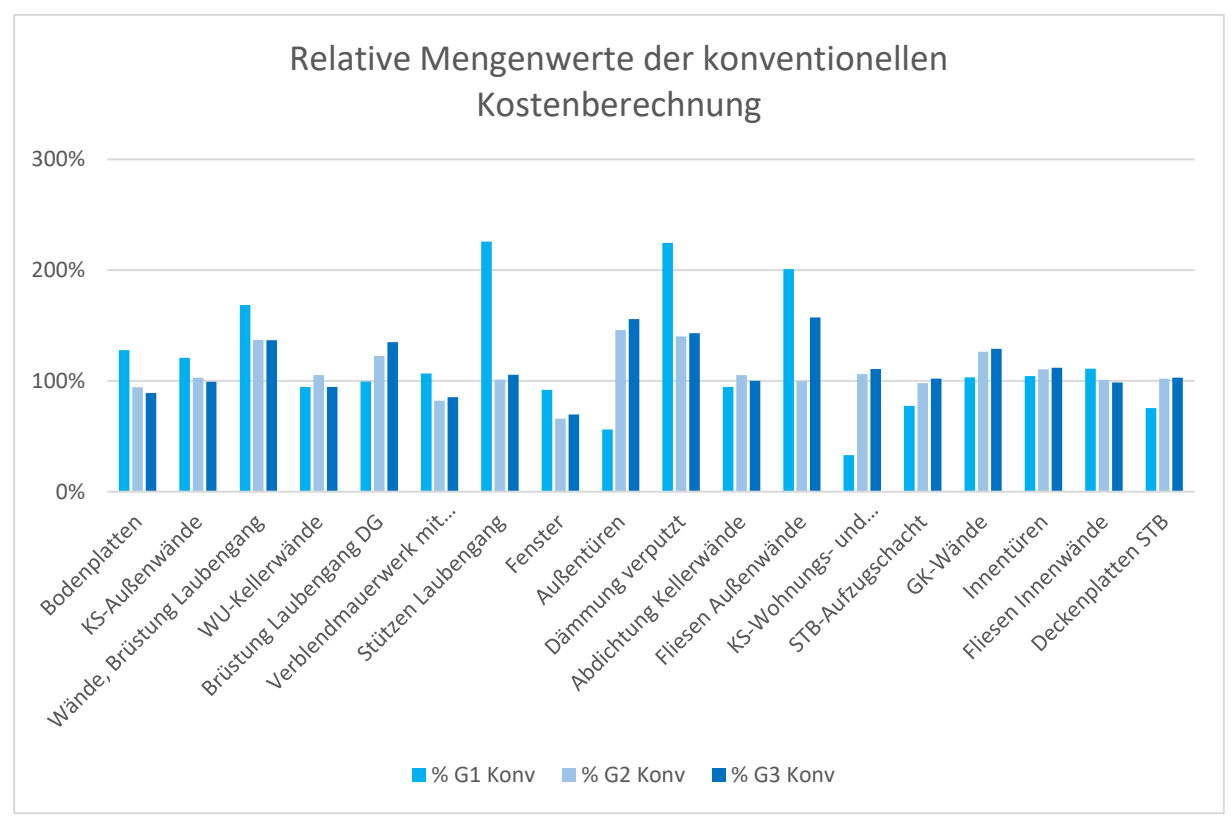

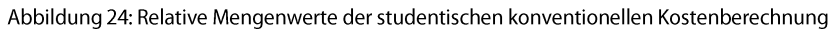

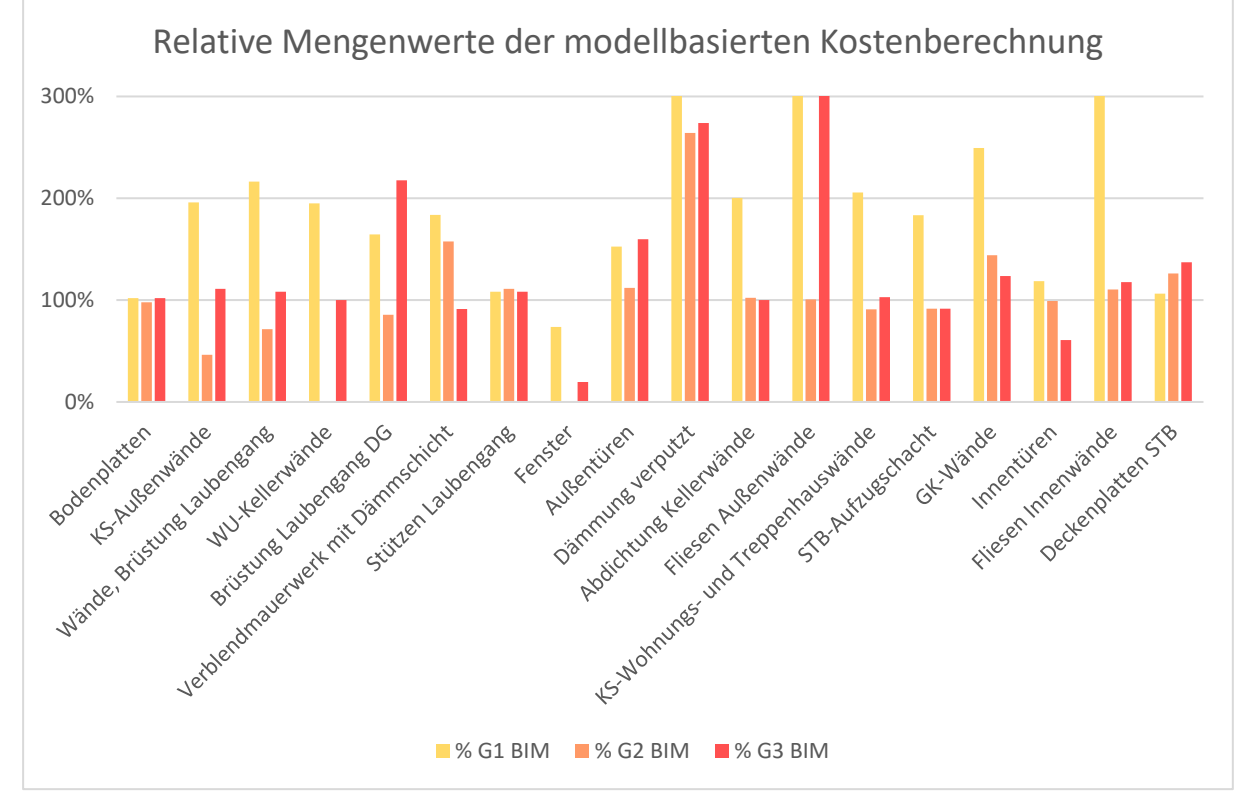

Abbildung 25: Relative Mengenwerte der studentischen modellbasierten Kostenberechnung

42

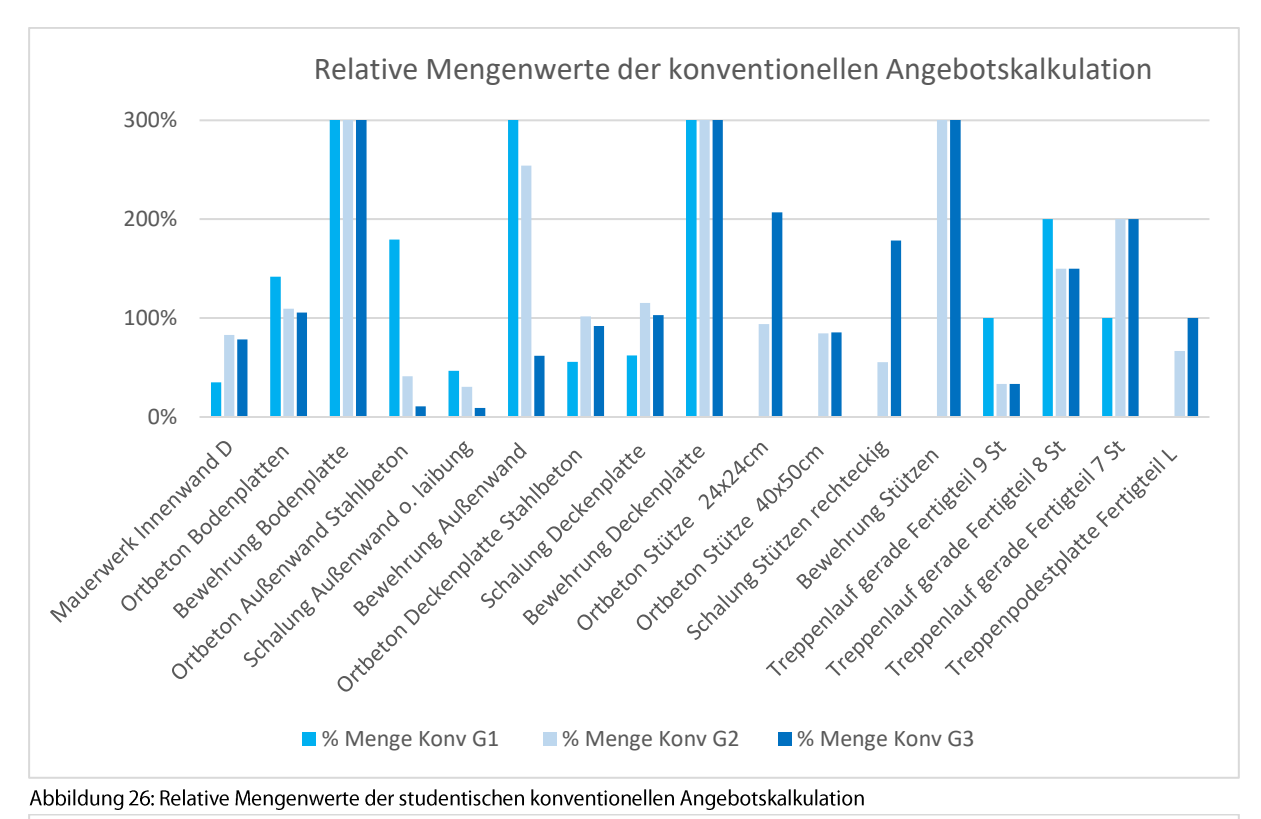

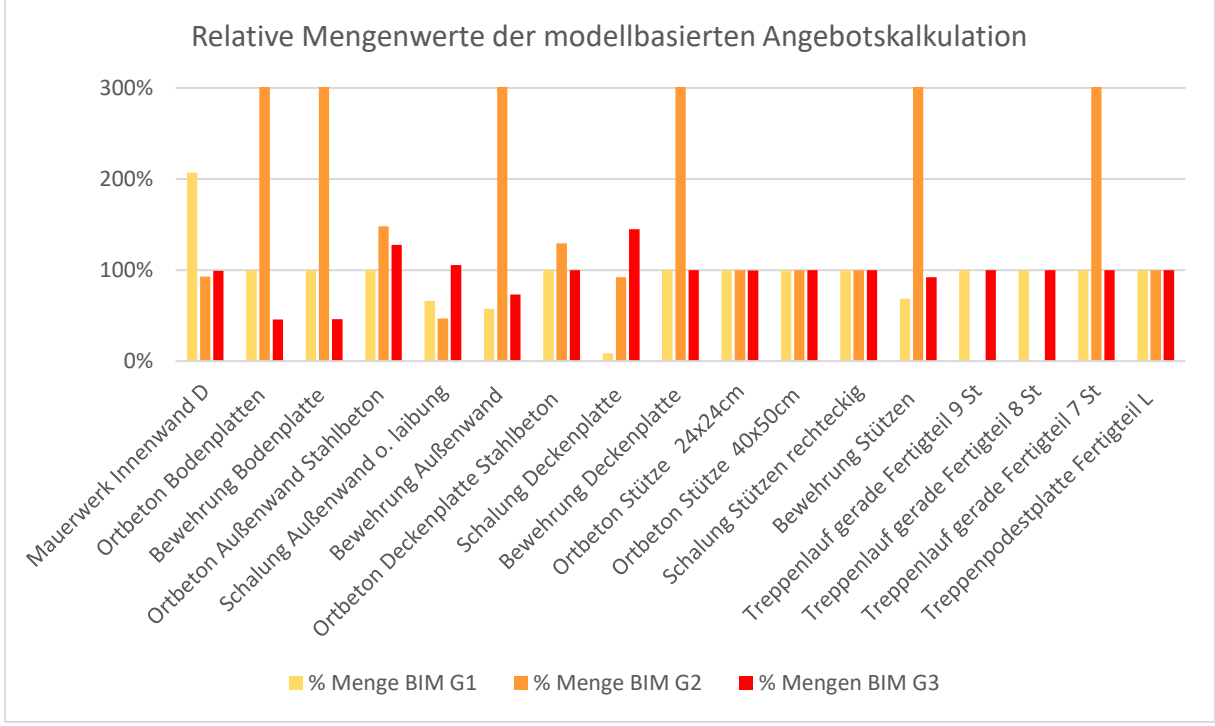

Abbildung 27: Relative Mengenwerte der studentischen modellbasierten Angebotskalkulation

Im Rahmen dieses ersten studentischen Durchlaufs ging es im Wesentlichen darum, unter realen Versuchsbedingungen praktisch zu testen, ob die entwickelten Prozesse und Prozessbeschreibungen anwendbar sind und der Aufwand der Durchführung für die freiwilligen berufstätigen Teilnehmenden <span id="page-43-0"></span>zumutbar ist. Die hier entstandenen Simulationsergebnisse bilden hinsichtlich der späteren Analyse erste Tendenzen ab.

#### 6.2 Optimierung des Forschungsdesigns

Die qualitativen Ergebnisse der Probandinnen und Probanden entsprachen nicht den erwarteten Ergebnissen, woraufhin der Fragebogen, welcher in Abschnitt 0 erläutert wird, durch die Frage ergänzt wurde, welche Kenntnisse in der verwendeten Software mit der aktuellen Arbeitsweise vorhanden sind, damit im Rahmen der Auswertung der Einfluss der Software-Kenntnisse auf eine mögliche Fehlerquote ermittelt werden kann. Zudem wird darauf geachtet, dass Probandinnen und Probanden mit derjenigen Software teilnehmen, in der Vorkenntisse im Umgang bestehen.

#### <span id="page-43-1"></span>6.3 Ergebnisse der studentischen Teilnehmenden, Testlauf II (2022)

Bei den Mengenabweichungen zeigten sich deutliche Abweichungen zwischen den Ergebnissen und der Musterlösung, größtenteils bei den konventionellen und nicht mehr wie zuvor bei den modellbasierten Mengenberechnungen, wie in Abbildung 28 deutlich wird. Dies ist aufgrund der fehlenden Erfahrung mit den konventionellen Methoden und den aktuell in der Hochschule vermittelten BIM-Methoden zu erklären und auf eine gelungene Optimierung des Forschungsdesigns zurückzuführen. Auch die Fertigstellungszeiten in

Abbildung 29 untermauern dies. Hier wurde für die konventionelle Durchführung deutlichmehr Zeit gebraucht als für die modellbasierte Methode.

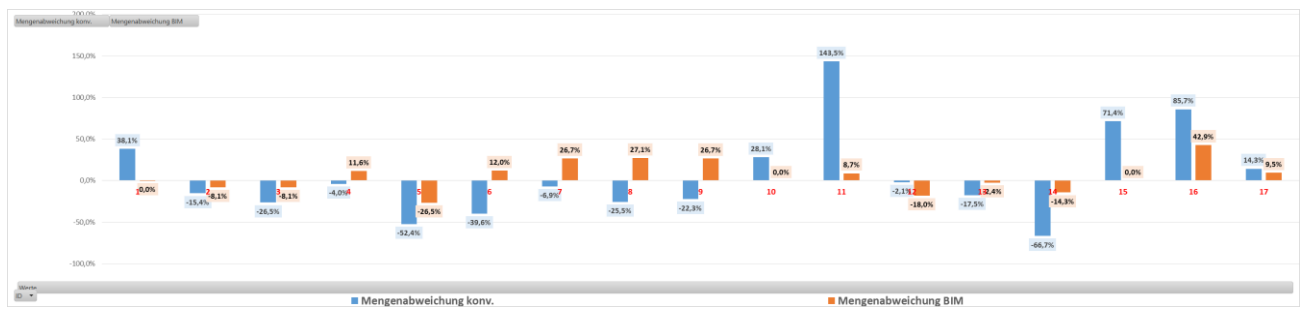

Abbildung 28: Mengenabweichungen in den einzelnen Positionen der Angebotskalkulation (n=7)

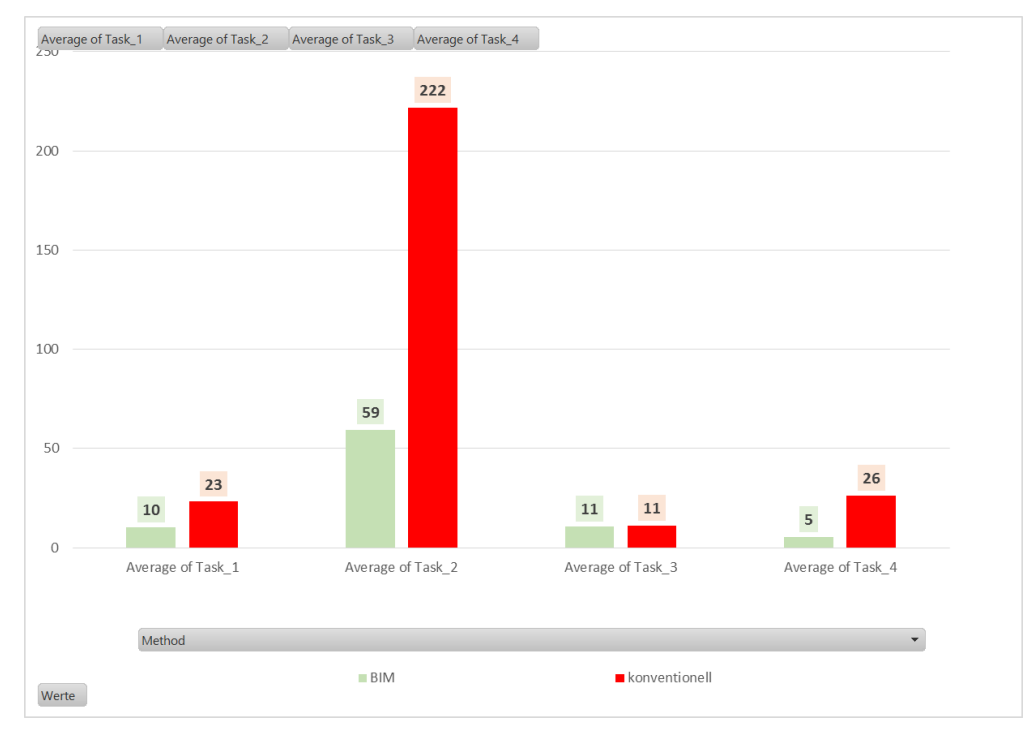

<span id="page-44-0"></span>Abbildung 29: Fertigstellungszeiten der Angebotskalkulation (n=7)

### 6.4 Profil der berufserfahrenen Teilnehmenden

Insgesamt haben 8 Personen jeweils alle Bereiche der konventionellen und der modellbasierten Kostenberechnung vollständig durchgeführt und 15 Personen jene Bereiche der Angebotskalkulation. Abbildung 30 und

Abbildung 31 zeigen die Berufstätigkeitsfelder sowie die Selbstauskünfte der Teilnehmenden zu Berufserfahrung und Vorerfahrung mit der konventionellen Methode bzw. mit der BIM-Methode.

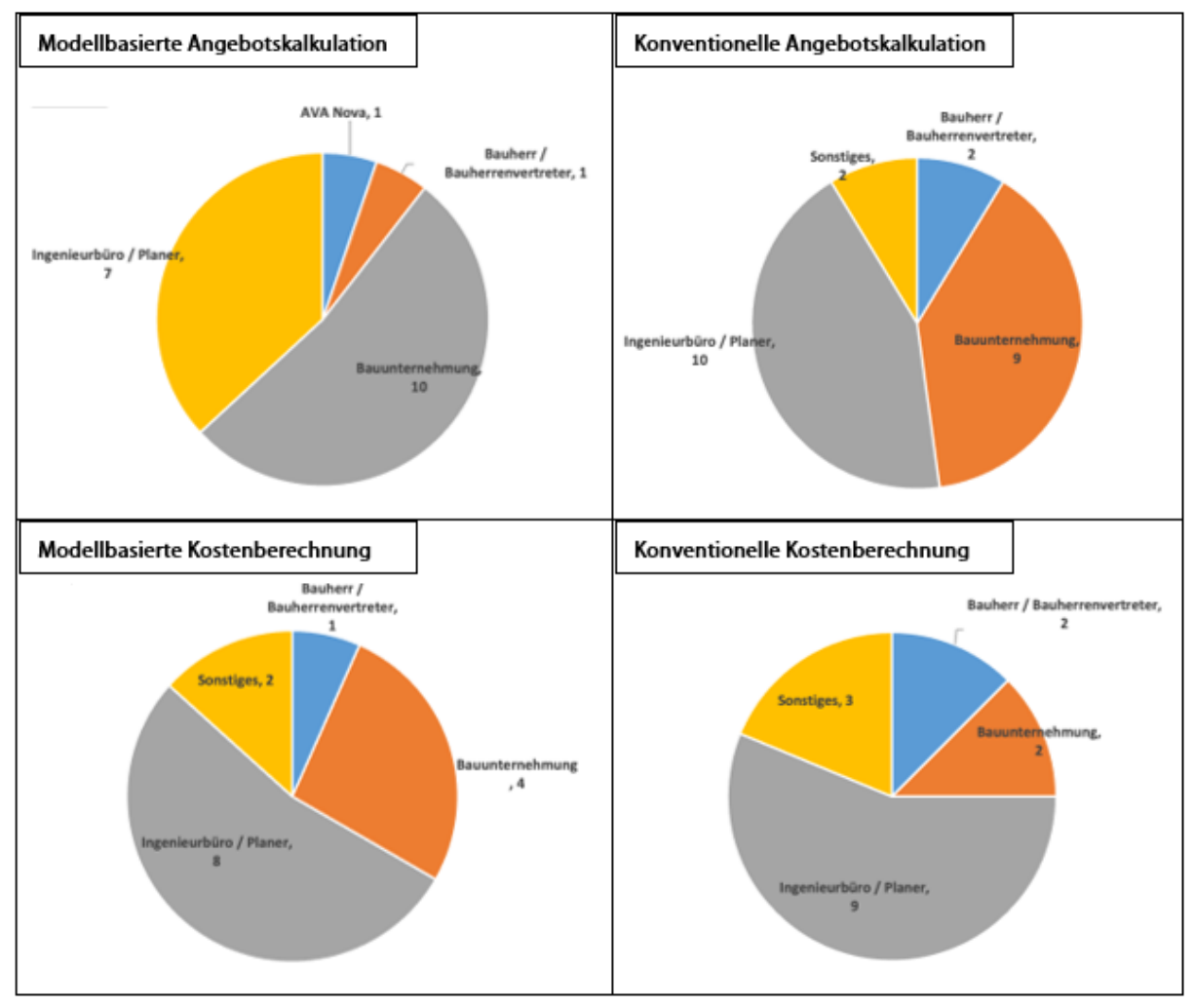

Abbildung 30: Berufstätigkeitsfelder

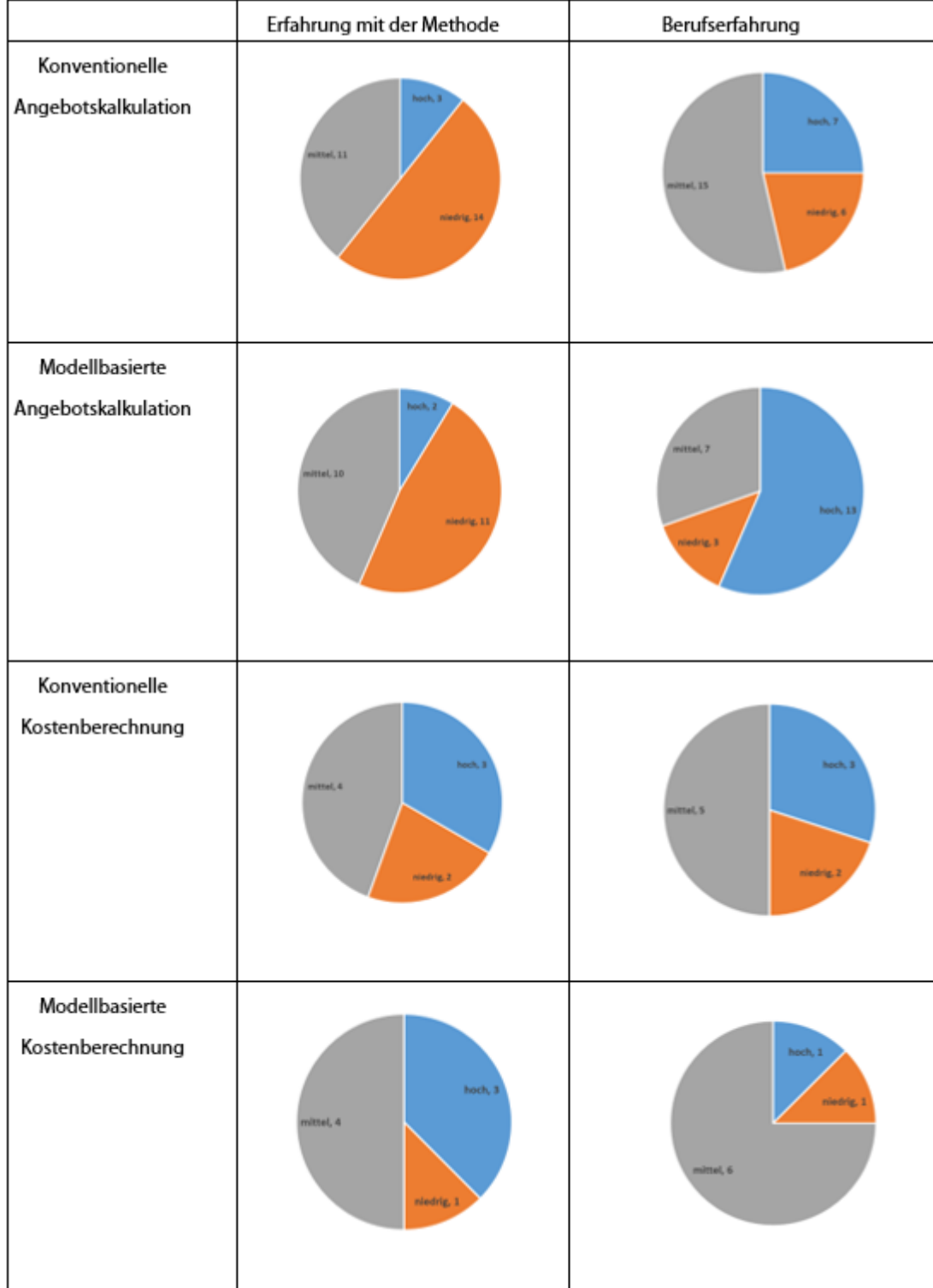

<span id="page-46-0"></span>Abbildung 31: Selbstauskünfte der Teilnehmerinnen und Teilnehmer zu Berufserfahrung und Vorerfahrung mit der Methode

#### 6.5 Statistische Analyse

Im Hinblick auf die abschließende Effizienzbeurteilung der modellbasierten und konventionellen Methode zur Deklaration der BIM-Effizienz werden die Ergebnisse im Rahmen einer statistischen Analyse untersucht. Die statistische Analyse umfasst die statistische Auswertung der Testreihen sowie die statistische Verallgemeinerung der Messergebnisse ohne Softwarebezug.

Die hierfür gewählte statistische Methode ist die Ereigniszeitanalyse (auch bezeichnet als Verweildaueranalyse, Verlaufsdatenanalyse, Ereignisdatenanalyse oder Zuverlässigkeitsanalyse; englisch: survival analysis, Reliability Theory), bei der die Zeit bis zu einem bestimmten Ereignis zwischen Gruppen verglichen werden kann, um die Wirkung von erklärenden/prognostischen Faktoren zu schätzen. Wählt man das verwendete Verfahren als einen erklärenden Faktor, lassen sich statistisch valide Zeitvergleiche der beiden untersuchten Methoden (BIM bzw. modellbasiert und konventionell) durchführen, um festzustellen, welche der Methoden schneller ist. Diese statistische Methode wurde gewählt, weil sie die benötigte Zeit bis zum Ende einer Aufgabe beachtet, welche relevant ist, um eine Bewertung und einen Vergleich der Effizienz der modellbasierten und der konventionellen Methode abzubilden.

Prinzipiell ist die Ereigniszeitanalyseeine Anwendung der Statistik in der Datenanalyse, bei der als Ergebnisvariable die Zeit bis zum Eintreten eines Ereignisses von Interesse ist.

Die Verfahren stammen aus der medizinischen Statistik und sind daher auch als Überlebenszeitmodelle geläufig. Diese Methode kann allerdings auch in der Wirtschaft (bekannt als Laufzeitmodellierung) oder im Ingenieurwesen (bekannt als Zuverlässigkeitsanalyse) eingesetzt werden. Die Zeit kann sich auf Jahre, Monate, Wochen, Tage oder sogar Minuten vom Beginn der Nachverfolgung eines Ereignisses bis hin zu dessen beziehen.  $Im$ vorliegenden Fall wäre das Ereignis die Fertigstellung Eintreten der Angebots-/Kostenkalkulation, sodass sowohl der Beginn der Analyse (Startzeitpunkt), als auch der Zeitpunkt des Eintretens des Ereignisses (Endzeitpunkt) für alle Probandinnen und Probanden beobachtet wird und keine der Zeiten zensiert ist. In der Ereigniszeitanalyse wird die Zeitvariable (Differenz zwischen End- und Startzeitpunkt) in der Regel als "Überlebenszeit" bezeichnet, da sie die Zeit angibt, die eine Person über einen bestimmten Nachbeobachtungszeitraum überlebt hat.

In diesem Forschungsprojekt werden Kaplan-Meier-Kurven, inklusive deren Standardfehler, zum Vergleich der Methoden verwendet. Außerdem wird ein statistischer Signifikanztest, der so genannte Log-Rang-Test, durchgeführt, um festzustellen, ob sich die jeweilig modellbasierte und konventionell durchgeführte Methode signifikant unterscheiden oder ob keine Unterschiede nachweisbar sind. Es gibt außerdem Faktoren, die sich zusätzlich auf die Bearbeitungszeiten der Aufgaben auswirken können, wie beispielsweise die "Jahre der Erfahrung" und die "Qualifikation im Umgang mit der Software" der Teilnehmenden. Wir berücksichtigen diese Faktoren in dem geschätzten Cox-Proportional-Hazard-Modell.

Die Mengengenauigkeit ergibt sich über die Relation der Probandinnen- und Probandenergebnisse abzüglich der Musterlösung und den Ergebnissen der Musterlösung. Die durchschnittliche prozentuale Abweichung von der Musterlösung wird für alle n Probandinnen und Probanden wie folgt gebildet:

Average $\left( \left| \frac{(Amount_i - Solution\ model_i)}{Solution\ model_i} \right| \times 100 : i = 1, ..., n \right)$ 

Mit den Kaplan-Meier-Kurven wird die Überlebensrate bzw. die Überlebensfunktion grafisch dargestellt. Hier wird auf der Abszisse (x-Achse) die Zeit für die Fertigstellung der gesamten jeweiligen Simulationsdurchgänge der modellbasierten und konventionellen Durchführungen in Minuten (completion time) und auf der Ordinate (y-Achse) die geschätzte Überlebensrate (survival probability) aufgetragen (auch Ausfallrate). Zum Beispiel gibt die Kaplan-Meier-Kurve an einer Stelle m an, wie viele Personen eine Bearbeitungszeit von mehr als m Minuten benötigten. Vergleicht man zwei Kaplan-Meier-Kurven bezüglich der gleichen Überlebensrate p, so erhält man zwei verschiedene Zeitwerte  $m_1$ und  $m_2$  (auf der x-Achse), welche verglichen werden können.

Wenn  $m_1$  beispielweise kleiner als  $m_2$ ist, so hat der gleiche Anteil der Probandinnen und Probanden in kürzerer Zeit die Analyse im Verfahren 1 im Vergleich zum Verfahren 2 abgeschlossen.

Für eine leichtere Ergebnisinterpretation des Zusammenhangs der Mengengenauigkeiten und Fertigstellungszeiten wurden die Ergebnisse (Abbildung 32 für Angebotskalkulation und Abbildung 33 für Kostenberechnung) in vier bzw. drei Gruppen eingeteilt. Hierfür wurden sowohl bei der Angebotskalkulation als auch bei der Kostenberechnung die Bereiche der Minuten 50-150, 150-250, 250-350 und 350-450 gewählt. Jeweils unter diesen Bereichen finden sich die zutreffenden Abschnitte der Kaplan-Meier-Kurven. Die Farbe Rot bildet die modellbasierte Methode (BIM) und Blau die konventionelle Methode (Conventional) ab. Die Genauigkeit der kalkulierten Mengen ist anhand der Balkendiagramme und prozentual in Relation zur Musterlösung abgebildet. Je geringer der Prozentwert oder je kleiner ein Balken, desto genauer wurden die Mengen in einer Durchführung kalkuliert.

Um zu beurteilen, ob sich die Kaplan-Meier-Kurven für die zwei Gruppen statistisch unterscheiden, werden Log-Rang-Tests verwendet. Ist der p-Wert kleiner als 0,05, sind die Kurven signifikant unterschiedlich, anderenfalls lassen sich keine Unterschiede zu einem Signifikanzniveau von 5% nachweisen. Die Ergebnisse werden in Tabelle 7 dargestellt und zeigen, dass sich ein signifikanter Unterschied in der Überlebensrate für die Angebotskalkulation nachweisen lässt. Bei der Angebotskalkulation sind die geschätzten Überlebensraten 0.045 (konventionell) und 0.0256 (BIM), wobei die geschätzten Überlebensraten bei 0.027 (konventionell) und 0.013 (BIM) liegen. Bei der Kostenberechnung ließen sich dahingegen keine signifikanten Zeitunterschiede nachweisen.

| Typ                 | Konfidenzintervalle | UL    | Standardfehler | Z    | alpha | p-Wert       | Entscheidung                                                                  |
|---------------------|---------------------|-------|----------------|------|-------|--------------|-------------------------------------------------------------------------------|
| Angebotskalkulation | [7.46, 38.09]       | 16.33 | 2.41           | 6.58 | 0.05  | $4.5e^{-11}$ | $H_0$ ablehnen<br>(es ist ein<br>signifikanter<br>Unterschied<br>nachweisbar) |
| Kostenberechnung    | [0.51, 4.29]        | 1.35  | 1.85           | 0.46 | 0.05  | 0.645        | $H_0$ nicht<br>ablehnen (es<br>ist kein<br>Unterschied<br>nachweisbar)        |

Tabelle 7: Log-Rang-Test für die modellbasierte und konventionelle Angebotskalkulation sowie Kostenberechnung

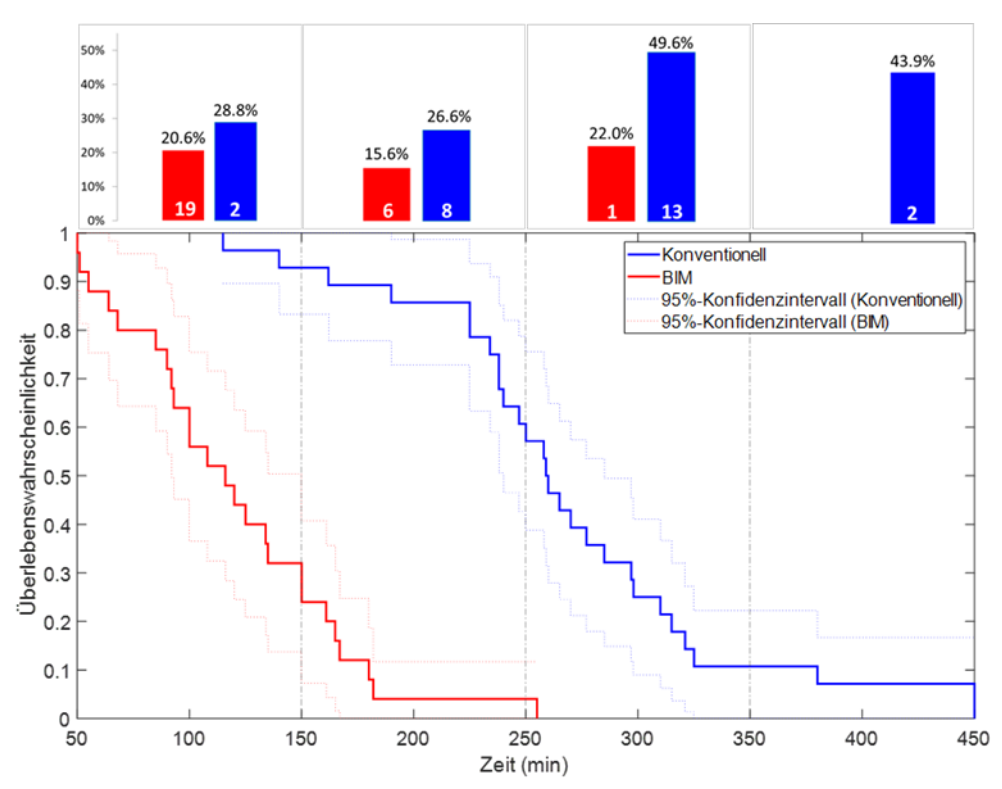

Abbildung 32: Auswertung der Mengengenauigkeit und Kaplan-Meier-Kurven der modellbasierten und konventionellen Angebotskalkulation

Die Auswertung der Mengengenauigkeit als Balkendiagramme sowie die zugehörigen Kaplan-Meier-Kurven zur Beurteilung der Fertigstellungszeiten der modellbasierten und konventionellen Methoden sind in Abbildung 32 für die Messwerte der Angebotskalkulation dargestellt. Die roten und blauen Balken stellen dar, wie genau die Mengen mit der modellbasierten bzw. konventionellen Methode im Vergleich zur Musterlösung kalkuliert wurden. In diesem Vergleich wird sichtbar, dass die Mengen in der Angebotskalkulation über alle Abschnitte hinweg mit der modellbasierten Methode genauer kalkuliert wurden als mit der konventionellen Methode. Im Durchschnitt liegt der Abstand zwischen den Messergebnissen und der Musterlösung absolut betrachtet bei 22,5%. Die Kurvenverläufe der Kaplan-Meier-Kurven zeigen, dass es statistisch allgemein wahrscheinlicher ist, dass die modellbasierte Methode zu schnelleren Fertigstellungszeiten führt.

Die Konfidenzintervalle zeigen einen Bereich, in dem der abgebildete Verlauf mit großer Wahrscheinlichkeit (hier 95%) überdeckt wird und lässt somit auf die Reliabilität rückschließen. Die Konfidenzintervalle werden hier genutzt, um zu sehen, ob die Kaplan-Meier-Kurven gleich, verschieden oder sich überlappend verlaufen. Im Falle einer Überlappung liegen die Kurven mit großer Wahrscheinlichkeit innerhalb eines ähnlichen Bereiches und es lassen sich keine statistischen Unterschiede nachweisen. Diese geringe Reliabilität für derartige Aussagen kann daran liegen, dass (1) es keine Unterschiede in den Überlebensraten gibt oder (2) die Unterschiede zu gering sind, um sie mit einer Stichprobe dieser Größe statistisch nachzuweisen.

Im Rahmen der Ergebnisbetrachtung der Angebotskalkulation wurde deutlich, dass die modellbasierte Methode sowohl bezogen auf die Fertigstellungszeit als auch hinsichtlich der Mengengenauigkeit besser abschneidet. Somit wird hier die Effizienz und Effektivität der BIM-Methode belegt.

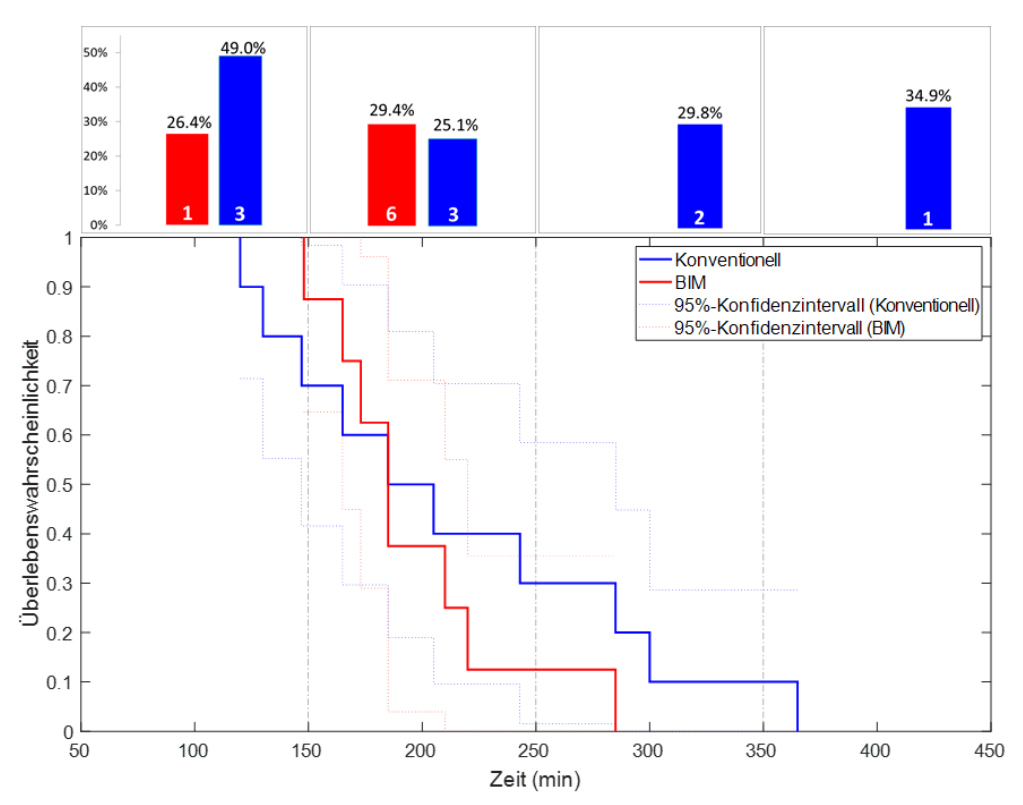

Abbildung 33: Auswertung der Mengengenauigkeit und Kaplan-Meier-Kurven der modellbasierten und konventionellen Kostenberechnung

Die Auswertung der Mengengenauigkeit und Kaplan-Meier-Kurven der modellbasierten und konventionellen Kostenberechnung (Abbildung 33) ergibt keine statistisch valide Bestätigung darüber, welche Methode zeitlich effizienter ist, da die Konfidenzintervalle überlappen. Hinsichtlich der Mengengenauigkeit sind mehrheitliche Abweichungen in beiden Methoden aufgetreten. Dieses Ergebnis lässt sich unter anderem auf den geringen Stichprobenumfang zurückführen, sowie auf das komplexe und möglicherweise zu komplizierte Forschungsdesign des Anwendungsfalls für den Rahmen dieses Versuchaufbaus. Im Vergleich zur Angebotskalkulation könnten hier mögliche Fehlerguellen oder Ursachen in der höheren Anzahl an Positionen liegen. Zudem sind die Positionen in der Angebotskalkulation intuitiver und barriereärmer zu kalkulieren. So könnten auch Probandinnen und Probanden mit weniger Erfahrung in der Angebotskalkulation weniger Fehleranfälligkeit ausgesetzt gewesen sein als in der Kostenberechnung. Im Falle der Kostenberechnung kann dieses Barrierepotential auf eine breitere Bandbreite an Probandenprofilen zutreffen, also sowohl auf mehr als auch weniger erfahrene Probandinnen und Probanden und die weniger intuitive Methodik der Mengenermittlung nach DIN 276 bei weniger erfahrenen Probandinnen und Probanden die Fehleranfälligkeit erhöhen.

Im Rahmen der Auswertung hinsichtlich Risikofaktoren bzw. Eingangsgrößen sind zum einen Erfahrung mit der Methode (exp.) und zum anderen Berufserfahrung (qual.) miteinbezogen worden (siehe Abbildung 34 und

Abbildung 35). Die Untersuchung der Angebotskalkulation ergibt keinen statistisch relevanten Nachweis, dass höher gualifizierte Probandinnen und Probanden besser abschnitten. Alle Teilnehmer schnitten demnach gleich gut oder schlecht ab.

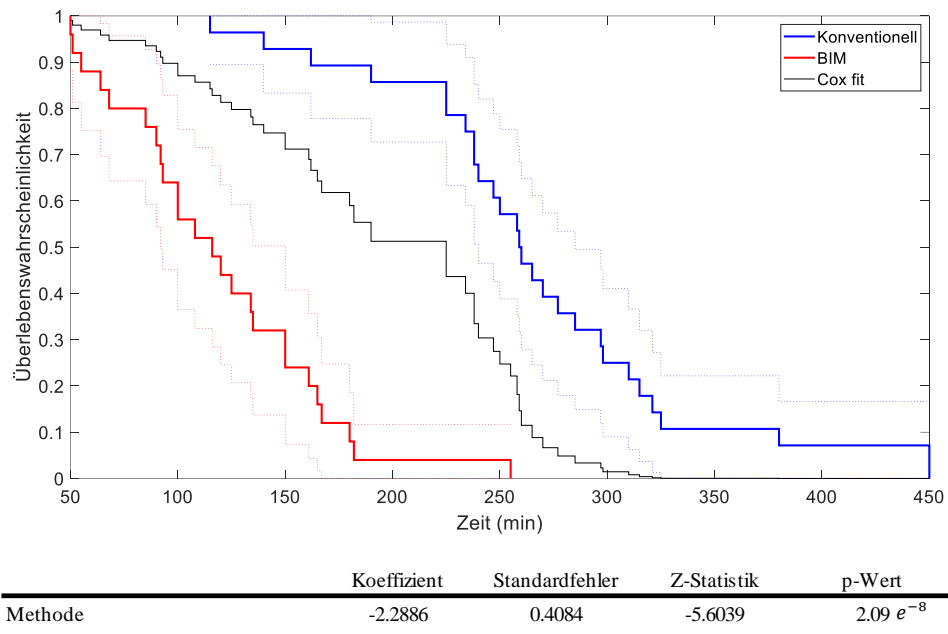

| Erfahrung mit Methode (hoch)    | 0.6839    | 0.5041 | 1.3566    | 0.1749 |
|---------------------------------|-----------|--------|-----------|--------|
| Erfahrung mit Methode (niedrig) | 0.3533    | 0.3366 | 1.0494    | 0.294  |
| Berufserfahrung (hoch)          | $-0.1664$ | 0.4082 | $-0.4076$ | 0.6835 |
| Berufserfahrung (mittel)        | $-1.503$  | 0.8351 | $-1.7997$ | 0.0719 |

Abbildung 34: Untersuchung der Einflüsse der individuellen Teilnehmerinnen- und Teilnehmererfahrung und -qualifikation als Risikofaktoren in der modellbasierten und konventionellen Angebotskalkulation

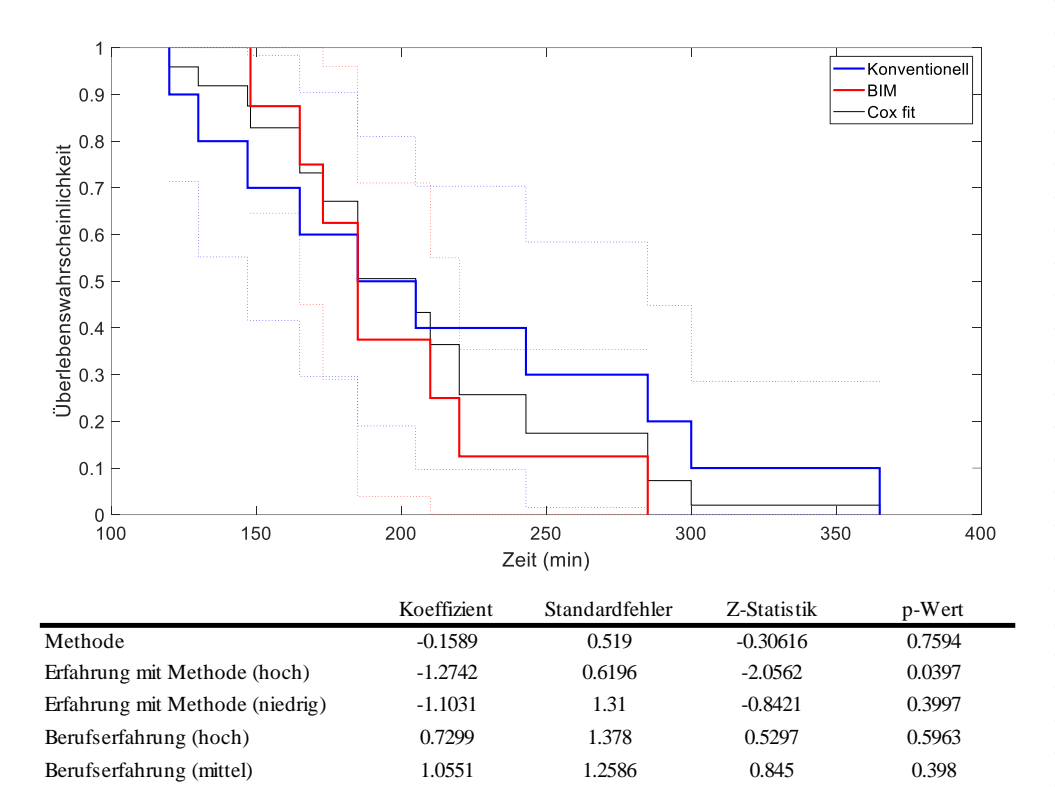

Abbildung 35: Untersuchung der Einflüsse der individuellen Teilnehmerinnen- und Teilnehmererfahrung und -qualifikation als Risikofaktoren in der modellbasierten und konventionellen Kostenberechnung

Die Untersuchung der Kostenkalkulation ergibt, dass das Kriterium mittlere Erfahrung einen erwiesenen Einfluss auf die Fertigstellungszeit hat, da der p-value hier kleiner als 5 % ist.

Am Ende der jeweils letzten Durchführung wurden von den Teilnehmenden im Rahmen der Umfrage die in Abbildung 36 und Abbildung 37 dargestellten persönlichen Wahrnehmungen und Einschätzungen aufgenommen. Sowohl bei der Angebotskalkulation als auch der Kostenberechnung wurde angegeben, dass die modellbasierte Methode in der Kalkulation die Effizienz steigert. Die Übersichtlichkeit der Softwarekomponenten schnitt bei der Angebotskalkulation besser ab als bei der Kostenberechnung. Die intuitive Bedienbarkeit der Softwarekomponenten und die Umsetzung der Prozesse wurden bei der Angebotskalkulation mehrheitlich als neutral bewertet und bei der Kostenberechnung als schwierig. Dies stimmt mit der Schlussfolgerung überein, dass das weniger barrierearme Forschungsdesign im Versuchsausbau der Kostenberechnung zu den als nicht eindeutig aufgetretenen Ergebnissen in der statistischen Analyse beigetragen haben könnte. Zudem würden alle befragten Teilnehmerinnen und Teilnehmer die modellbasierte Angebotskalkulation und Kostenberechnung zukünftig weiterverfolgen, trotz der schwierigeren Verhältnisse bei der Kostenberechnung. Bei der Angebotskalkulation stimmten alle, bis auf eine Enthaltung zu.

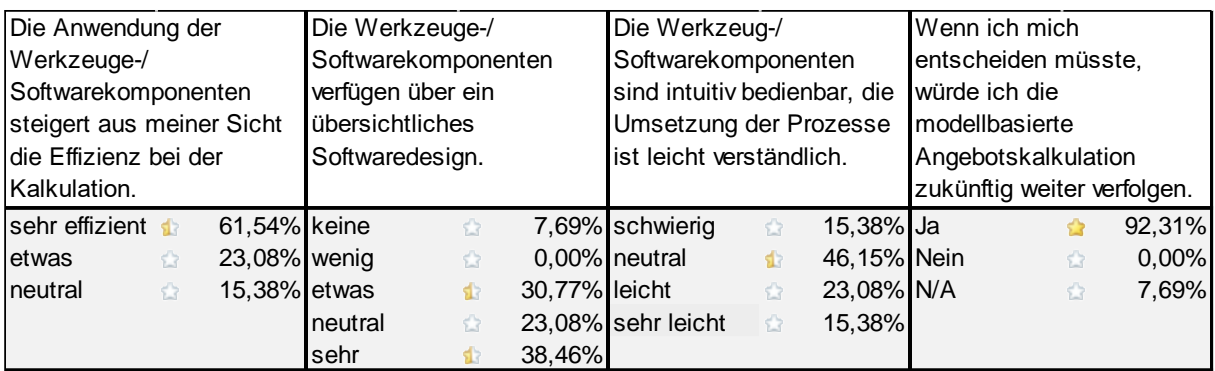

Abbildung 36: Antworten der Teilnehmerinnen und Teilnehmer am Ende der modellbasierten Durchführung der Angebotskalkulation

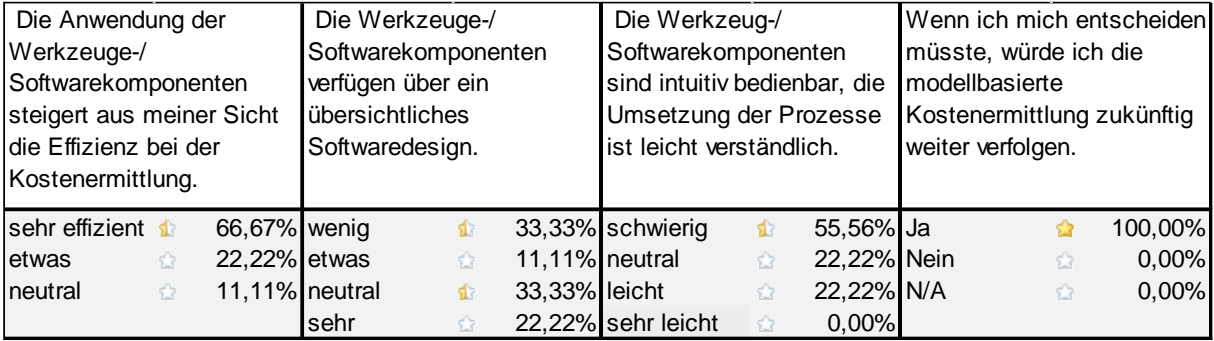

<span id="page-53-0"></span>Abbildung 37: Antworten der Teilnehmerinnen und Teilnehmer am Ende der modellbasierten Durchführung der Kostenberechnung

#### 6.6 Deklaration der BIM-Effizienz

Die Ergebnisse quantifizieren die Effizienz der BIM-Methode gegenüber konventionellen Verfahren für die Angebotskalkulation als Modelluntersuchungsauszug des Kostenmanagements.

Aus den geschätzten Parametern des statistischen Modells lässt sich ableiten, dass die Angebotskalkulation mit der BIM-Methode im Vergleich zur konventionellen Methode 10-mal schneller abgeschlossen werden konnte (die BIM-Methode wird 0,102-mal schneller abgeschlossen als die konventionelle Methode). Daraus resultiert, dass die Nutzung von BIM bei der Angebotskalkulation effektiver und effizienter ist. Folglich kann durch diese gezeigten Effizienz- und Effektivitätsunterschiede ein volkswirtschaftlicher Nutzen durch Anwendung der Methode BIM deklariert werden.

### <span id="page-53-1"></span>**7 Fazit und Ausblick**

Building Information Modeling (BIM) ist die moderne Antwort der Bauindustrie auf die Entwicklung der Digitalisierung. Die Arbeit mit BIM ermöglicht eine orts- und zeitunabhängige Zusammenarbeit und verbessert zudem die Datenkonsistenz im Planungsprozess. Obwohl BIM bereits von vielen Bauunternehmen im privaten und öffentlichen Sektor eingesetzt wird, besteht nach wie vor Skepsis in Hinblick auf den Nutzen der Methode.

Im Forschungsprojekt "BIM-Effizienz" sollte daher eine Zeitvergleichsstudie durchgeführt werden, um herauszufinden, welche Methode effizienter ist (BIM oder die konventionelle Methode) und wie sich dieser Effizienzvorteil quantitativ abbilden lässt.

Für die Ermittlung der Effizienz der BIM-Methode für das Kostenmanagement gegenüber konventioneller Projektdurchführung wurde zunächst ein Standardprozessmodell für BIM-basiertes Kostenmanagement entwickelt. Das Standardprozessmodell wurde basierend auf der Notation BPNM 2.0 und des bereits veröffentlichten BIM-Prozessmodells der Bergischen Universität Wuppertal (SWD- 10.08.18.7-15.21) erstellt und fachlich über Dokumentenanalysen (z.B. DIN-Normen) und Experteninterviews validiert.

Um im Rahmen der Durchführungen der Testreihen eine softwareneutrale Betrachtung der Messungen sicherstellen zu können, wurden mehrere verschiedene Softwares genutzt, die aufgrund ihrer verschiedenen Arbeitsabläufe, eine Bearbeitung von Prozessen des BIM-basierten und konventionellen Kostenmanagements ermöglichen.

Zur Eingrenzung des Arbeitsumfangs der Forschungsarbeit wurden innerhalb der Kostenplanung und der Kostenkalkulation die beispielhaft repräsentativen Subprozesse Angebotskalkulation und Kostenberechnung ausgewählt, welche jeweils über die konventionellen und BIM-basierten bzw. modellbasierten Methoden durchgeführt wurden.

Die so zu ermittelnden Zeitreihen wurden durch statistische Verfahren verallgemeinert und können kennzahlenbasiert verglichen werden. Darüber hinaus werden Abweichungen gegenüber der Musterlösung zur Effektivitätsmessung herangezogen. Die statistische Analyse zeigt, dass im Fall der Angebotskalkulation die BIM-Methode sowohl schneller hinsichtlich Fertigstellungszeiten, als auch akkurater in der korrelierenden Mengengenauigkeit abschneidet. Es konnte zudem für die Angebotskalkulation nachgewiesen werden, dass die BIM-Methode bei schnelleren Fertigstellungszeiten genauer ist. Dies kann auf die Arbeitsweise der modellbasierten Methode zurückzuführen sein, da das kompetente Arbeiten mit dem Modell ein schnelles Ermitteln der benötigten Klassifikationen (Attribute) ermöglicht, was wiederum direkt in einer korrekten Ergebnisberechnung resultiert. Für die Kostenberechnung konnten die Vorteile nicht bestätigt werden, was jedoch auf das weniger benutzerfreundliche Forschungsdesign zurückzuführen ist. Als mögliche Fehlerquellen kommt hier im Rahmen des Forschungsdesigns die höhere Anzahl an Positionen in Frage. In der Angebotskalkulation waren die Positionen intuitiver und barriereärmer zu kalkulieren. Demzufolge waren auch Probandinnen und Probanden mit weniger Erfahrung weniger Fehleranfälligkeit ausgesetzt. Im Falle der Kostenberechnung kann dieses Barrierepotential auf eine breitere Bandbreite an Probandinnen- und Probandenprofilen zutreffen, also sowohl mehr als auch weniger erfahrenen Probandinnen und Probanden. Im Falle der Kostenberechnung kann die weniger intuitive Methodik der Mengenermittlung nach DIN 276 bei weniger erfahrenen Probandinnen und Probanden die Fehleranfälligkeit erhöhen. Es wird daher empfohlen das Forschungsdesign bezüglich der Positionen zumindest im Bereich Kostenberechnung bei etwaigen weiteren oder ähnlichen Forschungsvorhaben einfacher bedienbar bzw. barriereärmer zu gestalten. Zudem wird empfohlen, mit den erstellten Prozessbeschreibungen der drei weiteren Softwares weitere Testreihen umzusetzen. Durch eine höhere Anzahl eingebundener Software und Testreihen mit einhergehender steigender Softwareneutralität kann die Qualität der Übertragbarkeit zudem maximiert werden.

Zusammenfassend lässt sich festhalten, dass digitales Kostenmanagement bei Bauprojekten sich grundsätzlich als Standardprozessmodell abbilden lässt, sowohl für eine konventionelle Vorgehensweise als auch auf Basis der BIM-Methode. Die Annahme, dass zwischen konventionellem und BIM-basierten Kostenmanagement erhebliche, messbare Effizienz- und Effektivitätsunterschiede bestehen, kann bestätigt werden, wobei das genaue Ausmaß von der Korrelation der Mengengenauigkeit und Fertigstellungszeit abhängt. Die Annahme, dass digitales Kostenmanagement bei Bauprojekten auf Basis der BIM-Methode erhebliche quantitativ messbare Effizienz- und Effektivitätsvorteile erzielt, lässt sich sowohl hinsichtlich der Fertigstellungszeiten als auch der Mengengenauigkeit bestätigen.

Die Nachverfolgung möglicher Fehlerquellen zeigt, dass Fehler vermutlich, trotz der Bereitstellung ausführlicher Anleitungen und Webmeetings für Fragen, durch fehlende Kenntnisse bei der Softwarebedienung zustande kamen. Mit Blick auf die breite Anwendung von BIM bedingt die Befähigung im Umgang mit der Methode sowie mit der Software demnach ein Gelingen der Effizienzsteigerung im innovativen Kostenmanagement auf Basis objektorientierter Bauwerksmodelle.

Die erfolgte Deklaration der BIM-Effizienz soll nun dazu beitragen, verlässliche Kennwerte zur Verfügung zu stellen, die einen Beitrag zur Berechenbarkeit des Arbeitens mit der BIM-Methode leisten. Darüber hinaus wird angestrebt, eine weitreichende Akzeptanz der BIM-Methode in der deutschen Bauwirtschaft zu erzeugen und maßgebend zu einer Transformation in der mittelständisch geprägten Bauwirtschaft beizutragen.

### Literaturverzeichnis

Babatunde, S.O., Perera, S., Ekundayo, D., Adeleye, T.E., 2019. An investigation into BIM-based detailed cost estimating and drivers to the adoption of BIM in quantity surveying practices. Journal of Financial Management of property and Construction.

Bahlau, S., Klemt-Albert, K., 2018. Evaluations on the potentials of Building Information Modeling. **BAUINGENIEUR 93, 286-294.** 

BaulnfoConsult, 2017. BIM-Monitor 2017 Whitepaper mit ausgewählten Ergebnissen der CATI-Studie [WWW Document]. URL https://docplayer.org/133240670-Bim-monitor-2017-whitepaper-mit-ausgewaehltenergebnissen-der-cati-studie-bauinfoconsult-gmbh-bauinfoconsult-bim-monitor-2017-whitepaper-1.html (accessed 9.3.21).

Berbner, R., Wohlfart, J., Elsholz, C., Weyer, F., 2019. Digitalisierung der deutschen Bauindustrie.

BMVI, 2017. Masterplan Bauen 4.0 vorgelegt.

BMVI, 2015. Stufenplan Digitales Planen und Bauen.

BMVI, KPMG Rechtsanwaltsgesellschaft mbH, KPMG AG Wirtschaftsprüfungsgesellschaft, ARUP Deutschland GmbH, 2015. Reformkommission Bau von Großprojekten. Endbericht (Report). Berlin.

Borrmann, A., König, M., Koch, C., Beetz, J., 2015. Building Information Modeling: Technologische Grundlagen und industrielle Praxis. Springer-Verlag.

Bundesministerium für Wirtschaft und Energie, 2015. BIMiD - BIM-Referenzobjekt in Deutschland [WWW Document]. Kompetenzzentrum Planen und Bauen. URL https://www.kompetenzzentrum-planen-undbauen.digital/kos/WNetz?art=Compilation.show&id=21 (accessed 12.3.21).

DIN 276:2018-12, Kosten im Bauwesen, 2018. https://doi.org/10.31030/2873248

DIN 277-1:2016-01, Grundflächen und Rauminhalte im Bauwesen\_- Teil\_1: Hochbau, 2016. https://doi.org/10.31030/2382398

DIN 69903:1987-08, Projektwirtschaft; Kosten und Leistung, Finanzmittel; Begriffe, 1987.

Verlinkter **DIN SPFC** 91350:2016-11. **BIM-Datenaustausch** von Bauwerksmodellen und Leistungsverzeichnissen, 2016. . Beuth Verlag GmbH. https://doi.org/10.31030/2581152

Dr. Schiller & Partner GmbH, 2021. DBD-BIM - BIM-Daten für Kosten, Attribute und mehr [WWW Document]. DBD-BIM-BIM-Daten für Kosten, Attribute und mehr. URL https://www.dbd-bim.de/ (accessed 8.31.21).

Eastman, C.M., Eastman, C., Teicholz, P., Sacks, R., Liston, K., 2011. BIM handbook: A quide to building information modeling for owners, managers, designers, engineers and contractors. John Wiley & Sons.

Girmscheid, G., Motzko, C., 2013. Kalkulation, Preisbildung und Controlling in der Bauwirtschaft. Springer Berlin Heidelberg, Berlin, Heidelberg. https://doi.org/10.1007/978-3-642-36637-6

Golinski, R.-S., 2019. Ergebnisse der BIM-Umfrage der Teilnehmer der BIM World MUNICH 2018 [WWW Document]. BIM World MUNICH. URL https://www.bim-world.de/ergebnisse-der-bim-umfrage-derteilnehmer-der-bim-world-munich-2018 (accessed 9.3.21).

Graphisoft, 2019. Open BIM funktioniert – OPEN BIM mit ARCHICAD. URL https://openbim.graphisoft.de/openbim-funktioniert/ (accessed 8.25.21).

Greiner, P., Mayer, P.E., Stark, K., 2005. Baubetriebslehre - Projektmanagement. Vieweg+Teubner Verlag, Wiesbaden. https://doi.org/10.1007/978-3-322-92862-7

Helmus, M., Meins-Becker, A., Kelm, A., Damerau, N., Kaufhold, M., Feller, D.J., Zibell, M., Quessel, M., 2020. Detaillierte Entwicklung von BIM-basierten Prozessen des Betreibens von Bauwerken zur Integration in eine lebenszyklusübergreifende Prozesskette, Forschungsinitiative ZukunftBau. Fraunhofer IRB Verlag, Stuttgart.

ISO 16739-1:2018, Industry Foundation Classes (IFC) for data sharing in the construction and facility management industries - Part 1: Data schema, 2018. . International Standardisation Organisation.

Jovanovic, D., 2019. Effizienter bauen mit 5D-Projekt-Controlling. Controlling & Management Review 63, 54-59.

Kalusche, W., Herkel, S., 2021. Statistische Kostenkennwerte für Gebäude, BKI Baukosten 2021 Neubau / BKI Baukosteninformationszentrum (Hrsg.). BKI Baukosteninformationszentrum, Stuttgart.

Leimböck, E., Hölkermann, O., Klaus, U.R., Leimböck, E., 2007. Baukalkulation und Projektcontrolling. Springer.

MacLeamy, P., 2004. Collaboration, integrated information and the project lifecycle in building design, construction and operation. WP-1202, The Construction Users Roundtable.

planen-bauen 4.0, 2019. Neues nationales BIM-Kompetenzzentrum des Bundes gegründet.

Poss, R., 2017. BIM-Erlass.

RIB Software, 2021. REVIT-Plugin-Releasenotes - RIB Software [WWW Document]. URL https://www.ribsoftware.com/service-support/downloadbereich/revit-plugin-releasenotes (accessed 11.29.21).

Rottke, N.B., Thomas, M. (Eds.), 2017. Immobilienwirtschaftslehre - Management. Springer Fachmedien Wiesbaden, Wiesbaden. https://doi.org/10.1007/978-3-658-18193-2

Schapke, S.-E., Fuchs, S., 2011. Mefisto - Eine multimodellbasierte Plattform für das Bauprojektmanagement. pp. 11-41.

Schustereder, S., 2020. Mengenermittlung von Bauleistungen nach LB-HB und Werkvertragsnormen anhand Industry Foundation Classes (IFC).

Siemon, K.D., 2009. Baukostenmanagement und Projektabwicklung, in: Siemon, K.D. (Ed.), Baukosten bei Neuund Umbauten: Planung und Steuerung. Vieweg+Teubner, Wiesbaden, 189-226. pp. https://doi.org/10.1007/978-3-8348-9612-4\_4

Stange, M., 2020. Building Information Modelling im Planungs-und Bauprozess: Eine quantitative Analyse aus planungsökonomischer Perspektive. Springer-Verlag.

Wilk, T., 2019. BIM-Competence-Center im MHKBG NRW.

## <span id="page-58-0"></span>Abbildungsverzeichnis

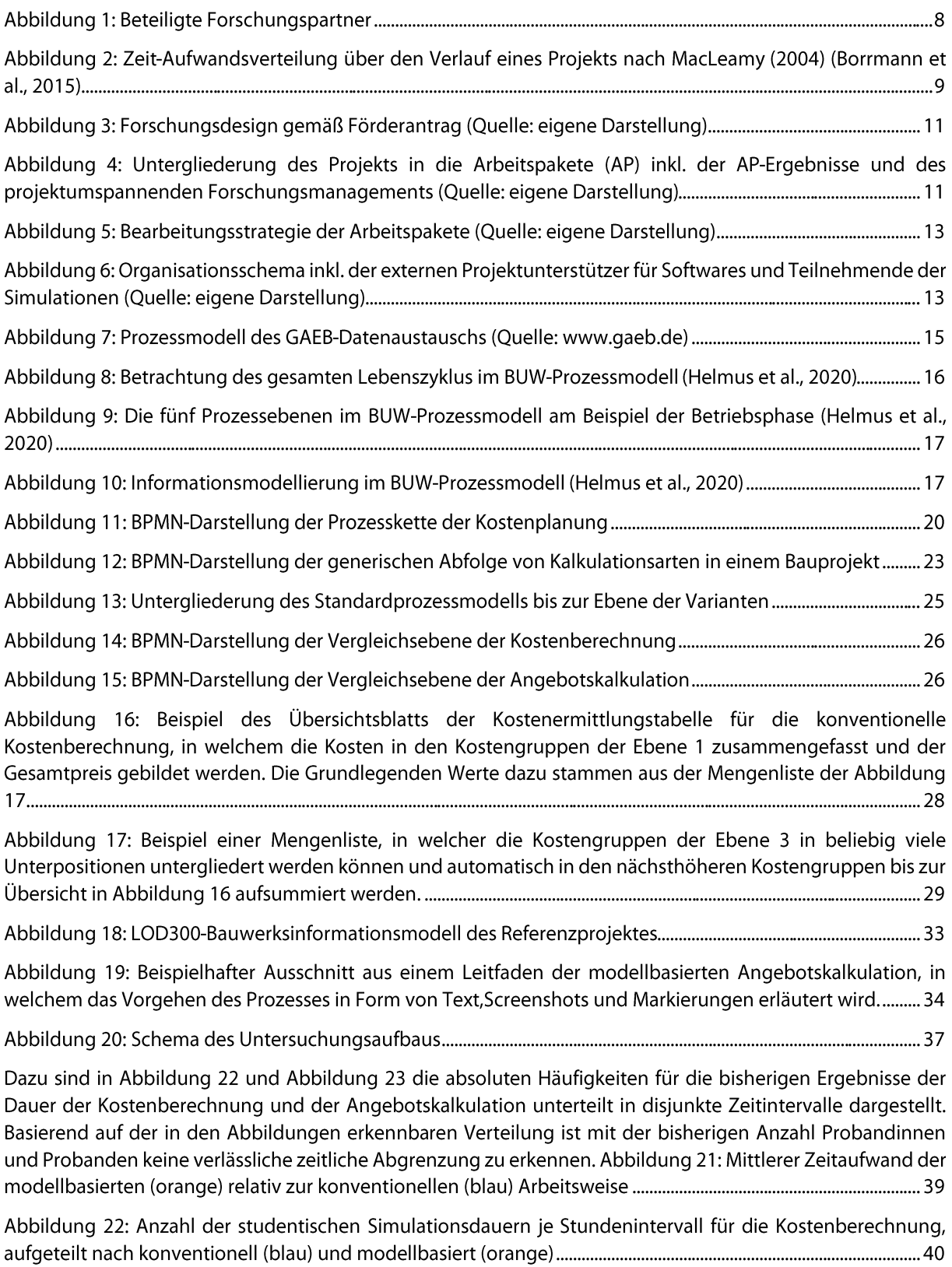

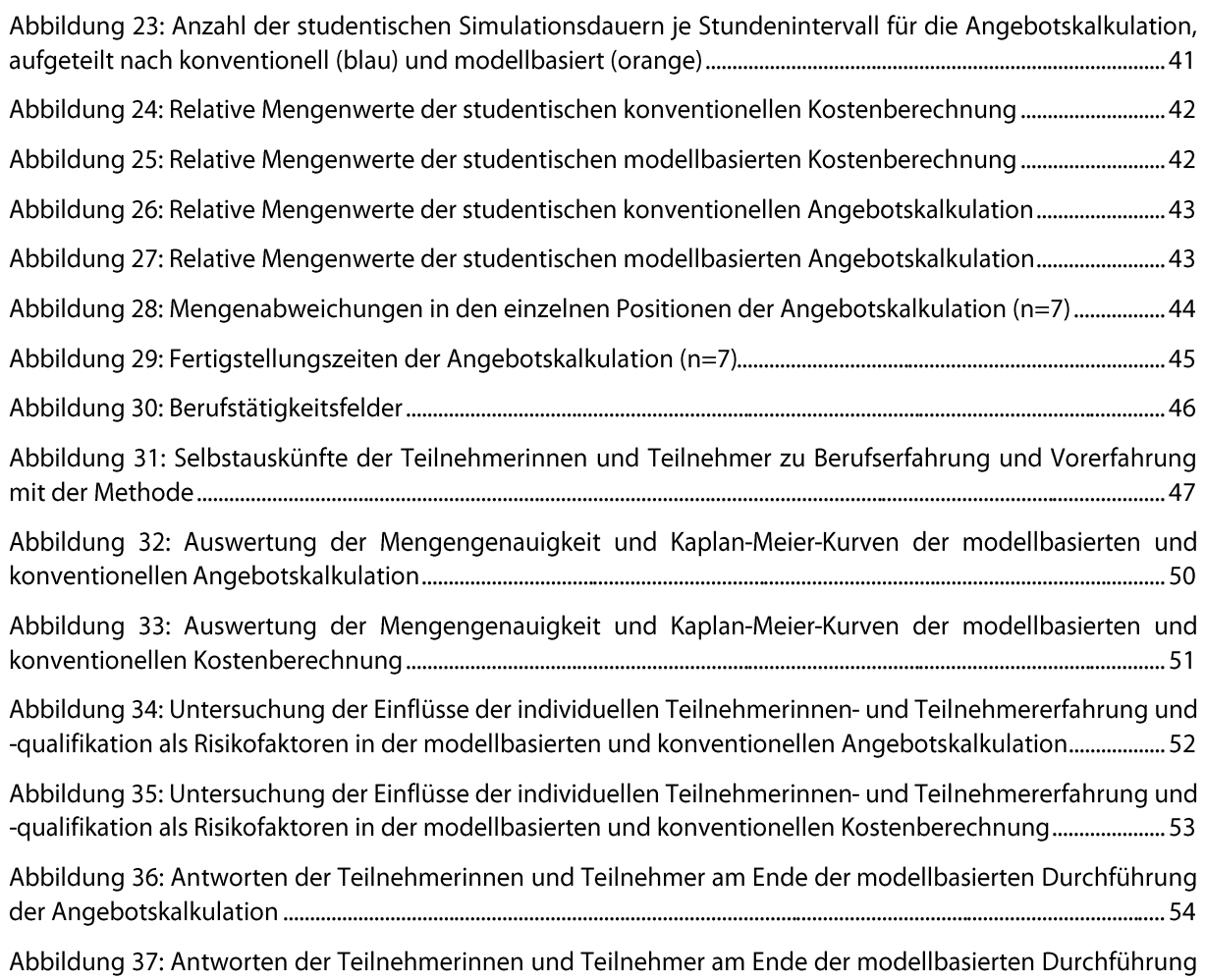

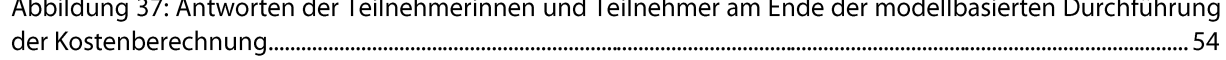

### <span id="page-60-0"></span>Tabellenverzeichnis

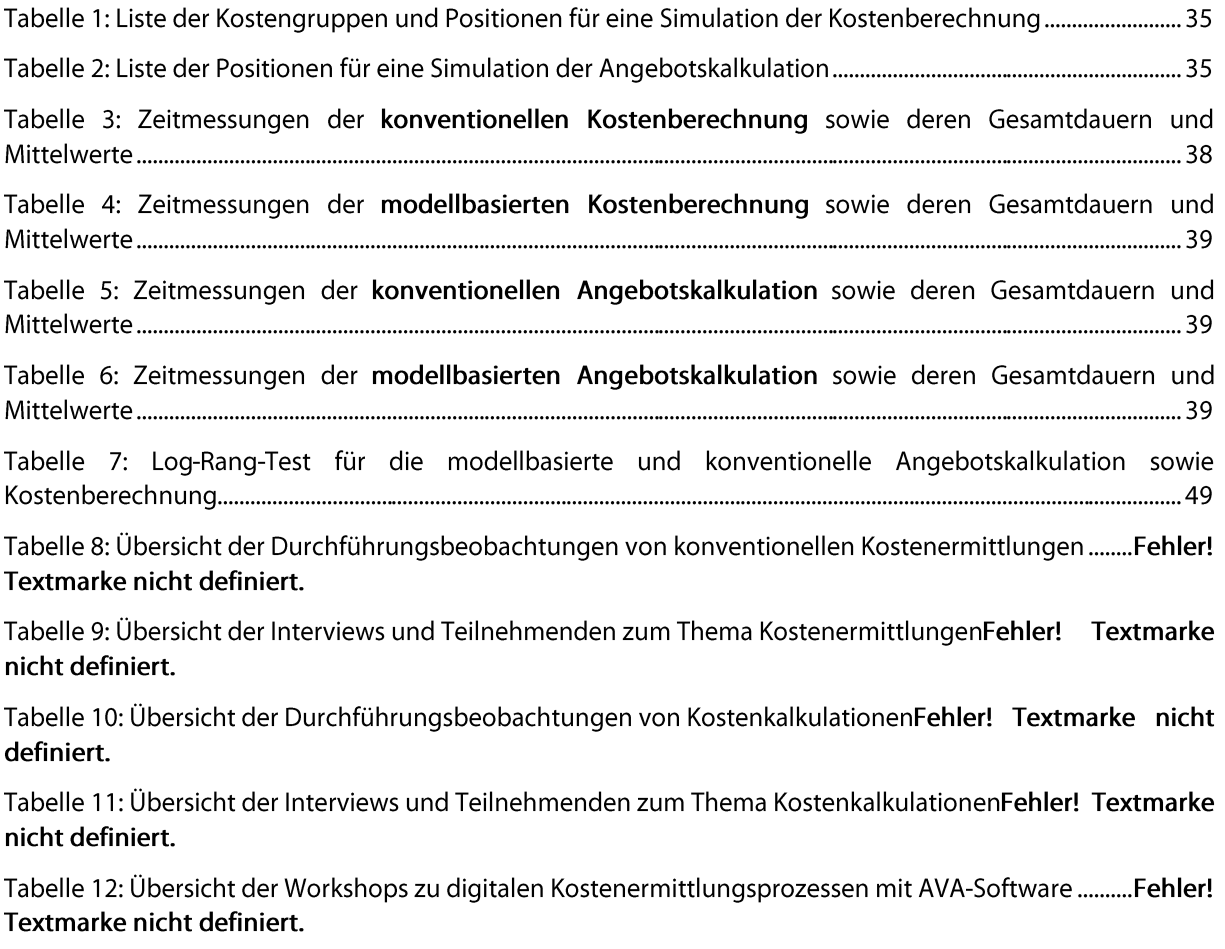

Tabelle 13: Übersicht der durchgeführten Prozessvalidierungen ......................Fehler! Textmarke nicht definiert.

## Abkürzungsverzeichnis

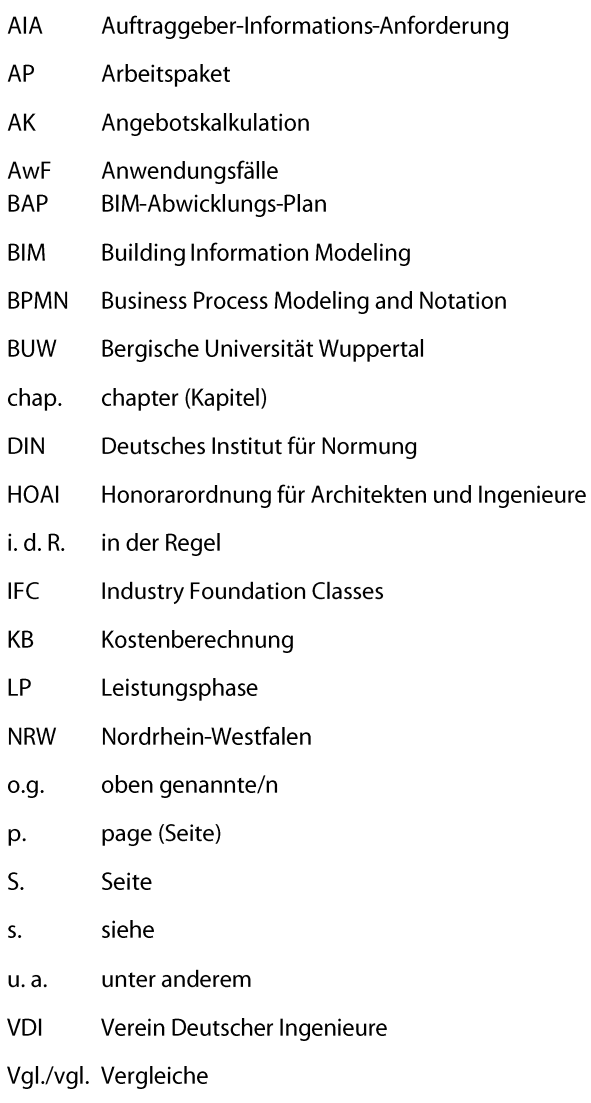

z. B. zum Beispiel